## **RÉPUBLIQUE ALGÉRIENNE DÉMOCRATIQUE ET POPULAIRE MINISTERE DE L'ENSEIGNEMENT SUPERIEURE ET DE**

## **LA RECHERCHE SCIENTIFIQUE UNIVERSITE DE BLIDA 1**

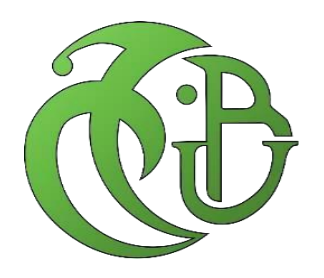

## **FACULTE DE TECHNOLOGIE**

## **DÉPARTEMENT DES ÉNERGIES RENOUVELABLES**

## **MEMOIRE DE FIN D'ETUDE**

### **Pour l'obtention du diplôme de**

## **MASTER EN ENERGIES RENOUVELABLES**

**OPTION : Conversion Photovoltaïque**

**Thème :**

## ETUDE ET REALISATION D'UN TRACEUR I-V A BASE DE

### **TRANSISTORS MOSFET**

Soutenu le : 10/07/2023

Devant le jury composé de

Dr. BENAHMED Abdelmoumene MCB UBlida1 Président<br>
Dr. BOUKENOUI Rachid MCB UBlida1 Examinateur Dr. BOUKENOUI Rachid MCB Dr. DOUMAZ Toufik MAA UBlida1 Encadrant

Année universitaire 2022/2023

Présenté par : LAIB Izzeddine ATBA Alaaeddine

# *Dédicaces*

À nos mères et pères dont le mérite, les sacrifices et les qualités humaines que nous permettent de vivre ce jour. À nos sœurs et frères. À nos grand-mères et grands-pères. À nos meilleures amies. À la mémoire de Madame Nabila Haddadi. À toutes les personnes qui me sont chères. À tout être humain cherchant une goutte de vérité dans l'océan de la Science.

*Izzeddine & Alaa* 

# **REMERCIMENTS**

*Ce mémoire est le résultat d'un long travail de recherche. En préambule, on veut adresser tous nos remerciements aux membres du jury Dr BENAHMED Abdelmoulebe et Dr BOUKENOUI Rachid pourl'intérêt qu'ils ont porté à ce travail en acceptant de l'examiner et de l'enrichir parleurs propositions.*

*On tient à remercier le corps professoral et administratif de notre département (département des énergies renouvelables), pour la richesse et la qualité de leurs enseignements et qui déploient de grands efforts pour nous assurer une formation actualisée.*

*On tient à exprimer Notre profonde gratitude à notre professeur et notre encadreur Mr DOUMAZ Toufik pour son aide précieuse dans la réalisation de ce travail et ses encouragements pour terminer ce mémoire. On remercie aussi Mlle ALLAOUA Rayen pour son aide précieuse durant notre recherche.*

*On remercie infiniment Dr KEBIR Selma pour son aide, sa disponibilité, son suivi et pour toutes les informations qu'elle nous a prodigué tout au long de la période du travail.*

*Sans oubliertousles enseignants que ce soit du primaire, du moyen, du lycée ou de l'enseignement supérieur.*

*Enfin, on adresse nos plus sincères remerciements à toute personne qui a contribué de près ou de loin à la concrétisation de ce travail.*

*Merci à toutes et à tous.*

## *LAIB IZZEDDINE & ATBA ALAAEDDINE.*

ملخص :

عملا على مرافقة و أنجاح برنامج الطاقات الجديدة و المتجددة, تعتزم الجزائر على تقوية النسيج الصناعي حتى يكون في طليعة التغيرات الايجابية| سواء على الصعيدين الصناعي و التقني أو على الصعيدين الهندسي و البحث. كما أن الجزائر عازمة على استثمار جميع األقسام المبدعة و تطويرها محليا.

من هذا المنطق يتمثل مشروعنا في تصميم و انجاز جهاز محمول و ذاتي التغذية الموجه للمعاينة اللوحات الكهروضوئية و مراقبة مدي فعاليتها الميدانية بلمقارنة مع المعطيات الأولية و الضمانات المقدمة من طرف المصنع عند امضاء العقد مما يسمح باتخاذ اقرارات نهائية في مايخص موافقة المنتوج للمواصافات المتفق عليها من اجراءات العقابية.

المبدأ الأساسي لهذا الجهاز يتركز على مايعرف بلحمل الالكتروني الذي يتميز بلقدرة على تغيير قيمة المقاومة الذاتية بسهولة و سرعة مما يسمح كل مرة باعطاء نقطة عمل جديدة للدارة الكهربائية. تسيير النظام ككل يعتمد على المتحكمات االلكترونية المنتجة من طرف شركة ميكروشيب الذي يعمل في التحكم على مقاومة الحمل االلكتروني, استقبال االشارات من مختلف الحساسات, معالجة المعطيات و اخيرا رسم البيان ف-ش و اظهار جميع النتائج على شاشة العرض.

الكلمات المفتاحية : اللوح الشمسي الكهروضوئي, الخاصية فرق الكمون – شدة التيار, الحمل الكتروني المتغير, اردوينو, الترانزستور موسفات, راسم البيان ف-ش.

#### **Résumé:**

Pour accompagner et réussir le programme des énergies renouvelables, l'Algérie envisage de renforcer le tissu industriel pour être à l'avant-garde des mutations positives, aussi bien sur les plans industriel et technique que sur les plans de l'ingénierie et de la recherche. L'Algérie est également déterminée à investir tous les segments créateurs et à les développer localement.

C'est dans cette optique que se situe notre projet qui consiste à réaliser un appareil portable et autonome destiné au contrôle des modules photovoltaïques et qui devrait déterminer si le produit contrôlé est conforme ou non à ses spécifications préétablies afin de prendre une décision d'acceptation ou de rejet.

L'appareil en question est essentiellement une charge électronique gérée par un qui va tracer la courbe IV et afficher les caractéristiques principales du module photovoltaïque, à savoir son courant de court-circuit, sa tension de circuit ouvert et sa puissance maximale, ceci sous les paramètres de température et d'éclairement.

**Mots clés :** Modules photovoltaïques, caractéristiques I-V, Charge électronique variable, Arduino, MOSFET.TRACEUR I-V

#### **Abstract:**

In order to follow up and ensure the success of the renewable energy program, Algeria plans to strengthen the industrial fabric to take à lead in the positive changes in the industrial and technological plans as well as in terms of engineering and research. Algeria is also determined to invest in all creative segments of industry and develop them locally.

It is accordingly, that our project consists in designing and realization of an autonomous and portable instrument that allows the on field measurement of IV feature as well as of the main parameters of a single module and of the whole photovoltaic in order to compare them with the rated data declared by the manufacturer of those modules. The comparison between the detected and the rated data permits to immediately determine whether the string or the module respect the parameters declared by the manufacturer.

The instrument in question is essentially an electronic load controlled by a who will trace the IV curve and display principals characteristics of the photovoltaic module, in particular his current of short-circuit, his open circuit voltage and his maximum power, all this under the temperature and irradiation conditions.

**Key words:** Photovoltaic modules, current-voltage characteristics, electronic load, Arduino, MOSFET, TRACEUR I-V

## **Table des matières:**

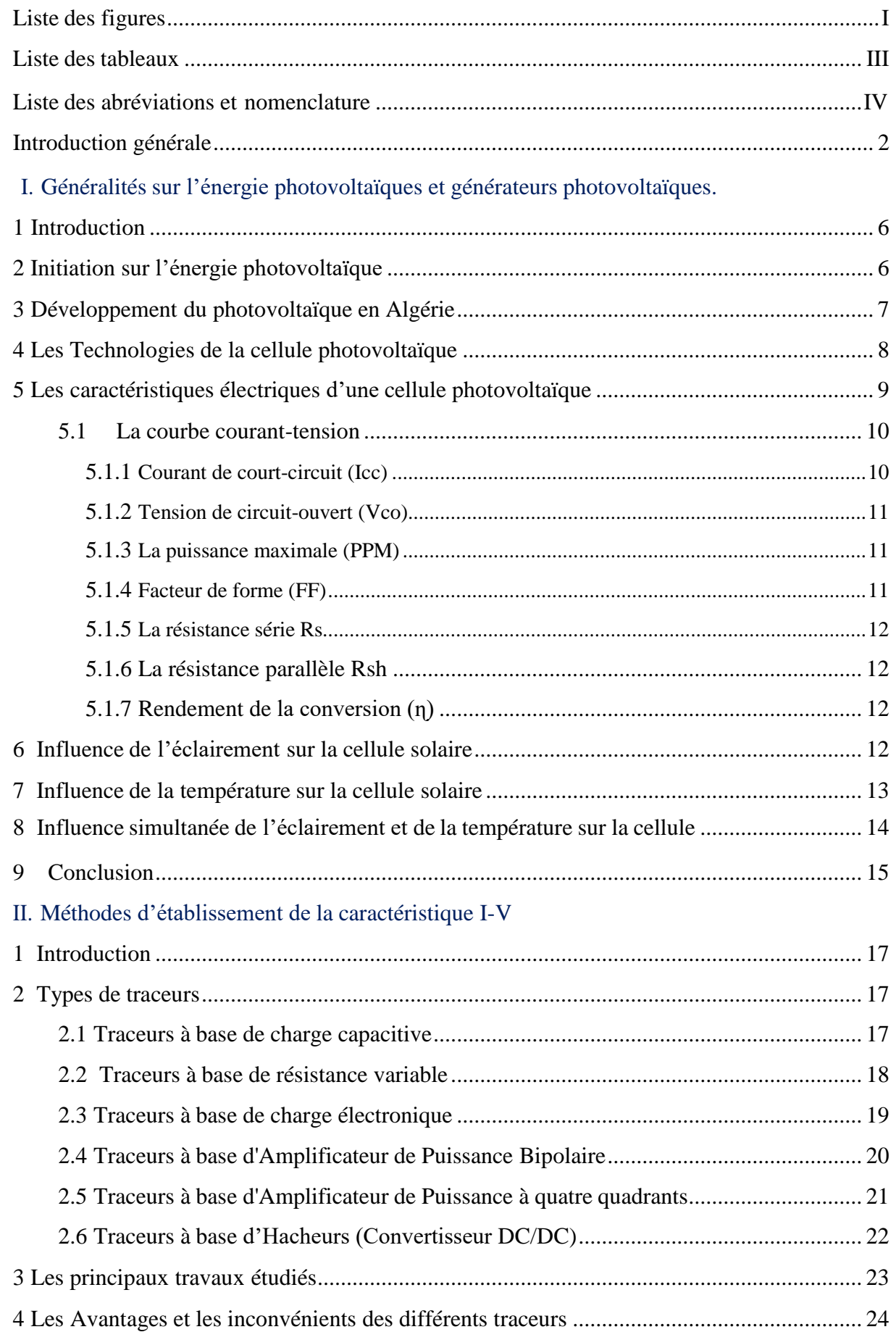

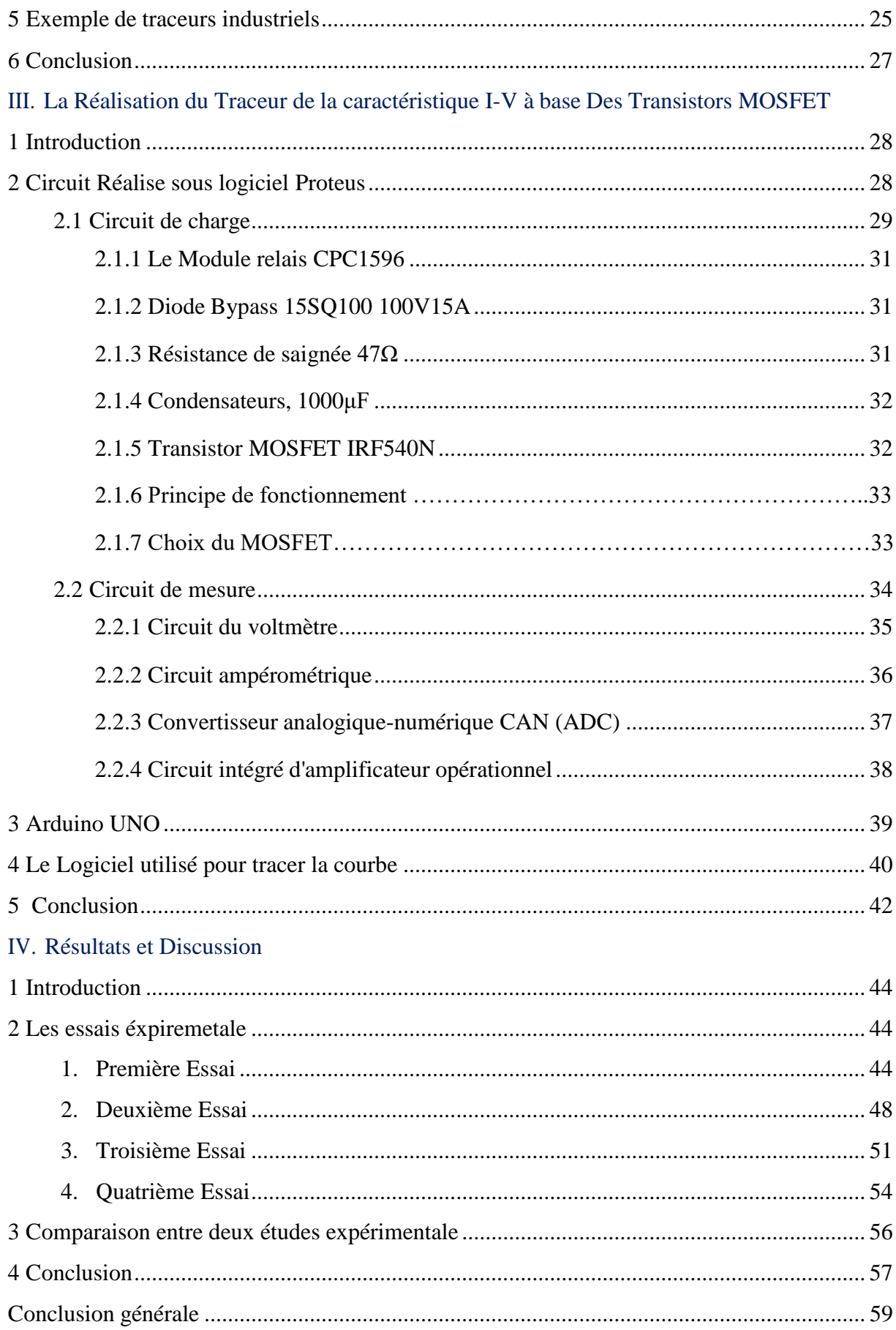

## **Liste des figures :**

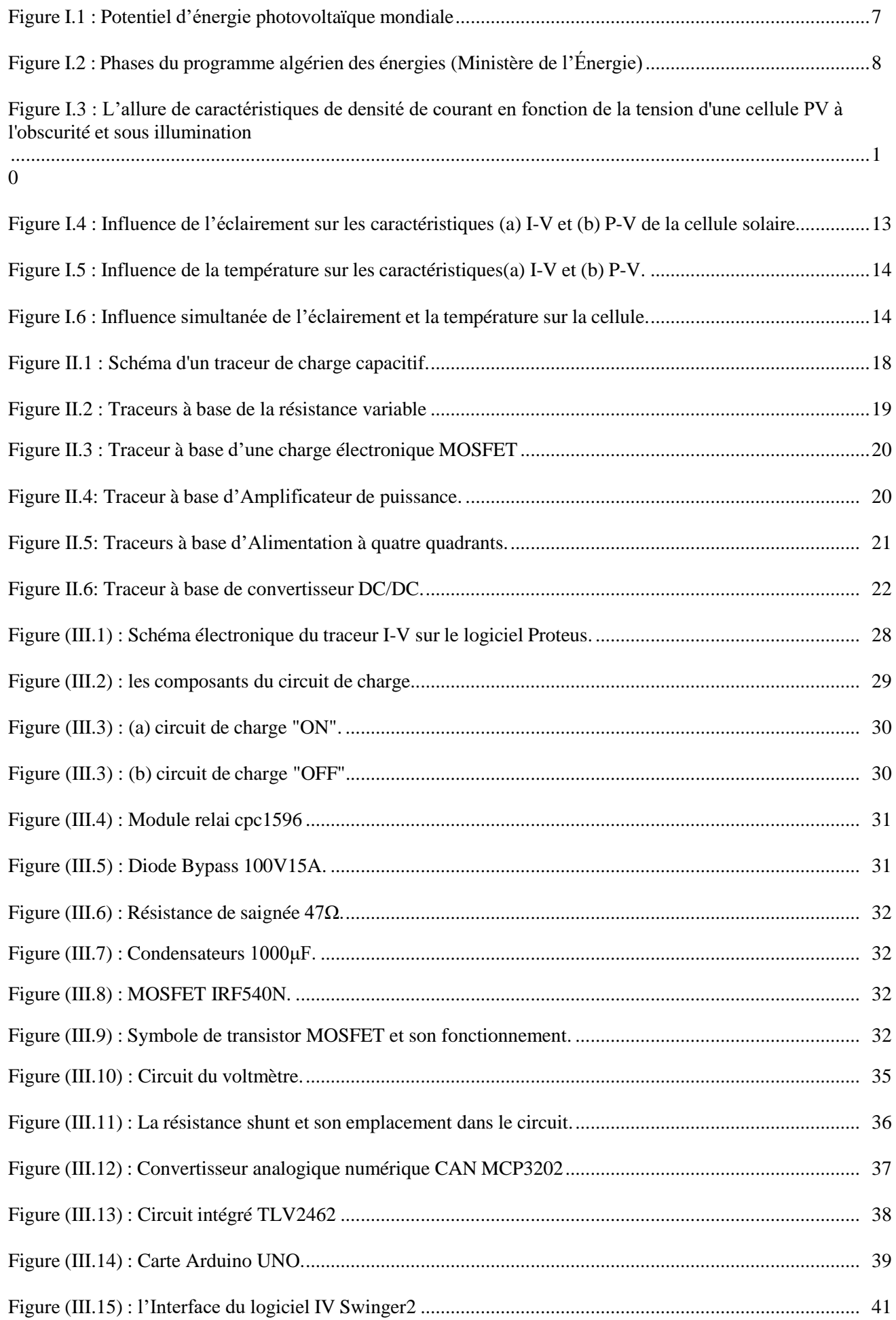

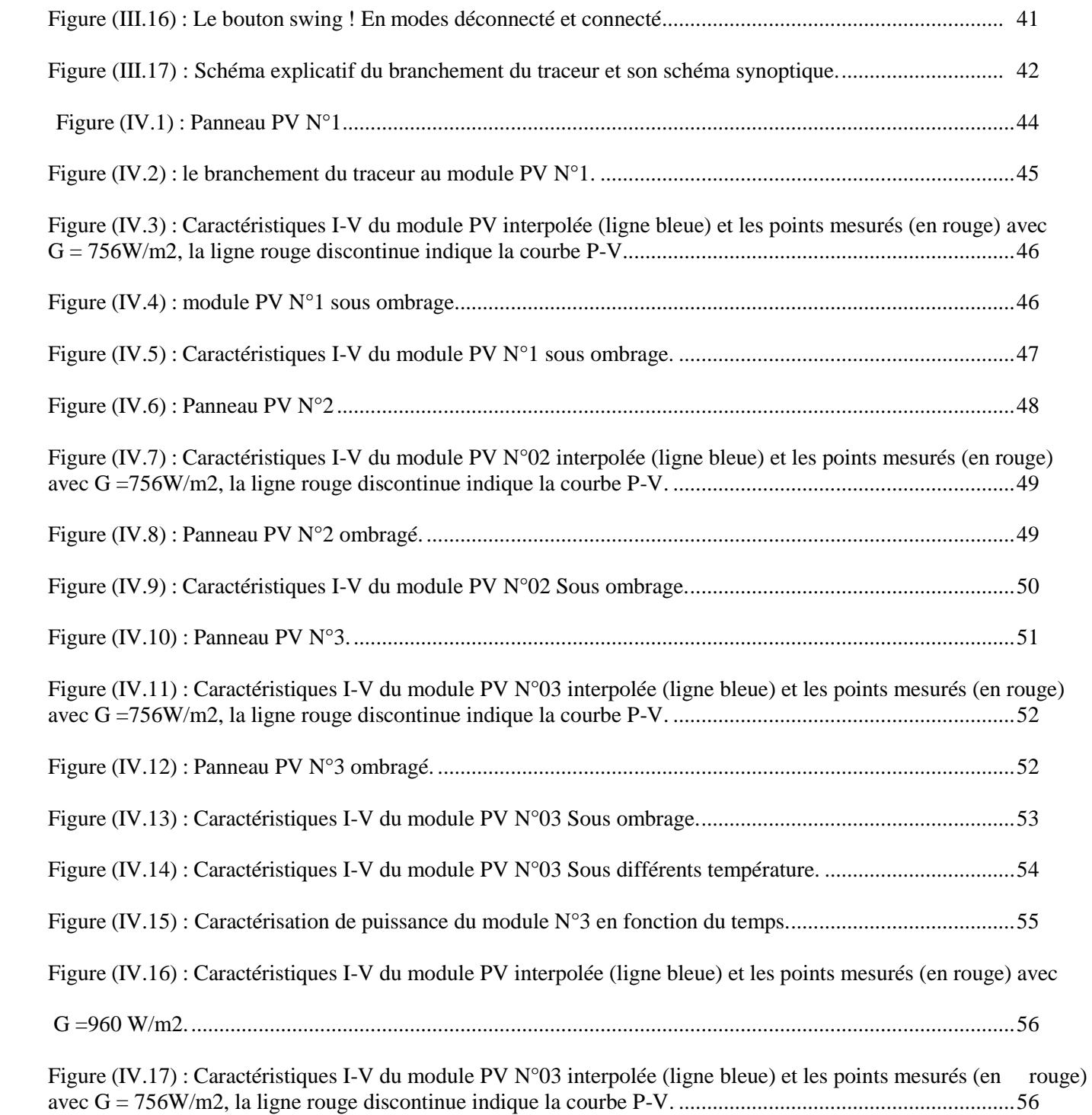

## **Liste des Tableaux :**

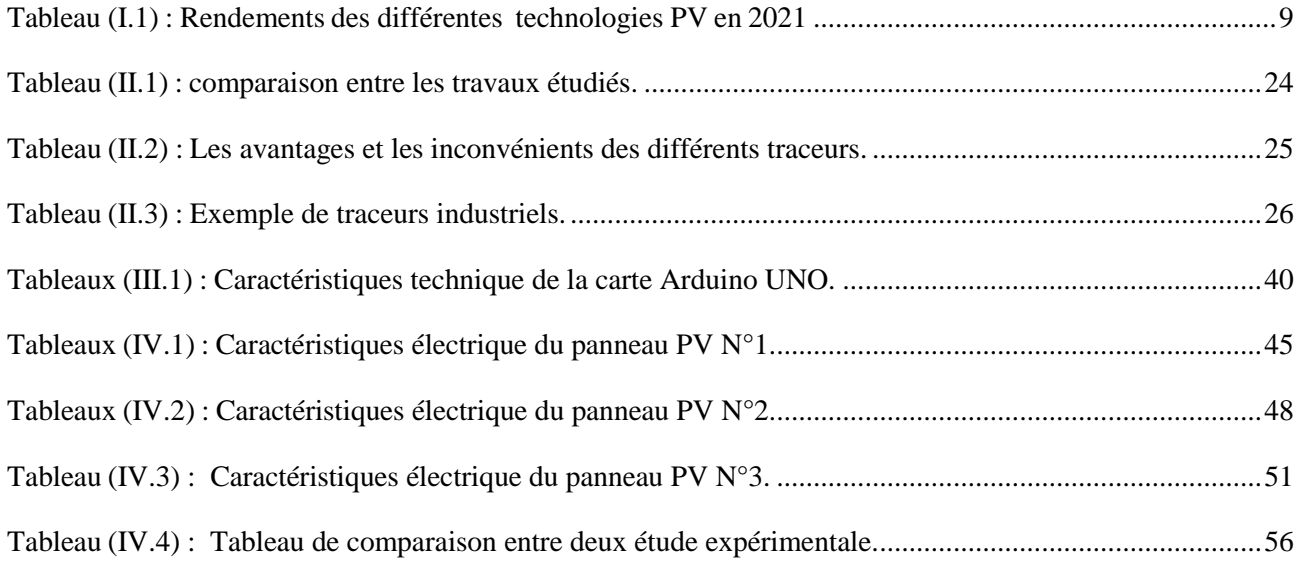

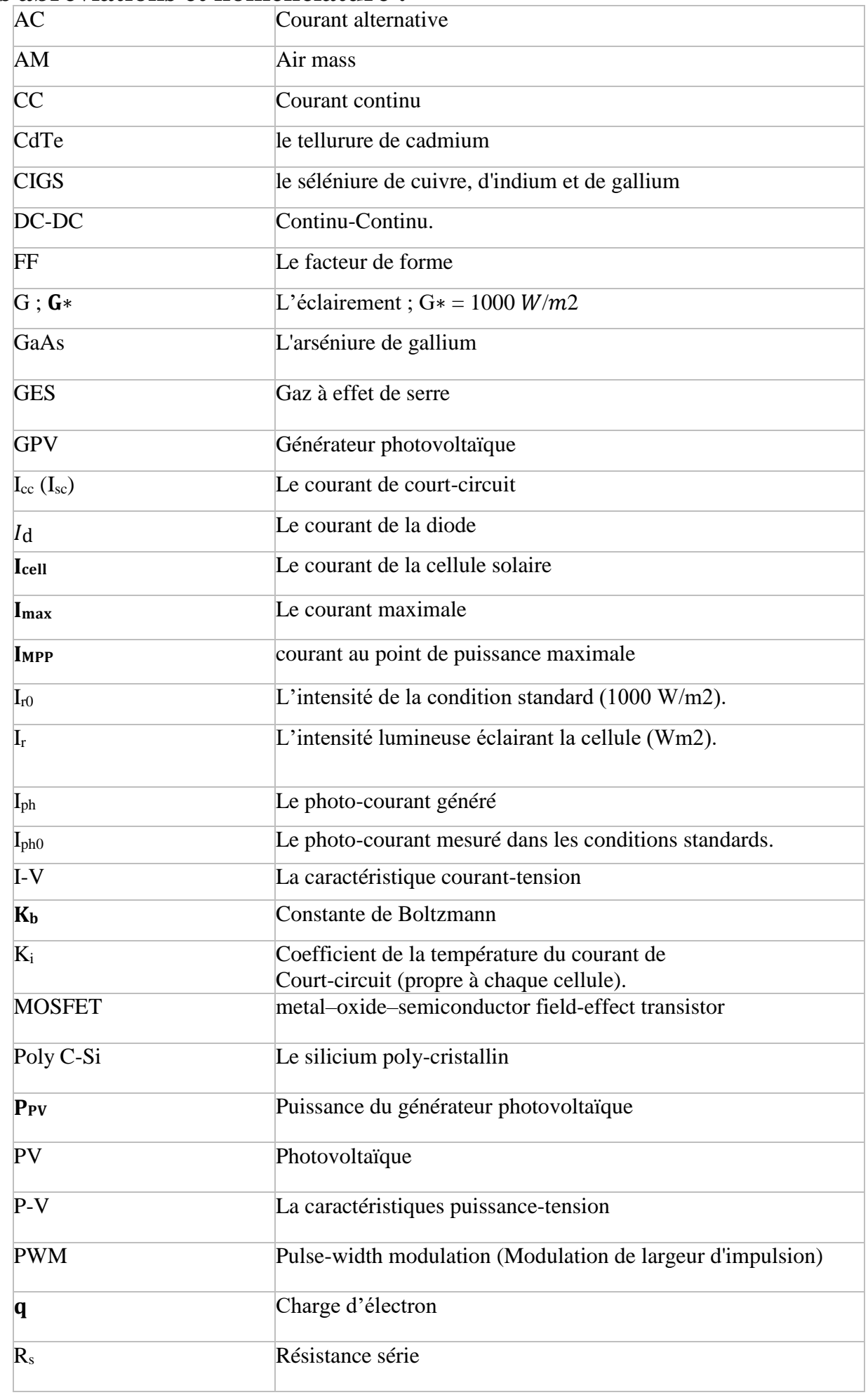

## **Liste des abréviations et nomenclature :**

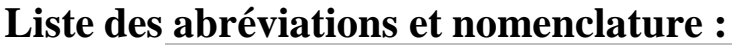

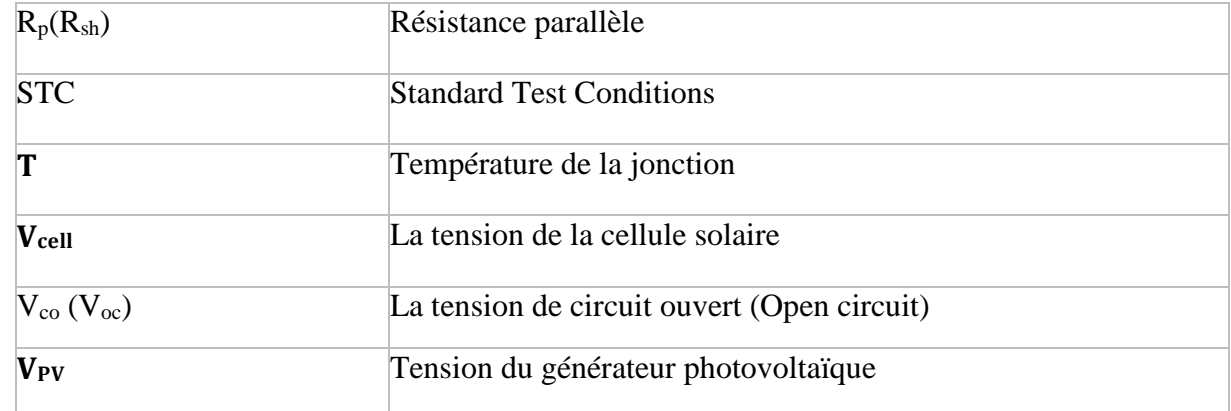

# **INTRODUCTION GENERALE**

## **Introduction générale :**

L'un des plus grands défis du 21e siècle est de répondre aux besoins énergétiques mondiaux en croissance tout en luttant contre les changements climatiques et les émissions de GES. Principales sources d'énergie au 20e siècle, le charbon et le pétrole ont stimulé la révolution industrielle. Cependant, la demande énergétique mondiale augmentera de 25 % au cours des 20 prochaines années et bien que l'offre mondiale en énergie se diversifie en incorporant des sources d'énergie renouvelables (principalement pour la productiond'électricité), le charbon et le pétrole continueront de combler plus de 40 % des besoins énergétiques dans le monde en 2040. Outre les énergies renouvelables, seule la demande pour le gaz naturel devrait augmenter dans le mix énergétique, en raison de son abondance et de ses caractéristiques plus respectueuses de l'environnement (en comparaison à des combustibles comme le charbon et le pétrole qui émettent plus de GES et de particules). L'énergie renouvelable issue du solaire photovoltaïque (PV) est le type qui intéresse le plus les scientifiques. Les systèmes photovoltaïques permettent de récupérer cette énergie et de la transformer en électricité par effet photovoltaïque qui a été découvert par A. Becquerel en 1839. Dans le monde entier les systèmes d'énergie solaire ont augmenté progressivement ces dernières (10-15) années. En effet photovoltaïque, la cellule solaire permet d'obtenir l'électricité directement en convertissant la lumière du soleil en électricité disponible et adaptable à nos besoins. Les installations de cellules et de modules PV à travers le monde ont croître à un taux annuel moyen de plus de 35% depuis 1998.Les cellules photovoltaïques construisaient par des matériaux à semi-conducteur (SC) et qui sont des matériaux photosensibles, sous l'influence d'une énergie extérieure ont la propriété de libérer leurs électrons.

L'expérience montre que le fonctionnement des cellules solaires dépend fortement de plusieurs paramètres tels que le facteur de remplissage (FF), tension de circuit (Voc), courant de court-circuit (Isc) et puissance maximale (Pmax), liés à l'entourage du fonctionnement: (l'éclairement, concentration, température, etc..), l'étude de comportement et de l'influence de ces différents paramètres et des performances des modules photovoltaïques s'effectue sur la caractéristique I-V. Comme nous le savons, l'étude, pour cette raison, nous avons mis en place un système d'acquisition de données permettant de tracer les caractéristiques couranttension et tension puissance dans des conditions de fonctionnement réelle.

L'objectif de cette étude dans l'ordre d'importance d'obtenir et tracer les caractéristiques courant-tension (I-V), leurs principes de fonctionnement, les méthodes de traçage existé, ainsi que leurs états des techniques de développement.

Le but de ce projet est de concevoir et de construire un traceur des caractéristiques électriques d'un panneau solaire en utilisant une charge électronique modulaire (MOSFET) et peu coûteuse. Cette charge est conçue

pour être utilisée comme charge électronique variable pour tracer rapidement la caractéristique automatiquement à base d'une carte Arduino UNO.

En plus d'une introduction et une conclusion générale, qui contient une synthèse des travaux réalisés et les principaux résultats obtenus, le présent travail est subdivisé en quatre chapitres organisés comme suit :

Le premier chapitre est consacré à la présentation des énergies renouvelable et son développement en Algérie et plus précisément les définitions nécessaires pour la compréhension du présent travail, allant des cellules PV jusqu'aux modules PV. Les caractéristiques électriques sont définies, l'influence des différentes variations climatiques sur les GPV et l'impact des déséquilibres et des appareils de protections sur les courbes I-V et P-V sont expliqués. Le deuxième chapitre est consacré à la présentation des traceurs et leurs méthodes d'extraction de la caractéristique I-V, les différents articles présents dans la littérature concernant les modèles et les traceurs réalisés avant les nôtre pour éviter de commettre les mêmes erreurs, améliorer les résultats et faire le bon choix. Dans le Troisième chapitre on justifie le choix de la méthode de la charge électronique MOSFET et du traceur IV à base du MOSFET, le circuit de charge et le circuit de mesure sont expliqués, leurs composants sont présentés, le logiciel ''IV Swinger2'' est utilisé comme interface graphique. Le Quatrième chapitre est consacré aux résultats et discutions.

## **CHAPITRE I**

## Généralités sur l'énergie photovoltaïque et générateurs photovoltaïque

#### **I.1 Introduction :**

Avant de se lancer l'étude et la réalisation d'un Traceur de la caractéristiques I-V, on énonce lors de ce chapitre, des généralités sur l'énergie photovoltaïque et son développement en Algérie, on mentionne quelques notion de base en ce qui concerne les radiations solaires, les définitions nécessaires pour la compréhension du présent travail, allant les cellules PV jusqu'aux module PV, Les caractéristiques électriques, l'influence de différents paramètres sur l'allure des caractéristiques I-V et P-V est illustré, on finira par définir les protections des modules PV et l'impact qu'elles ont sur les courbes I-V et P-V.

#### **I.2 Initiation sur l'énergie photovoltaïque :**

L'énergie solaire est une forme d'énergie renouvelable qui est produite à partir de la lumière du soleil. Elle est produite à l'aide de panneaux solaires, qui sont composés de cellules solaires qui convertissent la lumière du soleil (Rayonnement) en électricité grâce à (l'effet photovoltaïque) [1].

Généralement une installation photovoltaïque autonome est constituée du générateur PV, du stockage, de la charge, du régulateur et éventuellement des interfaces de conversion continu-alternatif, Les systèmes photovoltaïques ont classé en fonction de leur utilisation et de leur capacité à produire de l'électricité, il existe plusieurs types de systèmes photovoltaïques [2] :

- **Les systèmes photovoltaïques raccordé au réseau (ou connectés au réseau) :** ces systèmes sont conçus pour fournir de l'électricité à un réseau électrique existant. L'électricité produite par le système est utilisée pour alimenter les équipements électriques de la maison ou de l'entreprise, mais tout excédent est renvoyé au réseau pour être utilisé par d'autres consommateurs.
- Les systèmes photovoltaïques hors réseau (ou autonomes) : ces systèmes sont conçus pour fournir de l'électricité à des endroits isolés, où il n'y a pas de réseau électrique. Les systèmes autonomes comprennent des batteries qui stockent l'électricité produite pendant la journée pour une utilisation ultérieure.
- **Les systèmes hybrides :** ces systèmes combinent des panneaux solaires avec d'autres sourcesd'énergie renouvelable, telles que des éoliennes ou des générateurs hydrauliques. Les systèmeshybrides sont souvent utilisés dans des endroits où les conditions climatiques varient considérablement, car ils permettent de fournir une alimentation électrique plus stable.

Depuis 2009, le marché mondial du photovoltaïque a connu une expansion rapide, passant de 7,7 GWc à 106 GWc en 2018, soit une multiplication par 15. Cette croissance a débuté en Europe, mais s'est ensuite étendue aux États-Unis, au Japon, à la Chine et à l'Inde. Fin 2018, la capacité totale cumulée était de 505 GWc, la Chine représentant un peu plus d'un tiers et l'Europe un quart. [3]

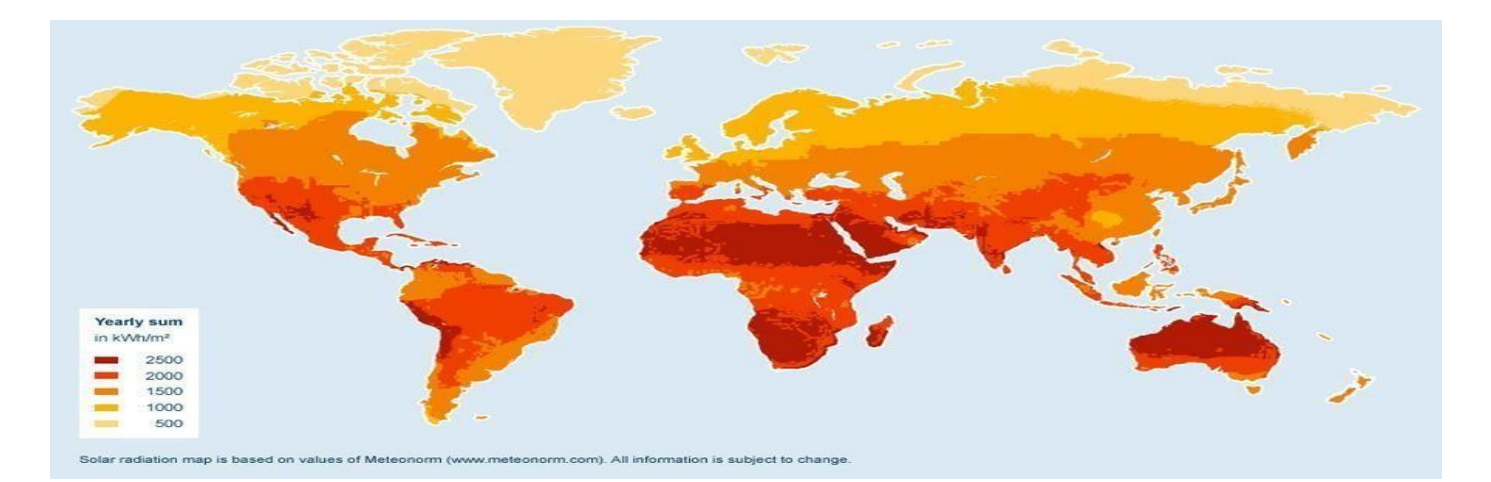

**Figure (I.1)** : potentiel photovoltaïques mondial [4]

La croissance rapide de l'industrie photovoltaïque et les avancées technologiques ont contribué à augmenter le potentiel photovoltaïque dans de nombreuses régions du monde. Cela a également entraîné une diminution des coûts de production et une amélioration de l'efficacité des cellules solaires, rendant l'énergie solaire photovoltaïque de plus en plus compétitive par rapport aux sources d'énergie traditionnelles. Cette évolution est due à de multiple facteurs [3] :

- Des changements d'échelle dans la production des composants (l'industrie du photovoltaïque est devenue une industrie de masse).
- Des surcapacités de production.
- Un transfert massif d'une part importante de la chaîne de valeur amont et intermédiaire vers les pays à bas coût de production, notamment la Chine, accompagné de subventions très significatives.

Ces évolutions ont permis à la filière PV d'être plus compétitive en termes de coûts et de nombreux pays ont réduit leurs soutiens financiers (tarifs d'achat ou compléments de rémunération) à ce secteur.

#### **I.3 Développement photovoltaïques en Algérie :**

L'Algérie dispose d'un potentiel solaire important en raison de son emplacement géographique favorable et de son climat ensoleillé. Le pays a commencé à développer son secteur de l'énergie solaire dans les dernières années, et l'énergie photovoltaïque est devenue une priorité pour le gouvernement.

En 2011, l'Algérie a lancé un programme ambitieux pour développer 22 000 MW d'énergie renouvelable d'ici 2030, dont 13 500 MW seront issus de l'énergie solaire photovoltaïque. Plusieurs projets ont été lancés depuis lors, notamment des centrales solaires à grande échelle et des installations photovoltaïques distribuées pour les zones rurales et les bâtiments publics. [5]

Cependant, malgré cet engagement, la croissance de l'énergie photovoltaïque en Algérie a été relativement lente en raison de divers facteurs tels que la lenteur administrative, la faible capacité financière des entreprises, le manque de main-d'œuvre qualifiée et le manque de coordination entre les différents acteurs. Néanmoins, le gouvernement algérien a récemment adopté de nouvelles mesures pour accélérer la mise en œuvre de projets d'énergie renouvelable, y compris l'énergie photovoltaïque, en offrant des incitations fiscales et en simplifiant les procédures administratives.

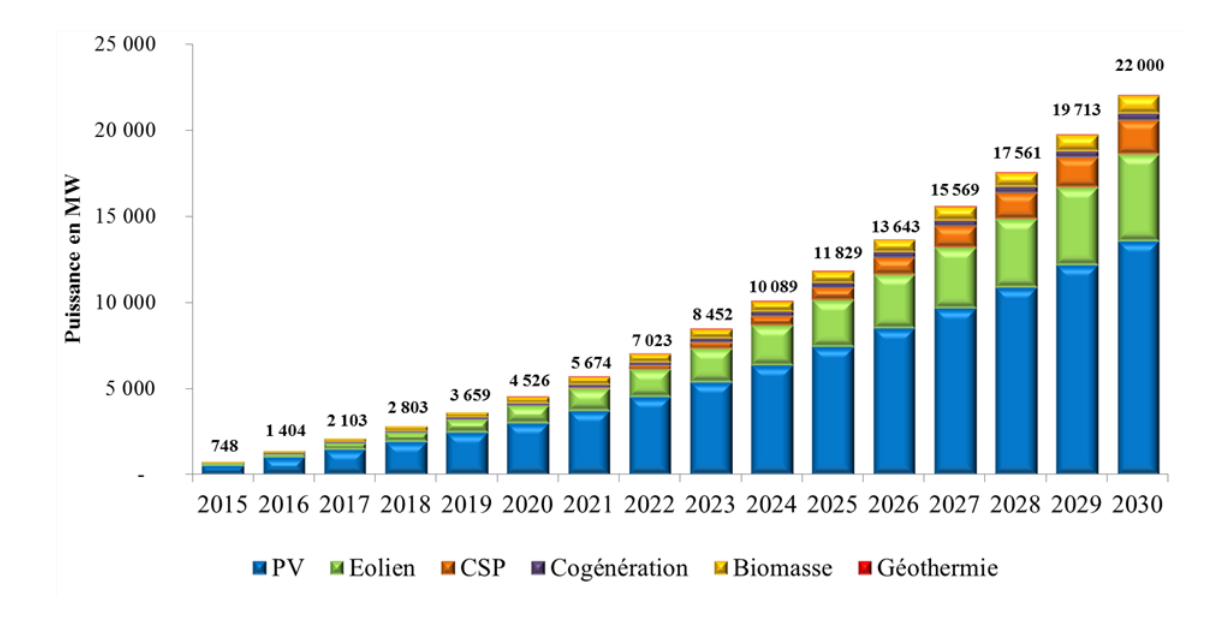

**Figure (I.2)** : Phases du programme algérien des énergies (Ministère de l'Energie). [5]

#### **I.4 Technologies de la cellule photovoltaïque :**

La conversion directe de la lumière en énergie électrique se fait par l'intermédiaire de composants électroniques à semi-conducteur, appelés cellules photovoltaïques(PV), dans lesquelsl'absorption desphotons libère des électrons chargés négativement et des trous chargés positivement. La structure, la composition et la technologie utilisées pour la fabrication d'une cellule photovoltaïque ont une influence significative sur son efficacité. Des recherches approfondies ont été menées dans ce domaine et ont abouti à la mise au point de diverses technologies de cellules photovoltaïques.

Le tableau (I.1) présente les différentes technologies des cellules PV et leur rendement :

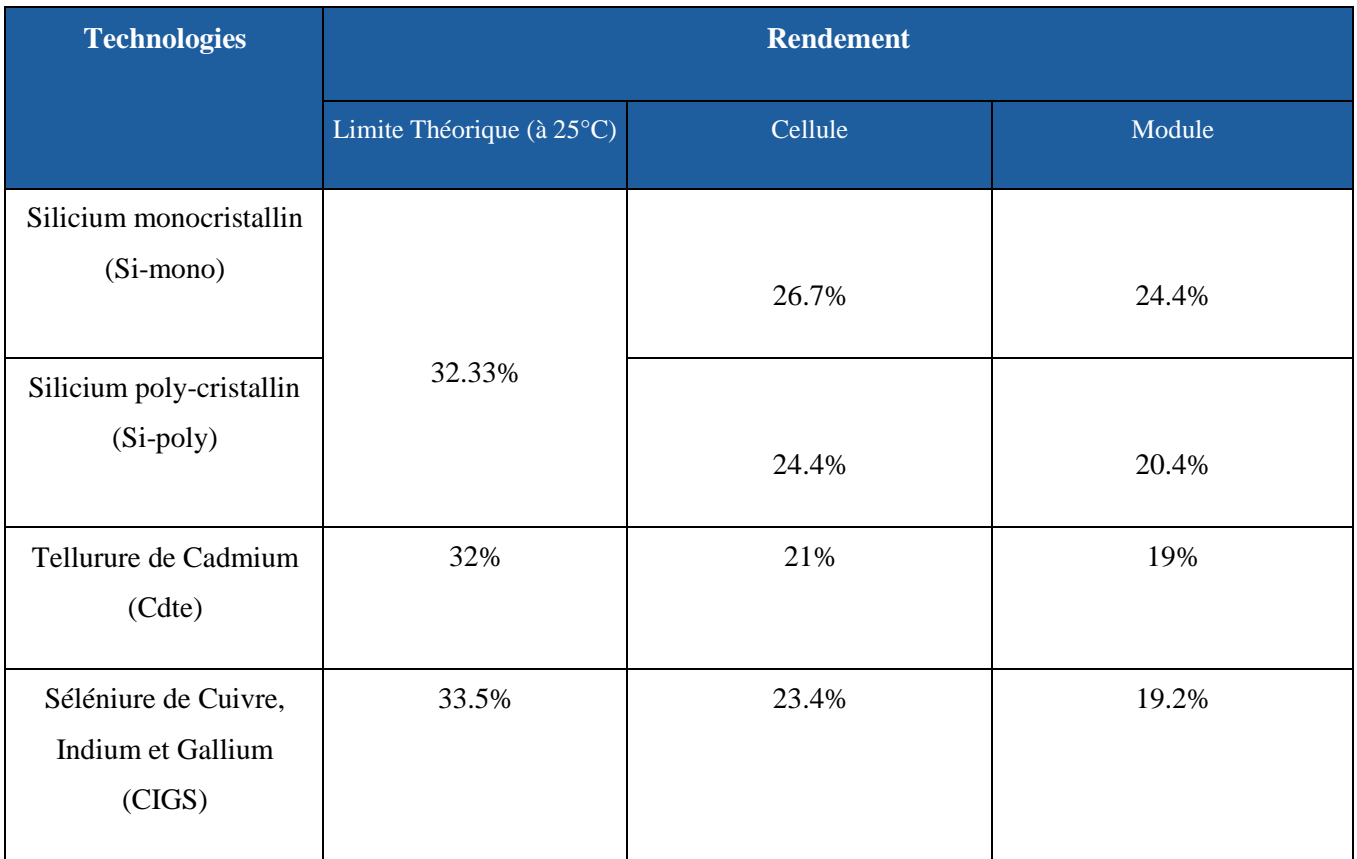

**Tableau (I.1)** : Rendements des différentes technologies PV en 2021. [6]

#### **I.5 Les caractéristique électrique d'une cellule photovoltaïque :**

Après l'explication sur la physique de la cellule photovoltaïque, cette partie traite ces caractéristiques électriques principales. Les caractéristiques électriques d'une cellule photovoltaïque sont importantes pour comprendre son fonctionnement et sa performance. Voici les principales caractéristiques électriques d'une cellule photovoltaïque :

#### **I.5.1 La courbe courant-tension (IV) :**

La mesure des caractéristiques I-V est importante car elle permet d'évaluer la qualité et la caractérisation de chaque générateur photovoltaïque.

On observe sur la figure (I-2) que la lumière « déplace » la courbe I-V dans le 4ème quadrant ou la cellule représente un générateur de puissance. Le courant est décalé d'une valeur de J<sub>cc</sub>. Cette valeur est la densité de courant de court-circuit. Elle est proportionnelle à la quantité de lumière disponible. La zone hachurée de la courbe intégrée sous la lumière représente la puissance  $P_{max}$  délivrée par la cellule. [7]

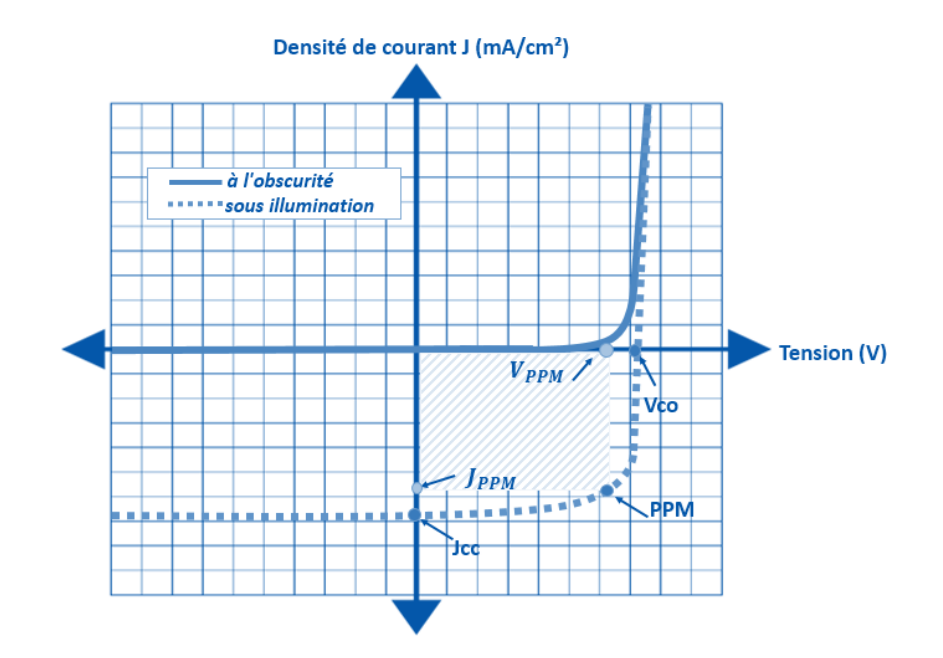

**Figure (I.3)** : L'allure de caractéristiques de densité de courant en fonction de la tension d'une cellule PV à l'obscurité et sous illumination. [7]

Grâce à la courbe I-V on peut déterminer les principaux paramètres d'une cellule PV :

#### **Courant de court-circuit (Icc) :**

Le courant de court-circuit I<sub>cc</sub> est la valeur du courant électrique qui circule dans la cellule photovoltaïque lorsque la tension aux bornes de la cellule est nulle V=0 (ou très proche de zéro). Cela se produit lorsque les bornes de la cellule sont reliées directement l'une à l'autre, sans charge externe connectée. Pratiquement il est égal au photo-courant (**Icc**= **Iph**), Iph est le photo-courant généré, c'est-à-dire la contribution due àl'éclairement (Indépendante de la tension aux bornes de la jonction). Elle est proportionnelle à la quantité de lumière reçue par la cellule :

$$
I_{ph} = I_{ph0} \times \frac{Ir}{Ir_0}
$$
 (I.1)

**Ir:** l'intensité lumineuse éclairant la cellule (Wm-2 ).

**Ir<sup>0</sup> :** l'intensité de la condition standard (1000 Wm-2 ).

**Iph0 :** le photo-courant mesuré dans les conditions standards.

#### **Tension de circuit-ouvert (Vco) :**

C'est la tension pour laquelle le courant débité par le générateur PV est nul (la tension maximale d'une photopile ou d'un générateur PV), est défini par :

$$
V_{co} = V_t \times \ln \left(\frac{Iph}{ls}\right) \tag{I.2}
$$

Avec

$$
V_t = \frac{k \cdot T}{q}
$$
: potential thermodynamic (V)

 $k:$  constante de Boltzmann (J. $K^{-1}$ )

q : charge de l'électron (C)

T : température absolue (K)

 $I_s$ : courant de saturation de la diode  $(A)$ 

#### **La puissance maximale (PPM) :**

C'est la puissance électrique maximale que peut fournir le module (panneau PV), qui est associé à une tension maximale  $V_{MPP}/V_{max}$  et à une intensité maximale  $I_{MPP}/I_{max}$ . Lorsqu'il est question de puissance maximale dans les condition normalisées d'ensoleillement STC standard (25° et un éclairement de 1000  $w/m<sup>2</sup>$ , on parle alors de puissance crête, mesurée en watts-crête (W<sub>c</sub>).

#### **Facteur de forme (FF) :**

Le facteur de forme est un paramètre important pour définir la qualité d'une cellule. C'est le rapport entre la puissance maximale que peut délivrer la cellule et la puissance formée par le rectangle  $I_{cc}xV_{co}$ . Il est défini par :

$$
FF = Pmax/(Icc \times Vco) = (IM \times VM)/(Icc \times Vco)
$$
 (1.3)

C'est un indicateur de la qualité de la jonction ainsi que des résistances série ou parallèle qui s'opèrent dans la cellule. Plus le facteur de forme se rapproche de 1 et meilleure est la cellule. Malheureusement, la cellule PV utilisée ne peut pas être considérée comme une diode idéale en raison de la présence de résistances parasites en série  $R_s$  et en parallèle  $R_p$ . Ces résistances réduisent le facteur de forme et, par conséquent, la puissance de sortie de la cellule.

#### **La résistance série R<sup>s</sup> :**

Est principalement due à la résistance en volume du semi-conducteur, aux contacts métalliques et interconnections, au transport des porteurs à travers la couche diffusante, aux résistances de contact avec les contacts métalliques des électrodes. Elle agit de manière peu prononcé sur le courant de court-circuit et peut être déterminée à partir de la courbe I-V en calculant la dérivée de celle-ci aux alentours de  $V_{oc}$ . Plus  $R_s$  est faible et meilleure est la cellule. [8]

#### **La résistance parallèle R<sup>p</sup> :**

Ou Rsh (en anglais shunt) est due aux impuretés proches de la jonction et au fait que la jonction p-n (ou p-i-n pour le silicium amorphe) ne soit pas idéale. Ce qui causera des courants de fuite dans la jonction. Elle agit de manière peu prononcée sur la tension en circuit-ouvert et peut être déterminée à partir de la courbe I-V en calculant la dérivée de celle-ci aux alentours de  $I_{cc}$ . Plus  $R_p$  est forte et meilleure est la cellule. [7]

#### **Rendement de la conversion (ɳ) :**

C'est le rapport de la puissance électrique maximale pouvant être extraite, à la puissance de rayonnement incident (Pinc) sur la surface S de la cellule.

$$
n = \frac{Pout}{Pin} = \frac{Pmax}{Pin} = \frac{Impx Vmpp}{S.E} = \frac{Icc Vco.FF}{S.E}
$$
 (I.4)

E : est l'éclairement incident (Wm<sup>-2</sup>)

S : est la surface de ce module (m²)

Ce paramètre (ɳ) reflète la qualité de conversion de l'énergie solaire en énergie électrique.

#### **I.6 Influence de l'éclairement sur la cellule solaire :**

L'éclairement a une influence directe sur la performance des cellules solaires. Plus la cellule est exposée à la lumière du soleil, plus elle génère d'électricité. En d'autres termes, l'intensité lumineuse est directement proportionnelle au courant électrique produit par la cellule solaire.

La figure (I.3) illustre respectivement les caractéristiques I-V et P-V de la cellule solaire ET-53620W dans les conditions de tests STC et sous différent éclairements.

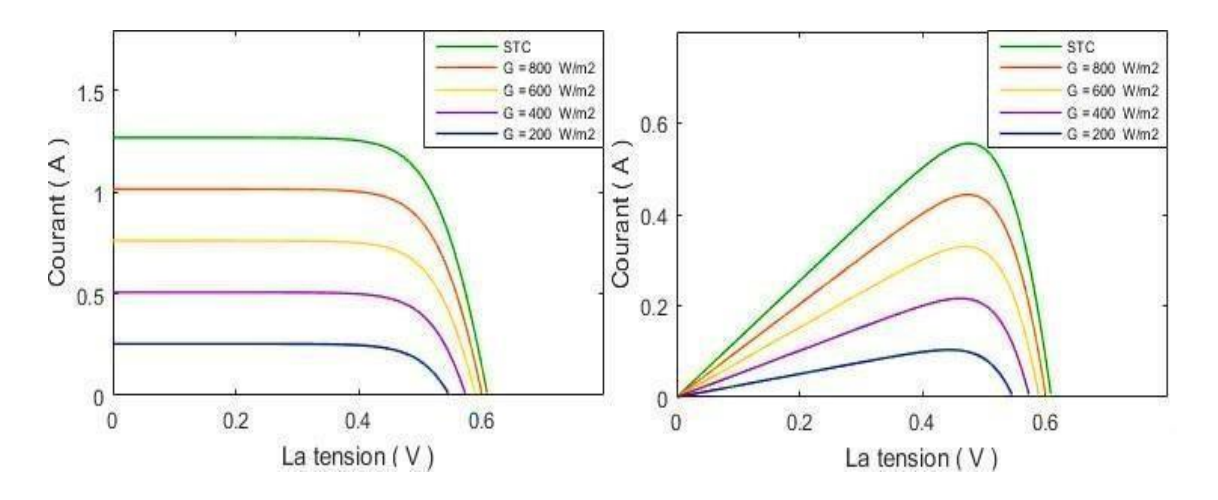

**Figure (I.4)** : Influence de l'éclairement sur les caractéristiques (a) I-V et (b) P-V de la cellule solaire. [7]

On remarque que le courant du court-circuit Icc augmente avec l'augmentation de l'éclairement, ce qui cause une augmentation de la puissance PPM de la cellule solaire.

La tension du circuit ouvert  $V_{co}$  varie avec des pas presque négligeables par contre le courant de courtcircuit Icc varie considérablement. Avec l'équation (I.5) de Icc [7] :

$$
I_{cc} = I_{cc}^* x \frac{G}{4} + K i x \frac{G}{4} x (T - T*)
$$
 (I.5)

Avec :  $I_{cc}^*$  : est le courant de court-circuit dans les conditions STC.

Ki : Coefficient de la température du courant de court-circuit (propre à chaque cellule).

G : est l'éclairement (gisement).

 $G^* = 1000$  W/m<sup>2</sup>. (sous les conditions STC)

#### **I.7 Influence de la température sur la cellule solaire :**

La température est un paramètre plus important dans le fonctionnement des cellules solaires. La figure (I.4) représente les caractéristiques I-V et P-V de la cellule ET-53620W dans les conditions de tests STC et sous différentes températures.

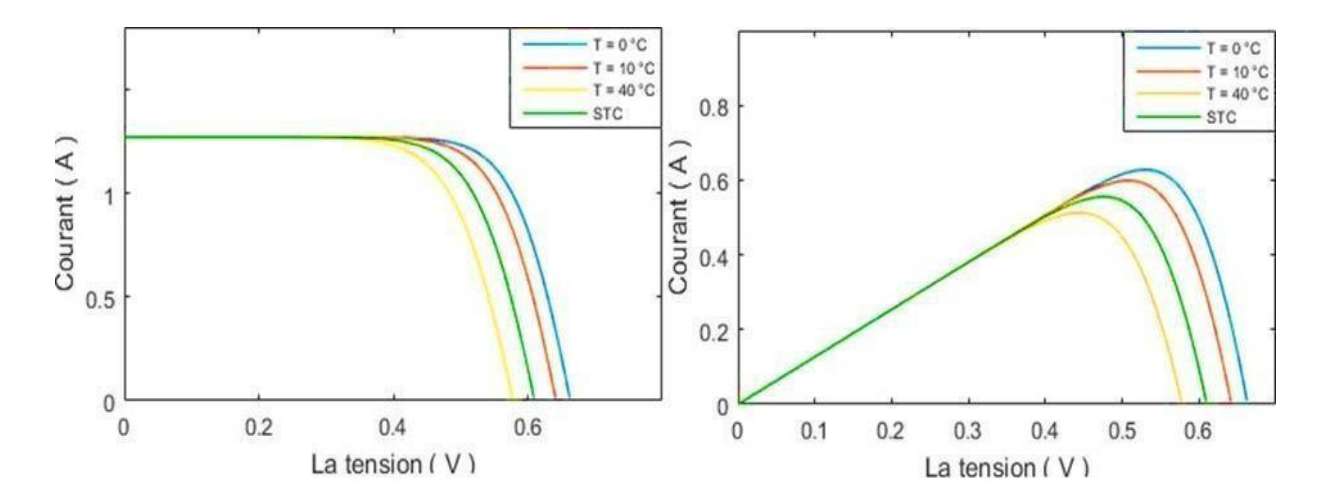

**Figure (I.5)** : Influence de la température sur les caractéristiques(a) I-V et (b) P-V. [7]

On remarque que la tension du circuit ouvert  $V_{\rm co}$  diminue avec l'augmentation de la température  $T_{\rm ce}$  qui cause une diminution de la puissance MPP du GPV. En utilisant l'équation (I.6) pour connaitre la variation de  $V_{\text{co}}$ : [7]

$$
V_{co} = V_{co}^* + \delta (T - T^*) - (I_{sc} - I_{sc}^*) \times R_s \tag{I.6}
$$

 $V_{\rm co}^*$ : La tension de circuit ouvert dans les conditions STC.

δ : Le coefficient obtenu empiriquement (propre à chaque cellule en (V/°C)).

#### **I.8 Influence simultanée de l'éclairement et de la température sur la cellule solaire :**

La figure (I.5) illustre l'effet des variations simultanées de l'éclairage et de la température sur la cellule solaire ET-M53620W. La plupart du temps, ces variations aléatoires se produisent simultanément et dans la même direction.

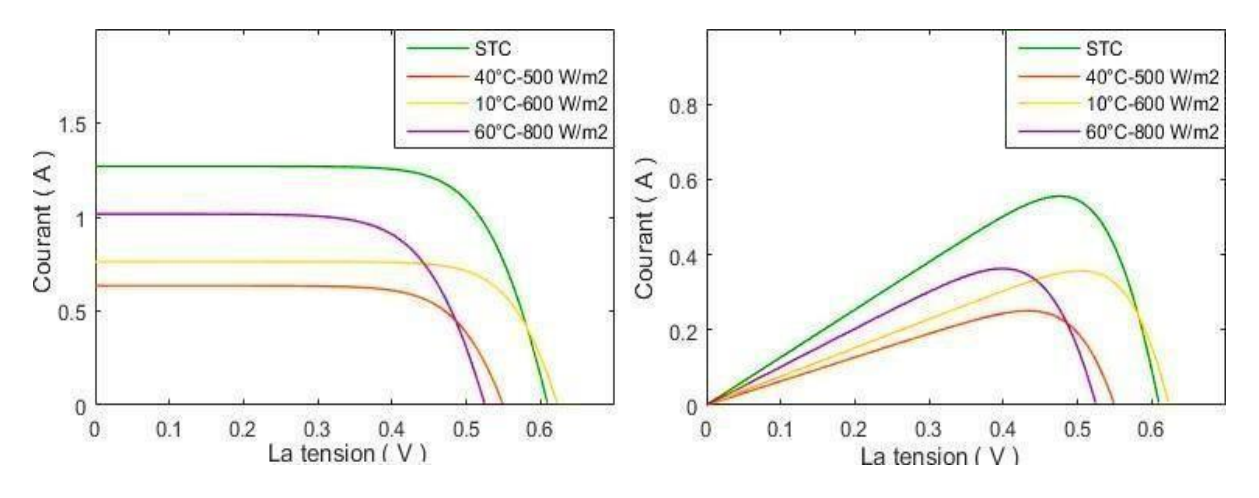

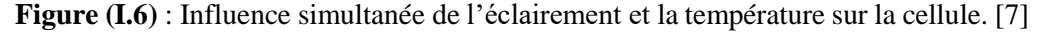

#### **I.9 Conclusion :**

Dans ce chapitre, une étude sur la production directe d'électricité à partir de l'irradiation solaire est présentée. L'état de l'art des technologies PV et le développement du photovoltaïque en Algérie sontdiscutés, ainsi que les fondamentaux de l'énergie solaire (généralités, caractéristiques I-V et P-V des cellules avec leurs principaux paramètres). La principale conclusion qui en découle est que la connaissance des caractéristiques I-V et P-V des GPV est essentielle pour la compréhension des systèmes PV et l'optimisation de leurs performances, qui sont souvent influencées par les conditions climatiques. C'est pour ça que on va travailler dans le prochain chapitre sur un traceur PV qui nous facilite l'extraction des caractéristiques électrique des GPV.

## **CHAPITRE II**

## Méthodes d'établissement de la Caractéristique

 $I-V$ 

### **II.1 Introduction :**

Ce chapitre présente la définition des traceurs, leurs méthodes d'extraction et les circuits utilisés pour obtenir les caractéristiques I-V. Nous passerons également en revue les modèles et traceurs existants afin de ne pas répéter les erreurs et d'améliorer nos résultats. Nous passerons également en revue les modèles et traceurs existants afin d'éviter de répéter des erreurs, d'améliorer nos résultats et de faire le meilleur choix. Enfin, une comparaison entre les différentes méthodes sera discutée.

Le traceur photovoltaïque est un outil essentiel pour évaluer les performances d'un module photovoltaïque, car il est plus révélateur que toute autre méthode de mesure. C'est également le meilleur moyen d'évaluer les performances d'un générateur photovoltaïque et de montrer ses caractéristiques, et il est devenu une pratique courante pour les installateurs solaires dans l'industrie photovoltaïque. La mesure de la courbe I-V/P-V est une méthode expérimentale importante pour obtenir des paramètres électriques précis d'un dispositif photovoltaïque. Cette mesure fournit des données essentielles pour la conception, l'installation et la maintenance des systèmes photovoltaïques. Pour Tracer la courbe I-V d'un module PV, il faut attacher une charge variable à sa sortie, Il existe plusieurs méthodes utilisées pour balayer la sortie d'un module solaire.

- $\triangleright$  Charge Capacitive
- $\triangleright$  Résistance variable
- $\triangleright$  Charge active :
	- Charge électronique
	- Amplificateur de puissance bipolaire
	- Alimentation à quatre quadrant
	- Convertisseur DC-DC

Le principe de base pour mesurer la courbe I-V/P-V est basé sur le contrôle du courant fourni par le module photovoltaïque où le courant varie du point zéro  $(V_{co})$  au point de court-circuit  $(I_{cc})$ . Il existe différentes méthodes pour mesurer les caractéristiques I-V/P-V.

#### **II.2 Types de traceurs :**

#### **II.2.1 Traceurs à base de charge capacitive :**

Cette méthode est basée sur la polarisation du module PV par un condensateur qui se charge durant le passage du point de court-circuit au point de circuit ouvert. Le module PV chargé par un condensateur Au début de la mesure, le condensateur est court-circuité, et lorsque le commutateur S<sub>2</sub> est ouvert et S<sub>1</sub> est fermé, le chargement des condensateurs commence (figure (II.1)). Comme la charge du condensateur

Augmente, le courant est en baisse et la tension augmente. Lorsque la charge est terminée, le courant fourni par le module devient égal à zéro et la condition de circuit ouvert est réalisée.

Au lieu de commencer en court-circuit, nous pourrions commencer par S3 fermé, de sorte que le condensateur serait initialement chargé par une tension négative, et la courbe I-V coupe l'axe du courant, afin d'obtenir le courant de court-circuit (Isc). Pour obtenir une courbe I-V fiable avec la méthode de condensateur, les trois commutateurs (S1, S2 et S3) doivent être activés avec la séquence appropriée, et la décharge du condensateur est nécessaire pour démarrer une nouvelle mesure. [9] Un circuit schématique utilisant ce principe est représenté sur la figure (II.1).

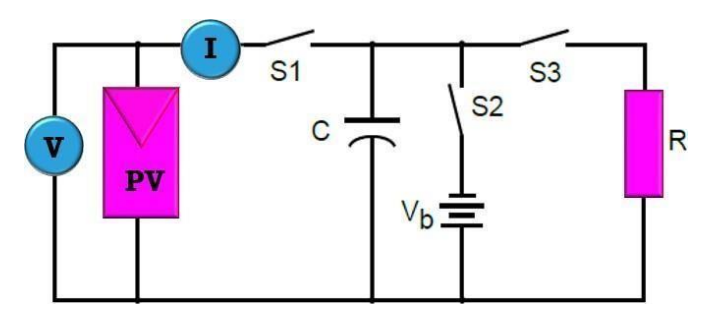

**Figure (II.1) :** Schéma d'un traceur de charge capacitif.

#### **II.2.2 Traceurs à base de résistance variable :**

C'est parmi les manières les plus simples pour mesurer les courbes I-V/P-V d'un module photovoltaïque, la valeur de R sera variée de zéro à l'infini afin d'obtenir les points de la courbe I-V du court-circuit au circuit ouvert, en mesurant la tension et le courant dans chaque étape. Cette méthode s'applique seulement aux modules de basse puissance car les résistances sont à peine disponibles pour une puissance plus élevée. Aussi Icc n'est jamais exactement atteint et les caractéristiques de polarisation et d'inversion ne peuvent pas être déterminées. La résistance de charge est augmentée manuellement par étapes. Dans chaque étape, la tension et le courant (réellement la tension à travers une résistance shunt) sont capturés en utilisant une paire de multimètre numérique remis ainsi le rayonnement solaire et les conditions thermiques pourraient être changés pendant la mesure. [10]

Le système présenté dans la figure (II.2) utilise un ensemble de résistances comme charge, ces derniers sont choisis pour obtenir une bonne diffusion des points autour de la courbe. [11]

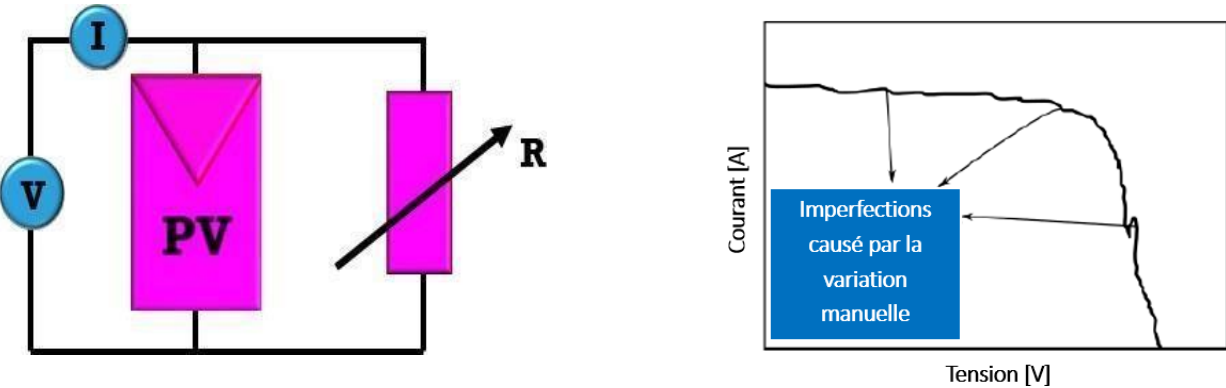

**Figure (II.2) :** Traceurs à base de la résistance variable

#### **II.2.3 Traceurs à base de charge électronique :**

Cette méthode utilise un transistor (habituellement un transistor MOSFET) comme charge, la résistance entre le drain et la source est modulée par la tension de porte-source, le transistor MOSFET doit fonctionner dans ses trois modes de fonctionnement (coupure, actif et région ohmique) en balayant rapidement la charge.Son avantage est la variation rapide de la résistance de charge équivalente du transistor MOSFET. [12]

Le MOSFET linéaire est entraîné par un signal de balayage à basse fréquence avec une amplitude suffisamment grande pour couvrir la gamme complète des caractéristiques du panneau. La tension de sortie et le courant sont détectés à l'aide d'un diviseur de tension et une résistance de détection respectivement.

I<sub>cc</sub> et V<sub>co</sub> sont obtenus en utilisant deux détecteurs de crête et des signaux de tension et de courant sont multipliés en utilisant un multiplieur pour obtenir la puissance instantanée, ainsi un troisième détecteur de crête peut être utilisé pour capturer la valeur de  $P_{max}$  (figure (II.3). [13]

En diminuant progressivement le courant de base du transistor, le générateur photovoltaïque se déplace à partir du point de court-circuit à l'état de la tension en circuit-ouvert. Une carte d'acquisition de données avec un convertisseur AC/DC à grande vitesse est utilisée pour mesurer le courant et la tension, durant les changements des points de fonctionnement. L'innovation de ce circuit est que l'analyse de la courbe I-V est contrôlée par une rampe de courant, au lieu d'utiliser une rampe de tension. [14]

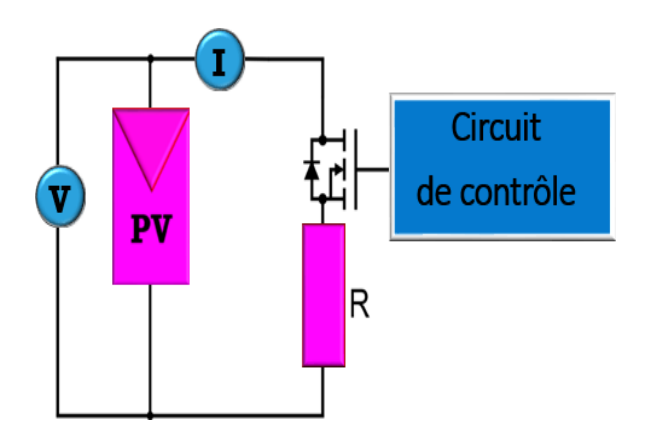

**Figure (II.3) :** Traceur à base d'une charge électronique MOSFET.

Au cours du processus, donc l'énergie fournie par le panneau PV doit être dissipée parle MOSFET, ce qui limite son application aux panneaux de puissance moyenne. La tension de seuil d'un MOSFET diminue linéairement lorsque la température de jonction augmente.

#### **II.2.4 Traceurs à base d'Amplificateur de Puissance Bipolaire :**

Cette méthode décrit un circuit simple qui permet aux courants et tension dans le module d'être renversés, pour mesurer les courbes I-V du module. Son circuit est basé sur un amplificateur de puissance qui utilise deux transistors IJBT comme charge. Les transistors bipolaires doivent fonctionner dans ces trois modes de fonctionnement (coupure, active et saturation). En conséquence, la puissance fournie par le module doit être absorbée par ces dispositifs, qui limitent son application à la puissance moyenne. [15]

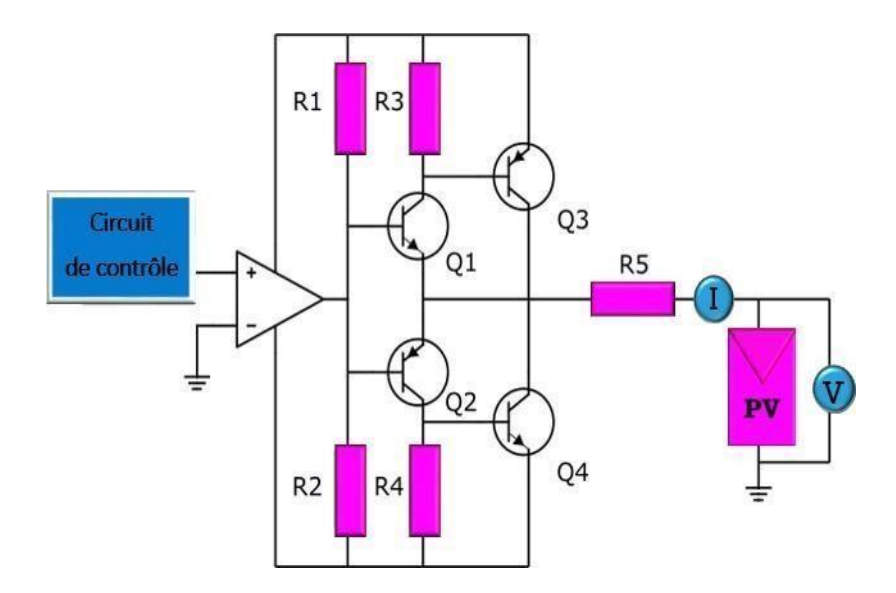

**Figure (II.4):** Traceur à base d'Amplificateur de puissance.

#### **II.2.5 Traceurs à base d'Amplificateur de Puissance à quatre quadrants :**

Une alimentation à quatre quadrants est un système aussi bien capable de fournir que d'absorber la puissance, en d'autres termes, elle peut augmenter ou descendre le courant avec la tension bipolaire (positive ou négative). Elle peut être utilisée comme une charge réglable pour d'autres alimentations d'énergie ou tout autre équipement.

Pour un module photovoltaïque l'intérêt principal est d'obtenir la courbe I-V dans le premier quart du cercle. Une alimentation à quatre quadrants peut être considérée comme une source d'alimentation V(t). Dont la sortie peut être modifiée par un signal d'entrée de référence ou programmée pour balayer une gamme de valeurs. Le circuit montré dans la (Figure (II.5)) est une vue fonctionnelle de l'alimentation à quatrequadrants. Le circuit schématique pour une alimentation à quatre quadrants est plus complexe.

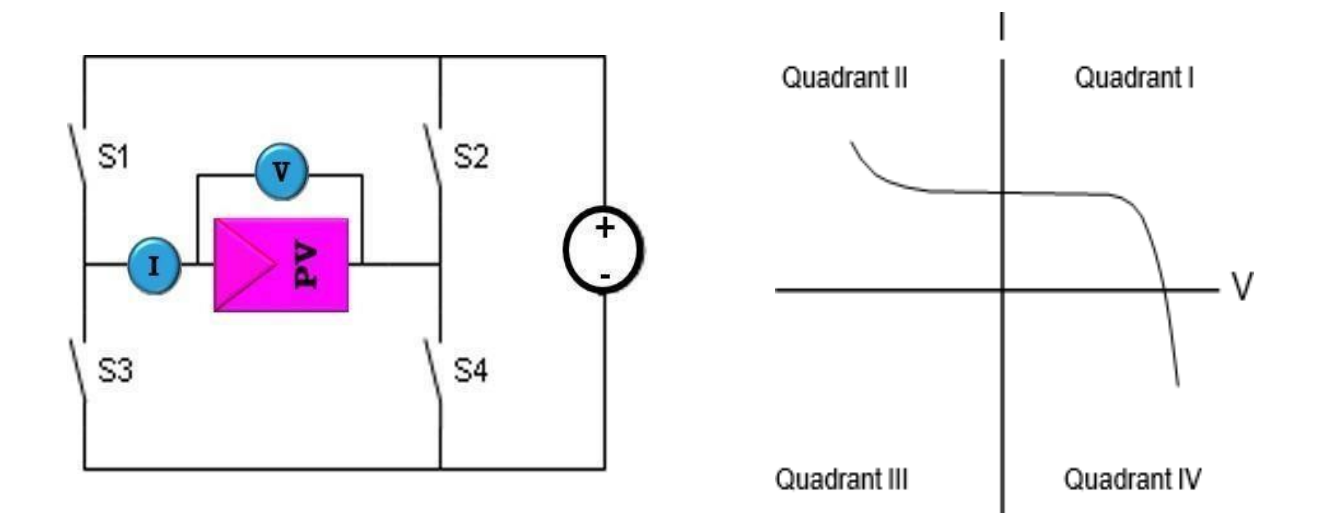

**Figure (II.5) :** Traceurs à base d'Alimentation à quatre quadrants.

Avec S1 et S4 fermés et V(t) supérieure à la tension en circuit ouvert du module photovoltaïque sous test, le point de fonctionnement du PV est décalé dans le quatrième quadrant.

Avec S1 et S4 fermées et V(t) mineur de Vco, le point de fonctionnement du PV est décalé dans le premier quadrant. Enfin, si S2 et S3 sont fermés, la tension V du panneau PV est forcée à -V(t) et le point de fonctionnement du PV est décalé dans le deuxième quadrant.

#### **II.2.6 Traceurs à base d'Hacheurs (Convertisseur DC/DC) :**

Les Convertisseurs continu-continu peuvent augmenter ou diminuer l'amplitude de la tension continue et /ou inverser sa polarité. Ceci est réalisé par la technique de modulation par largeur d'impulsions (PWM), habituellement par une fréquence constante. Le rapport cyclique (D) est le rapport entre le temps deconduction  $(T<sub>ON</sub>)$  et la période de commutation( $T<sub>S</sub>$ ). Les trois configurations de base de convertisseurs (Buck, Boost et Buck-Boost Dérivé) sont similaires à un transformateur DC qui fonctionne à la fois en modede conduction continue et discontinue. La relation de transformation dans un transformateur à courant continu peut être commandée électriquement en modifiant le rapport cyclique du convertisseur. [16]

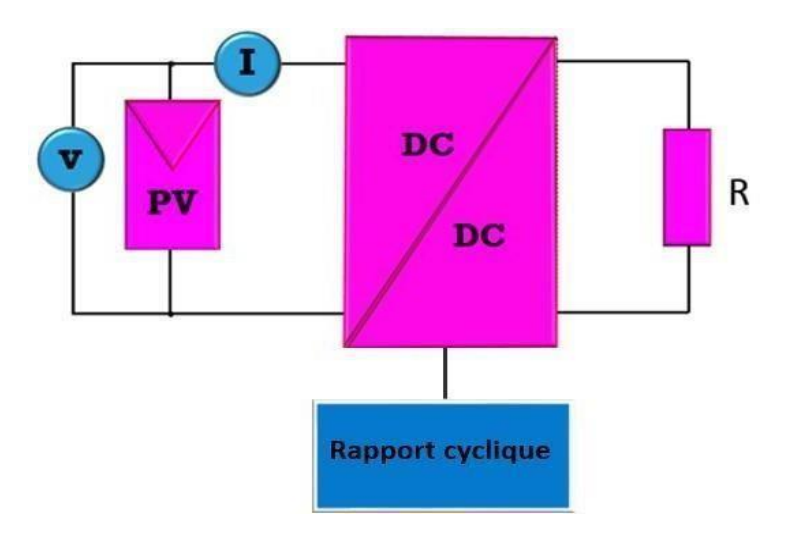

**Figure (II.6):** Traceur à base de convertisseur DC/DC.

## **II.3 Les principaux travaux étudiés :**

Les principales tâches reconnues dans les traceurs de courbes I-V pour les modules photovoltaïques (PV) sont présentées dans le tableau ci-dessous :

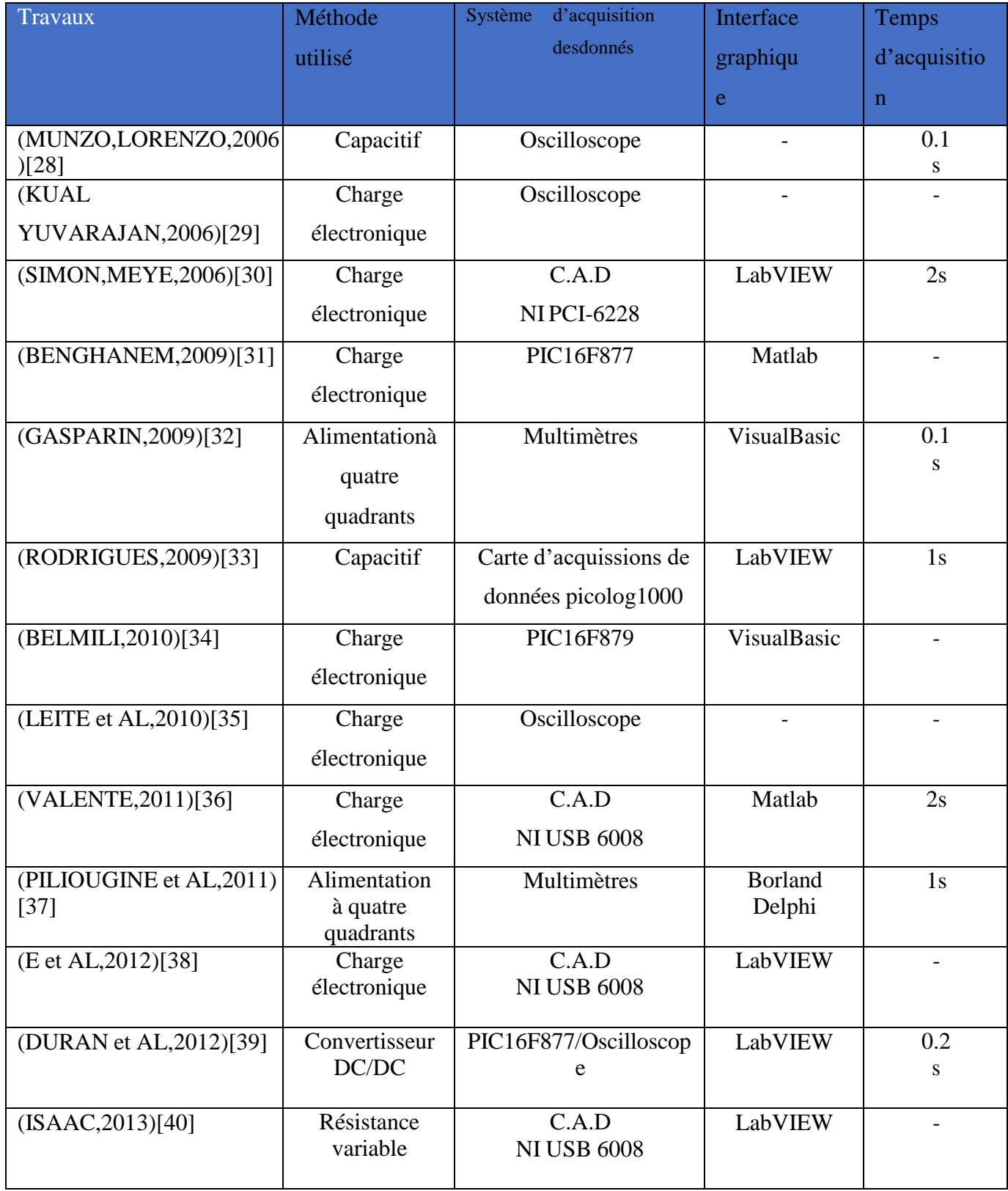
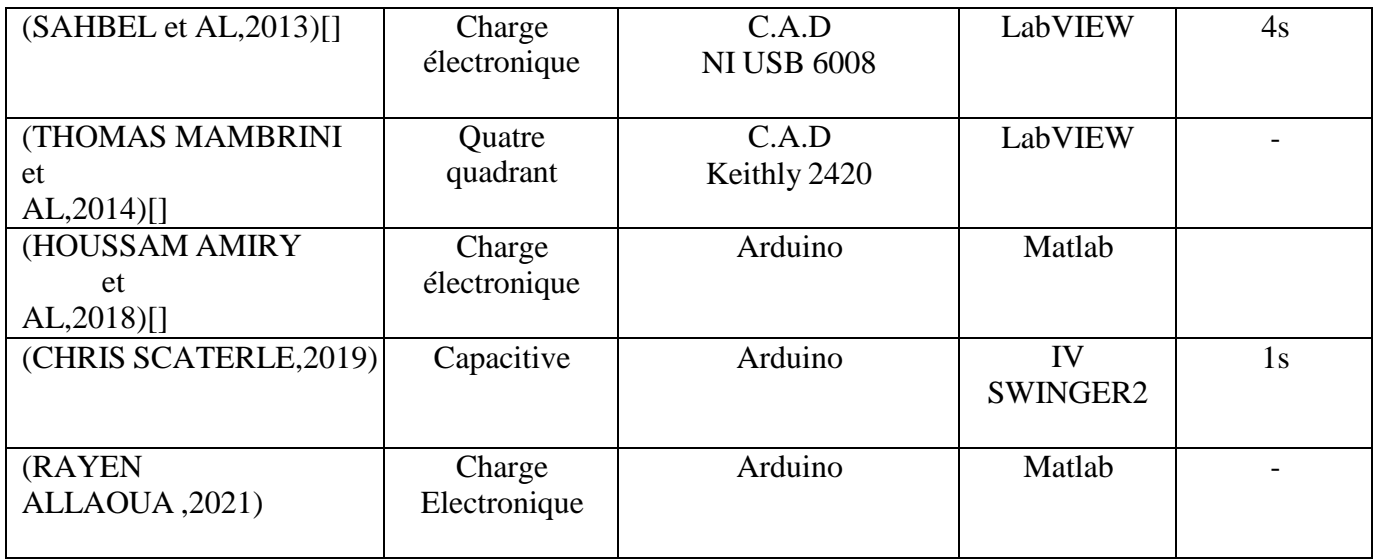

**Tableaux (II.1)** : Comparaison des travaux étudiés.

## **II.4 Avantages et inconvénients des différents traceurs :**

Les avantages et les inconvénients des différentes méthodes discutées dans les paragraphes précédents sont classés dans le tableau (II.2):

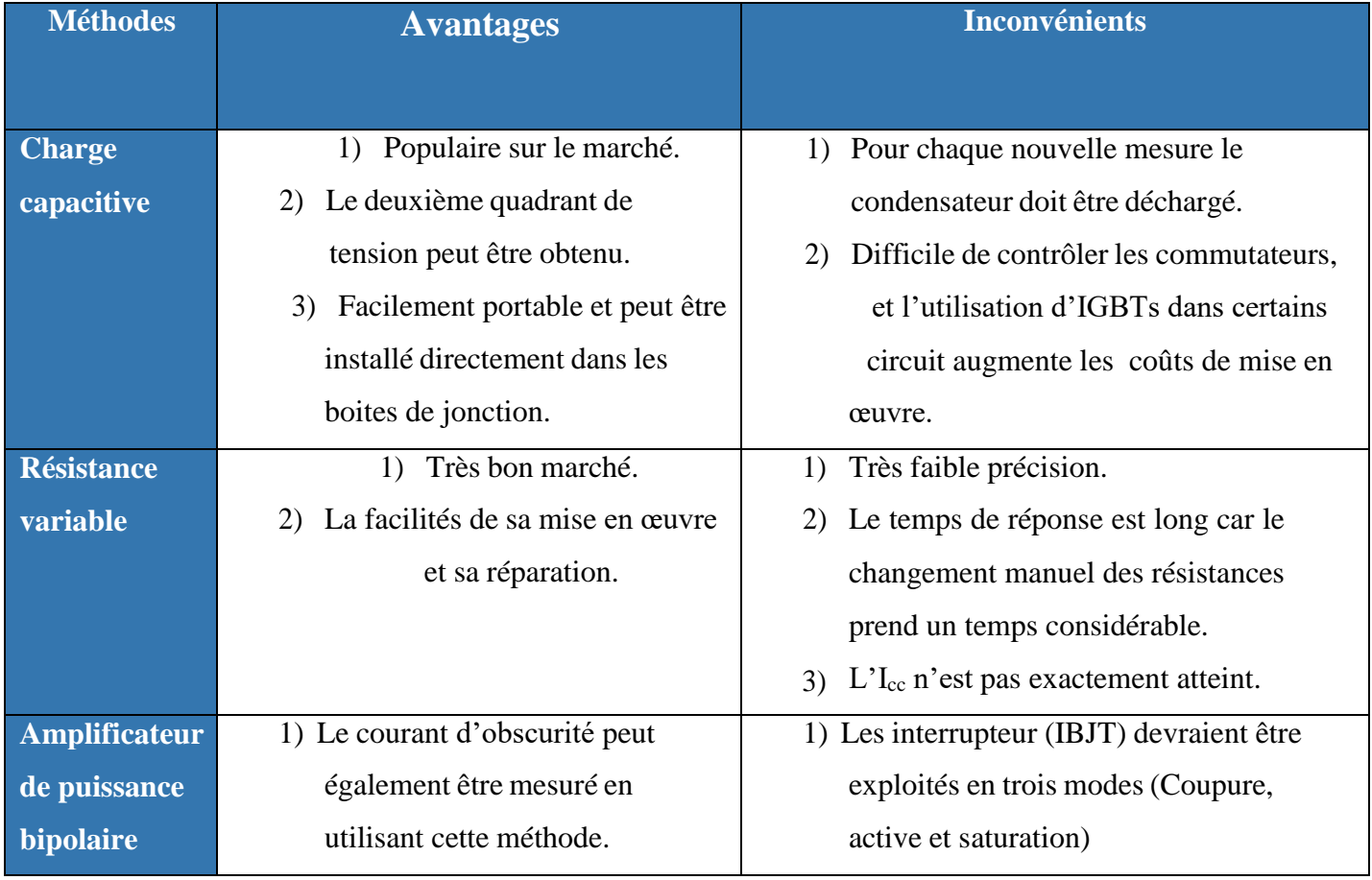

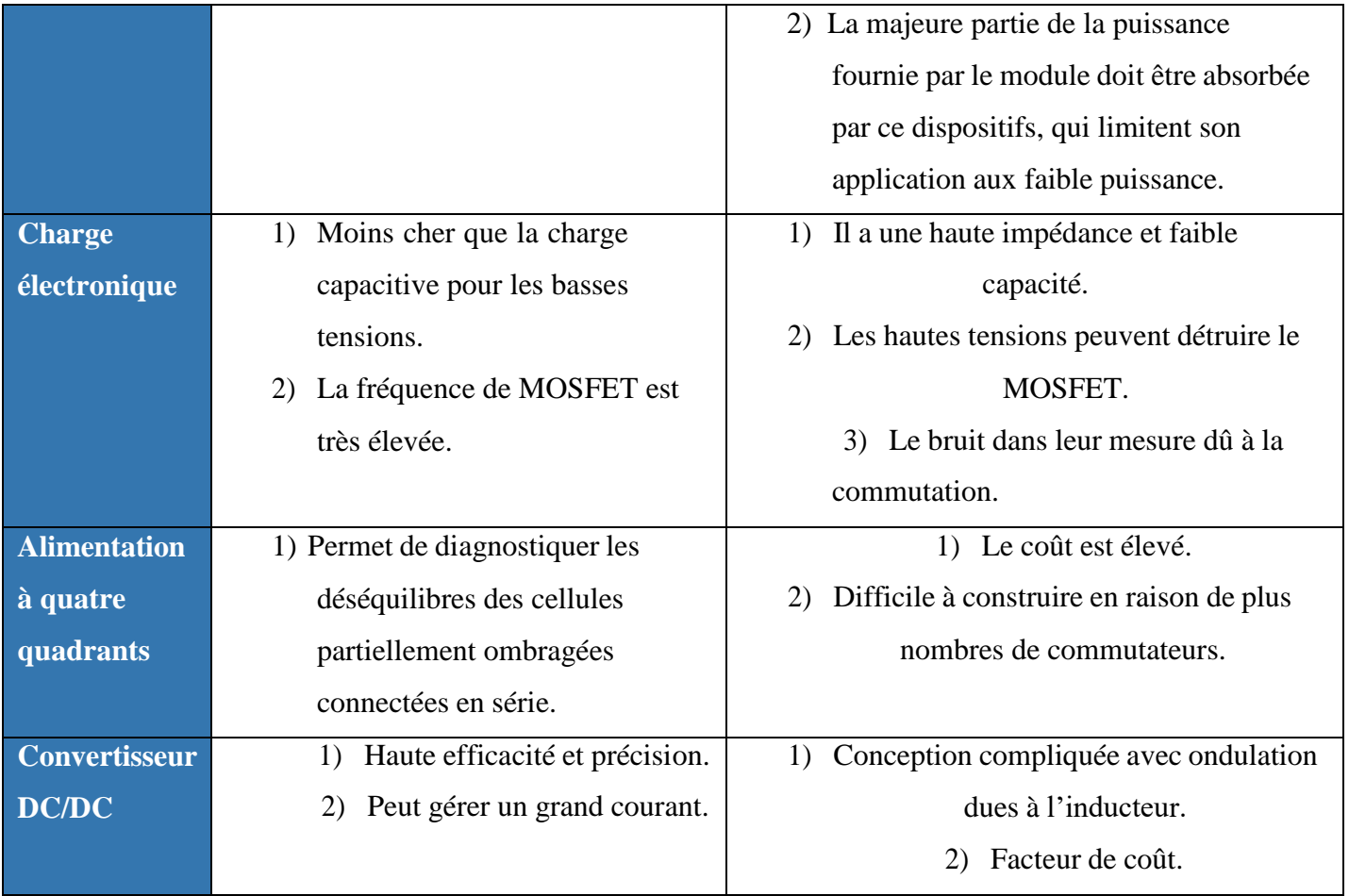

**Tableaux (II.2)** : Avantages et inconvénients des différents traceurs.

### **II.5 Exemple de traceurs industriels :**

Il existe plusieurs traceurs de courbes I-V sur le marché, ils sont souvent très onéreux mais permettent des mesures plus au moins précises, certains fonctionnent avec la topologie de charge électronique et d'autres avec les topologies de la charge capacitive.

Les appareils portables sont généralement capacitifs lorsque les unités sont en rack, ce type de traceurs sont à charge électronique, ils sont conçus pour des tests de production avec un simulateur solaire. Exemple de dispositifs pour mesures portables suivants :

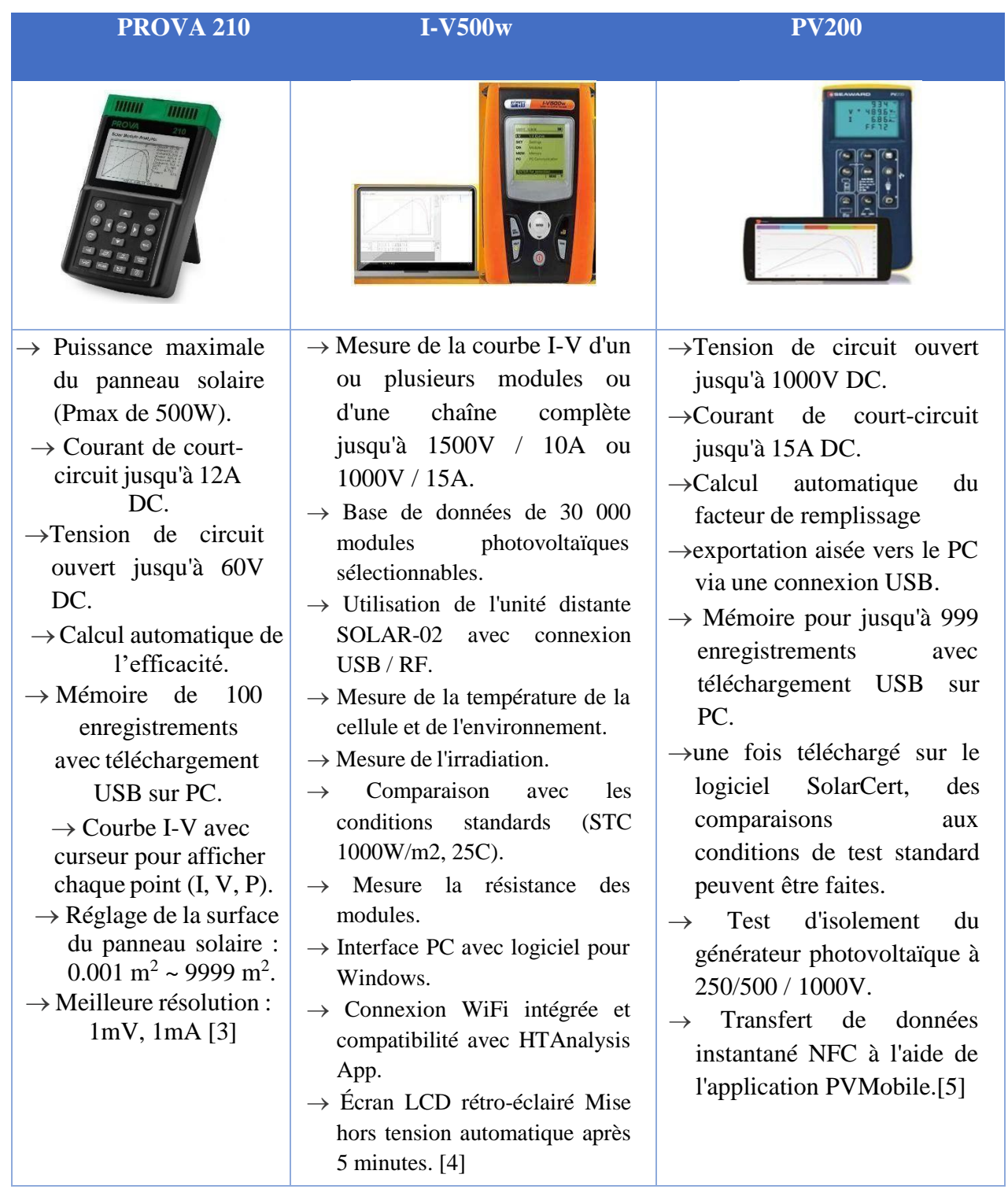

**Tableaux (II.3)** : Exemple de traceurs industriels.

## **II.6 Conclusion :**

Ce chapitre est consacré au passage en revue de quelques méthodes de mesure de la caractéristique I-V d'un module photovoltaïque. La méthode utilisant une charge électronique est simple à monter et donne de résultats exactes, D'autres méthode utilisant des dispositifs électroniques sont plus performante, bien que certaines d'entre elles sont très couteuses et nécessitent une technologie avancée. Dans le chapitre suivant, nous présentons une méthode utilisant un traceur des caractéristiques I-V à base d'un Transistor MOSFET, ainsi que ses différents composants et son circuit électrique global.

## **CHAPITRE III**

## **Réalisation du traceur de la CaractéristiqueI-V**

## **à base des Transistors MOSFET**

### **III.1. Introduction :**

Dans ce chapitre, on présente la procédure adoptée afin de réaliser un Traceur de caractéristique I-V à base d'un Transistor MOSFET. La réalisation expérimentale d'un traceur de caractéristique I-V d'un panneau solaire basé sur un transistor MOSFET implique la sélection et le câblage des composants appropriés, l'acquisition de données (Arduino Uno) de tension et de courant, ainsi que l'analyse des données pour évaluer les performances du panneau solaire. Une approche méthodique et des précautions appropriées doivent être prises tout au long du processus pour assurer des résultats précis et fiables.

## **III.2. Circuit réalisé sous le logiciel Proteus :**

La figure (III.1) ci-dessous est un schéma du traceur faite grâce au logiciel Proteus qui est un logiciel libre de conception de circuit imprimé qui permet de concevoir de façon entièrement graphique le circuit. Proteus est une suite logicielle destinée à l'électronique développée par la société Lab-center Electronics. Les logiciels incluent dans Proteus (Deux logiciels principaux) permettent le CAO dans le domaine électronique Ce schéma comprend tout, y compris l'Arduino et le module relais. Il ne montre pas l'ordinateur portable, qui se connecte à l'Arduino avec un câble USB.

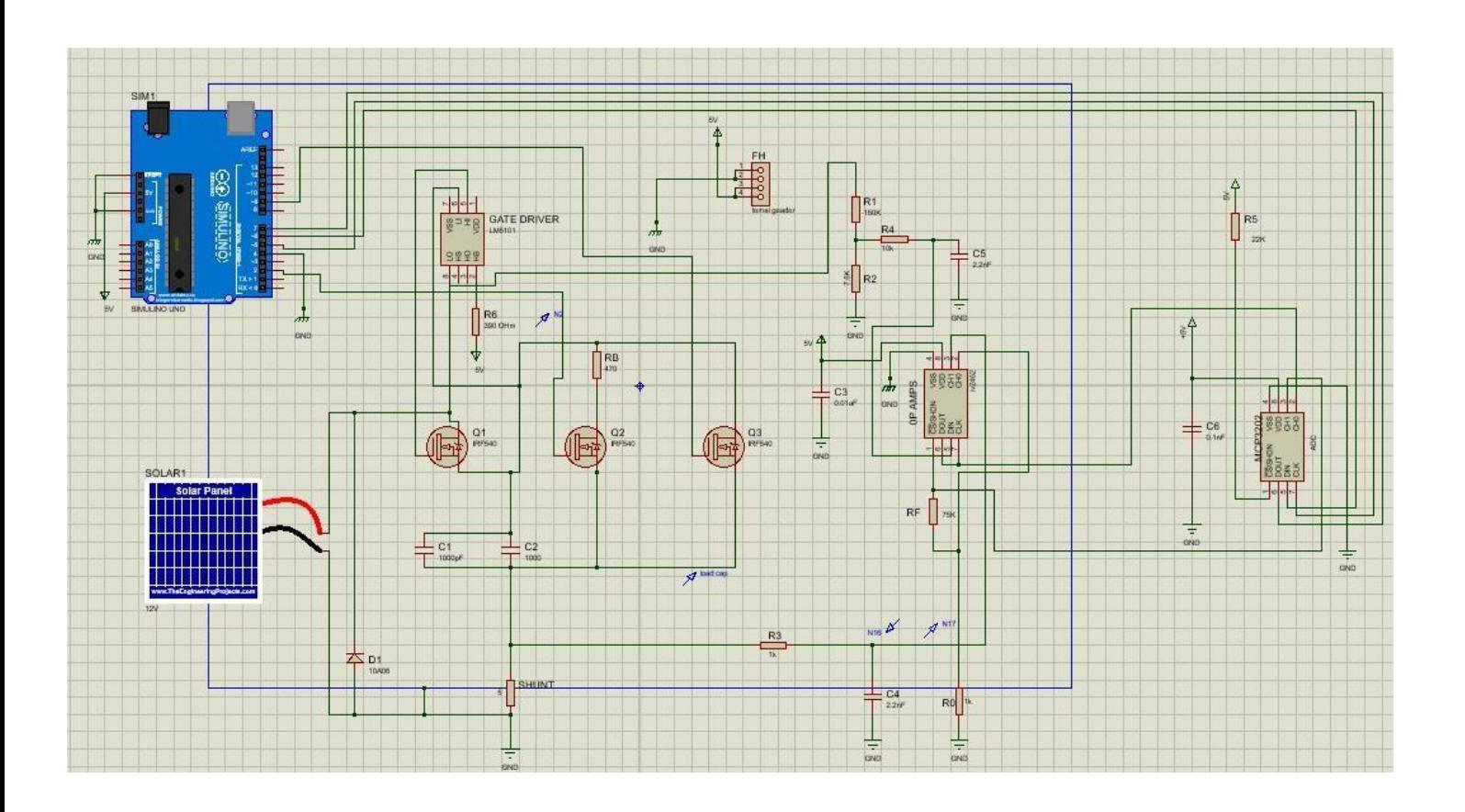

**Figure (III.1)** : Schéma du circuit électronique du traceur I-V sur le logiciel Proteus. [23]

### **III.2.1 Circuit de charge :**

Le circuit de charge transporte le courant généré par le module PV. Il commence au niveau de la borne rouge (PV+) et se termine au niveau de la borne noire (PV-). La figure (III.2) ci-dessous montre où se trouvent ces composants sur le schéma.

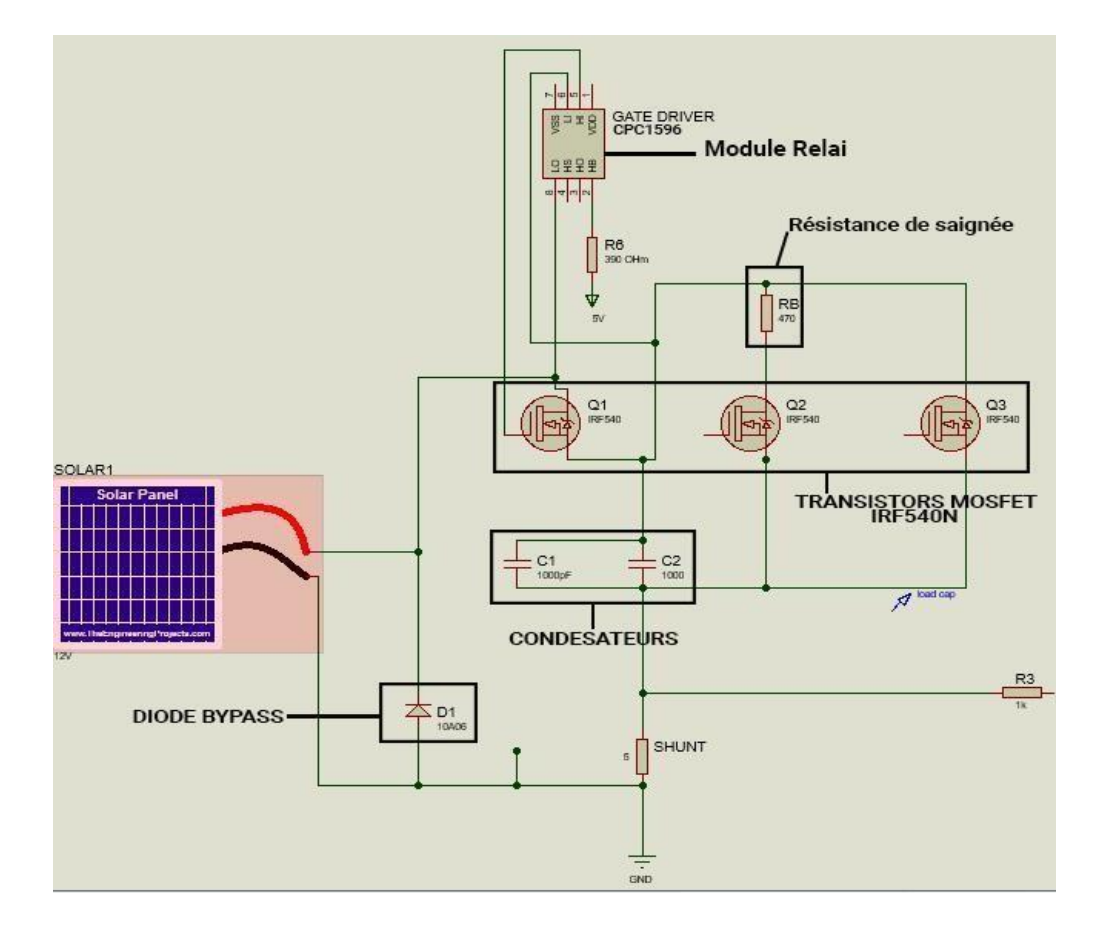

**Figure (III.2) :** Composants du circuit de charge.

La figure (III.3(a)) montre le trajet du courant lorsque le relais est actif (ON : les condensateurs se charge) et la figure (III.3(b)) montre le trajet du courant lorsque le relais est inactif (OFF : les condensateurs se décharge).

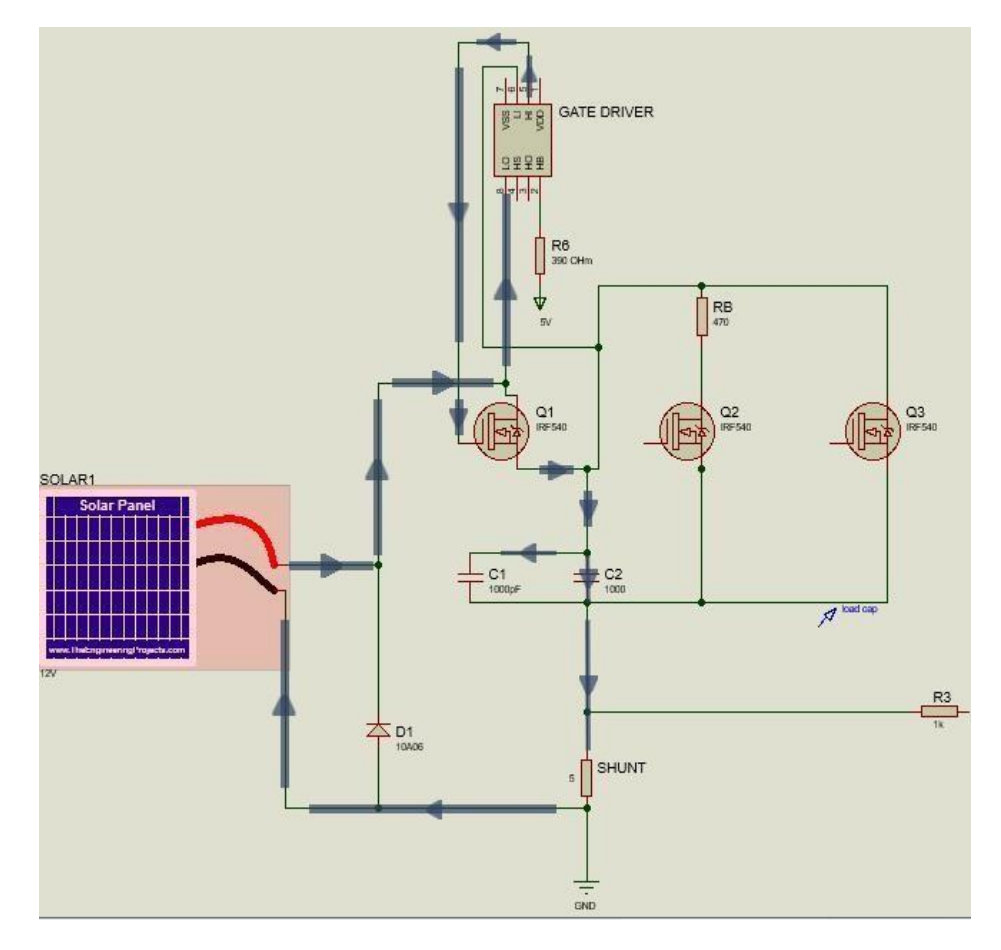

**Figure (III.3)** : (a) circuit de charge "ON".

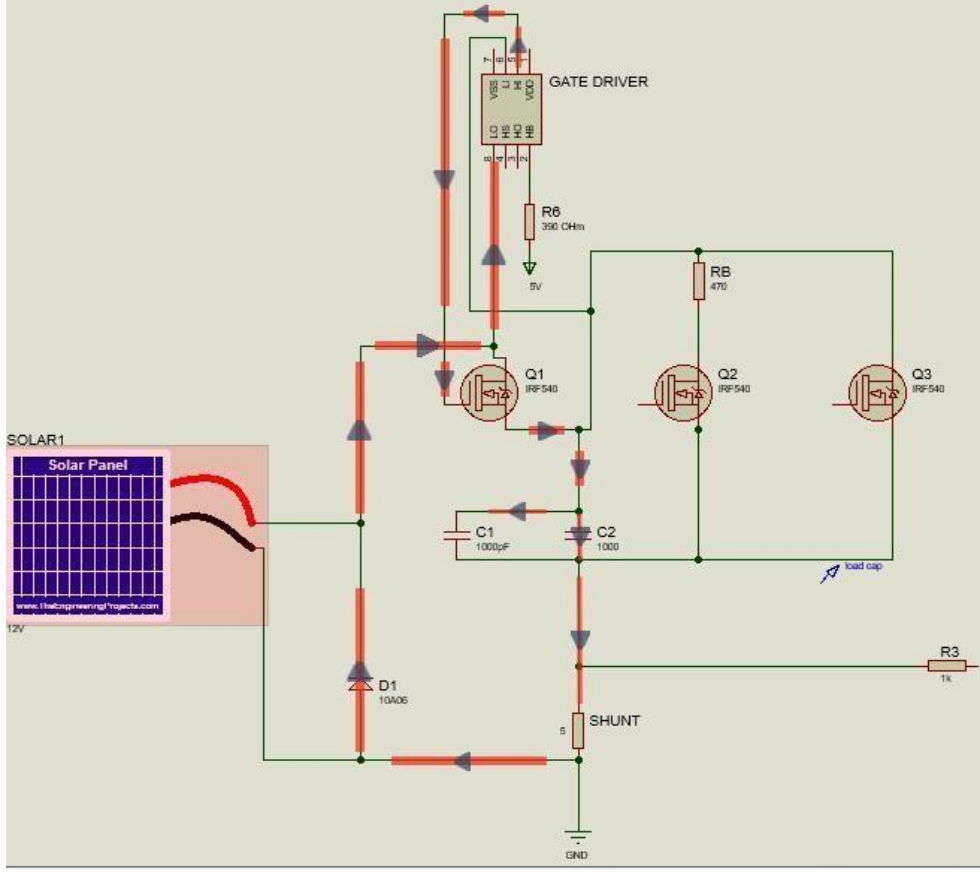

**Figure (III.3)** : (b) circuit de charge "OFF".

Les composants de circuit de charge et ces fonctions sont :

 **Le Module relais CPC1596 :** Le CPC1596 est un pilote de grille à polarisation de charge, isolé optiquement, qui ne nécessite pas d'alimentation supplémentaire pour polariser les grilles externes des MOSFET. À l'état de repos, il régule la tension prélevée sur la charge (jusqu'à 570V) à 12.2V pour une utilisation interne. Il est spécifiquement conçu pour des applications de commutation à faible cycle de service, telles qu'un relais CC isolé optiquement utilisant un seul MOSFET ou un relais CA avec deux MOSFETs. [17]

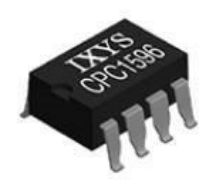

**Figure (III.4)** : Module relai cpc1596. [17]

 **Diode Bypass 15SQ100 100V15A :** Le Rôle de cette diode est la protection des composants internes (en particulier les condensateurs de charge) contre une connexion inverse involontaire du module PV. Si une telle connexion est effectuée, les diodes seront conductrices, et la tension d'entrée négative sera réduite à une faible valeur.

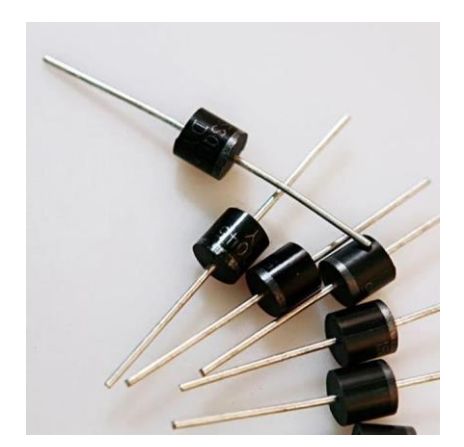

**Figure (III.5)** : Diode Bypass 100V15A. [18]

 **Résistance de saignée 47Ω :** Une résistance de saignée est une résistance placée en parallèle d'un condensateur de filtrage afin de pouvoir le décharger une fois le circuit éteint [18]. Son rôle est de dissiper l'énergie des condensateurs de charge lorsqu'ils sont vidés entre les courbes I-V mesurées.

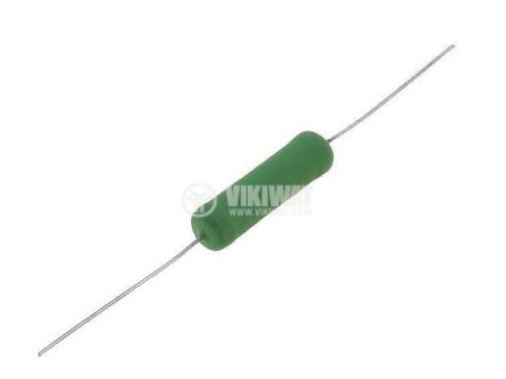

**Figure (III.6)** : Résistance de saignée 47Ω. [19]

 **Condensateurs, 1000μF** : Les condensateurs sont chargés par le module PV, les forçant à passer d'un état de court-circuit à un état de circuit ouvert. Les condensateurs permettent de faire varier la charge et donc pour balayer le point de fonctionnement du panneau solaire, ils utilisent la décharge (plus ou moins lente) des 2 condensateurs C1 et C2, une décharge qu'on commande avec le MOSFET2 et le MOSFET3 (qui n'ont pas besoin de driver). Le Mosfet2 décharge un peu (car il a une résistance de 47R en série) et le MOSfet3 décharge un peu plus lorsqu'il est excité)

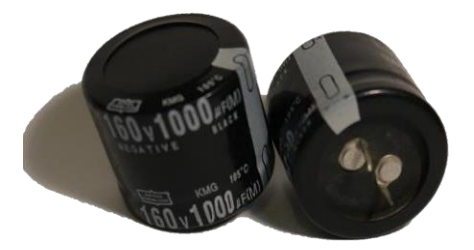

**Figure (III.7)** : Condensateurs 1000µF. [20]

 **Transistor MOSFET IRF540N :** Le MOSFET (Metal-Oxide Semi-conducteur Field Effect Transistor) est un composant électronique important, notamment dans l'industrie des microprocesseurs car il constitue l'élément de base permettant la construction de portes logiques. Son rôle dans le traceur est de fonctionne comme un interrupteur en fonction du signal de commande appliqué à sa grille. Lorsque la tension de commande est appliquée à la grille du MOSFET, il peut permettre ou bloquer le courant entre le panneau solaire et la charge. [21]

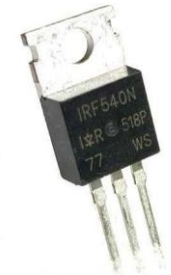

**Figure (III.8)** : Transistor MOSFET IRF540N. [22]

### - **Principe du fonctionnement de MOSFET :**

Dans le circuit de charge d'un traceur de caractéristiques I-V, les transistors MOSFET (Metal-Oxide-Semi-conducteur Field-Effect Transistor) peuvent être utilisés pour contrôler le flux de courant. Voici le fonctionnement des transistors :

Les transistor MOSFET fonctionne en tant que commutateur de source : Ce transistor est utilisé pour connecter ou déconnecter la source de courant vers le circuit de charge du traceur. Lorsqu'il est activé, le transistor permet le flux de courant vers le circuit, ce qui permet de charger les composants du traceur. Lorsqu'il est désactivé, le transistor coupe le courant et arrête la charge.

Le transistor MOSFET ne se sature pas à moins d'un voltage de 12 V "il faut lui appliquer un VGS d'au moins 12V.

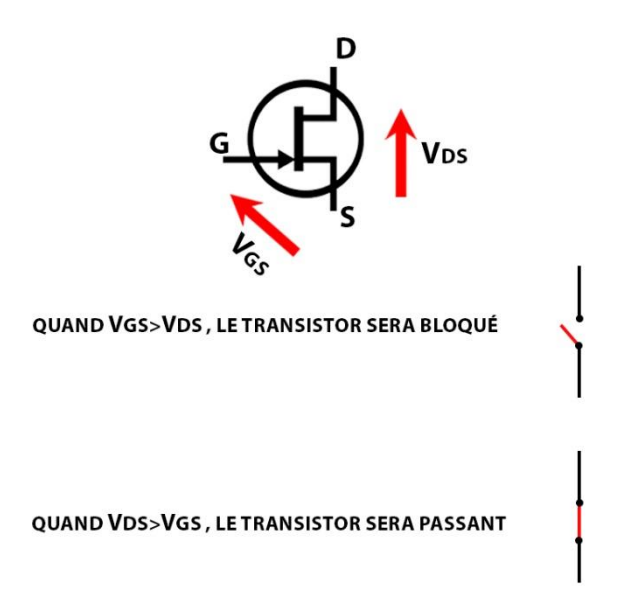

**Figure (III.9)** : le symbole de transistor MOSFET et son fonctionnement.

### - **Choix du MOSFET :**

Lors de la sélection d'un MOSFET IRF540N pour un traceur de courbe à basse tension conçu pour les panneaux solaires, plusieurs facteurs peuvent influencer la décision. Ces facteurs sont :

- 1. **Tension et courant :** L'IRF540N est un MOSFET de puissance conçu pour fonctionner avec des tensions élevées (jusqu'à 100 V) et des courants importants (jusqu'à 33 A). Dans un traceur de courbes solaires, vous pouvez rencontrer des tensions élevées et des courants importants, et l'IRF540N peut répondre à ces exigences.
- 2. **Efficacité :** Le MOSFET IRF540N est caractérisé par une faible résistance à l'état passant ce qui signifie qu'il présente une résistance faible lorsqu'il est activé. Cela réduit les pertes d'énergie et augmente l'efficacité globale du système.
- 3. **Disponibilité et coût :** L'IRF540N est un MOSFET couramment utilisé et disponible dans de nombreuses boutiques électroniques. Il est également relativement abordable en termes de coût, ce qui peut être un facteur déterminant pour certains projets.
- 4. **Fiabilité :** Les MOSFETs IRF sont généralement connus pour leur fiabilité et leur robustesse. L'IRF540N est souvent utilisé dans des applications exigeantes où une haute fiabilité est requise.

Il est essentiel de considérer que la sélection d'un composant particulier pour votre traceur de courbes solaires dépendra de plusieurs facteurs tels que les spécifications du contrôleur, la tension d'entrée et la gamme de courant, ainsi que les performances globales attendues. Nous vous conseillons de vous référer aux spécifications techniques du composant pour vérifier sa compatibilité avec votre application spécifique.

### **III.2.2 Circuit de mesure :**

Dans notre traceur I-V, il existe 02 deux compteur : un voltmètre et un ampèremètre. Cette partie décrit les exigences des capteurs :

- Ne pas affecter ce qui est mesuré.
- Lisibilité par le logiciel.
- Exactitude et précision

 Le voltmètre et l'ampèremètre se composent d'un convertisseur analogique-numérique ADC partagé et de circuits simples qui pilotent les entrées de l'ADC.

### **III.2.2.1 Circuit du voltmètre :**

La tension maximale que nous devons mesurer est la valeur maximale du Vco est de 80V. Cette valeur est beaucoup plus élevée que la tension de référence +5V de l'ADC, il est donc nécessaire de la réduire. Ceci est accompli avec un simple circuit diviseur de tension. Comme le montre la Figure (III.10) cidessous, les résistances R1 et R2 sont en série entre PV+ et PV-.

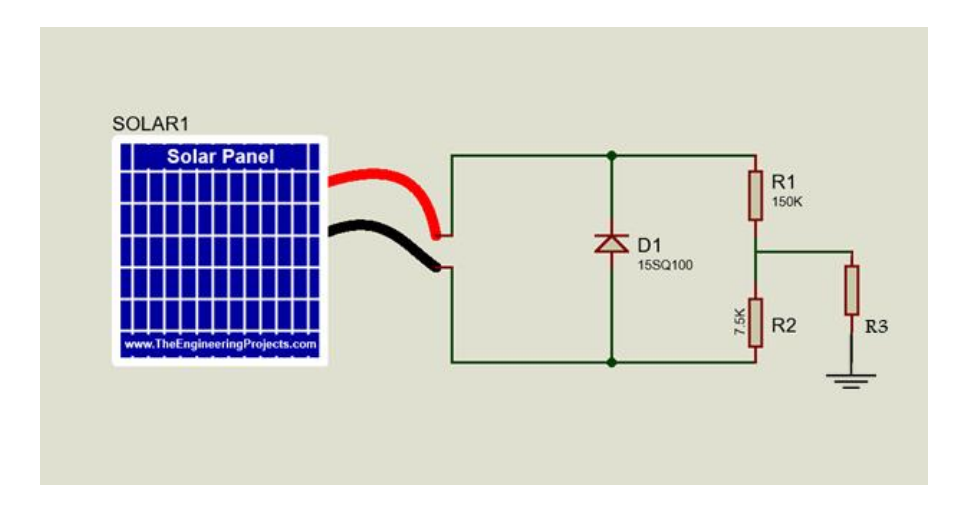

**Figure (III.10)** : montage d'un capteur de tension par un diviseur de tension.

Le point entre R1 et R2, appelé Vmon, est la tension abaissée. Si la tension est divisée par un nombre trop important, une partie de la résolution de l'ADC sera perdue. L'équation (III.1) ci-dessous est l'équation générique d'un diviseur de tension [23] :

$$
Vout = \frac{R2}{R1 + R2} \cdot Vin \qquad (III.1)
$$

Dans ce cas,  $V_{in}$  est la tension du module PV (PV+ moins PV-) et  $V_{out}$  est la tension à  $V_{mon}$  [23] :

$$
\frac{R2}{R1 + R2} = \frac{7.5k}{150k + 7.5k} = \frac{1}{21}
$$
 (III. 2)

### **III.2.2.2 Circuit ampérométrique :**

Il existe deux façons courantes de mesurer le courant :

- Capteur à effet Hall
- Résistance shunt

On utilisera la méthode de la résistance shunt. Une résistance shunt est simplement une résistance de haute précision à très faible résistance. En mesurant la chute de tension aux bornes du shunt, le courant qui le traverse peut être calculé à l'aide de la loi d'Ohm. En raison de sa faible résistance, elle dissipe peu d'énergie [23] et a donc un effet négligeable sur les valeurs mesurées.

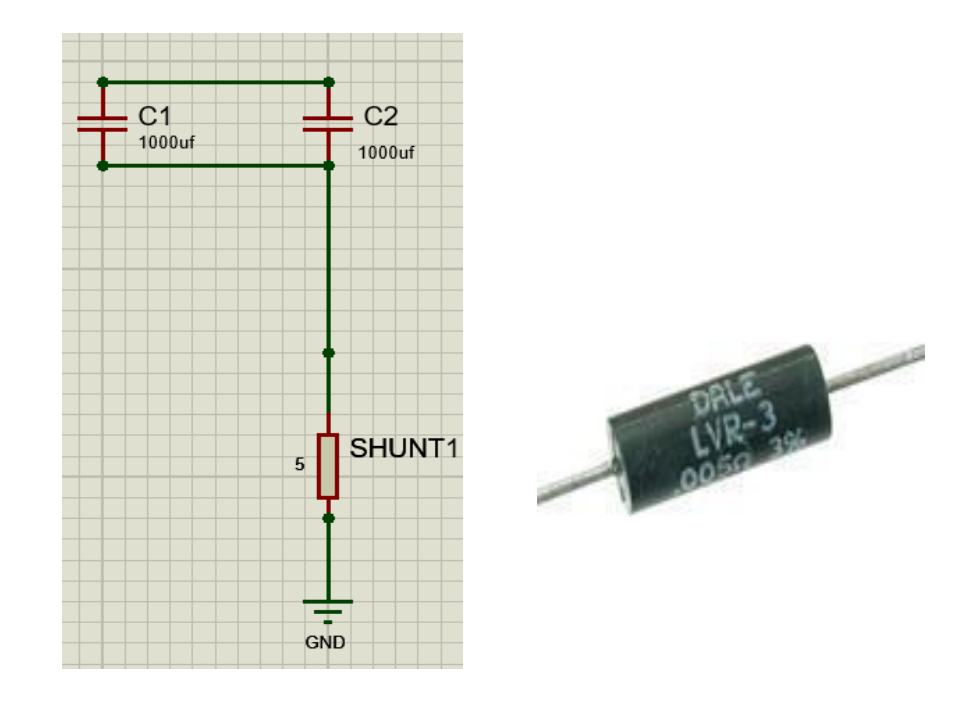

**Figure (III.11)** : La résistance shunt et son emplacement dans le circuit.

La figure (III.11) ci-dessus montre la résistance shunt utilisée dans la conception du traceur IV, ainsi que sa position dans le schéma. Cette résistance est spécifiquement conçue pour la détection du courant. Sa résistance est de  $0.005\Omega$  (5 m $\Omega$ ). Au courant maximal de 10 A, la tension aux bornes du shunt est [23] :

#### $V = IR = 10 * 0.005 = 0.05 V$

La tension aux bornes de la résistance shunt doit être multipliée avant d'être transmise à l'entrée du convertisseur analogique numérique [23].

### **III.2.2.3 Convertisseur analogique-numérique CAN (ADC) :**

Un CAN est un type de circuit intégré qui convertit un niveau de tension analogique mesuré en une valeur numérique pouvant être interprétée par un logiciel. Bien qu'un ampèremètre mesure le courant, il le fait en évaluant la tension à travers une résistance et en utilisant la loi d'Ohm. IVS2 s'appuie sur le MCP3202 12-bit 2-channel ADC, qui fonctionne dans une gamme de tension de 2.7V - 5.5V, comme tension d'alimentation/référence (VDD/VREF). Le schéma directeur de l'IVS2 utilise l'alimentation +5V de

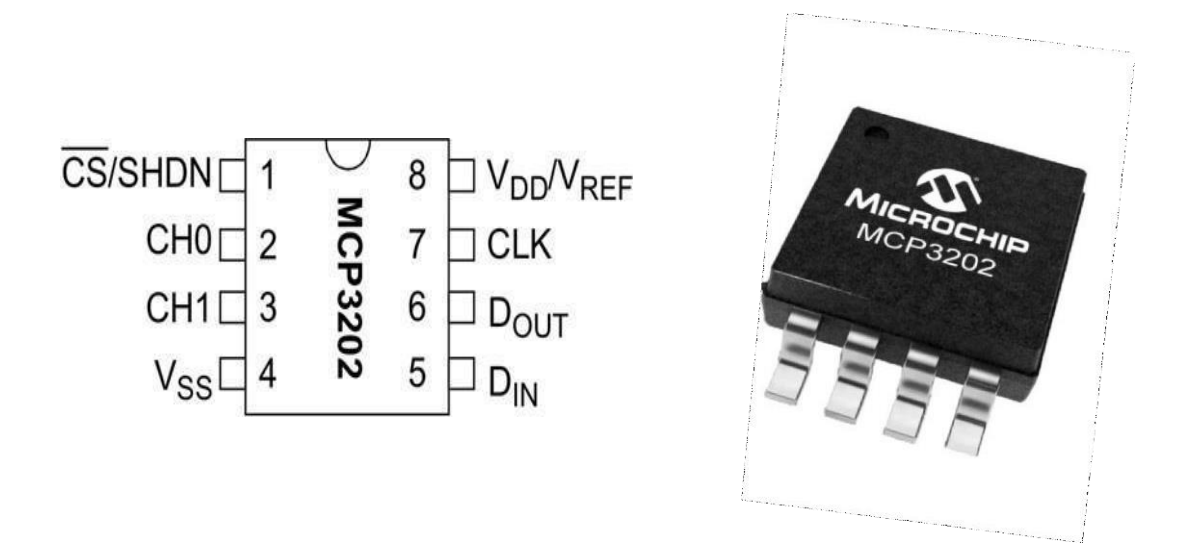

**Figure (III.12)** : Convertisseur analogique numérique CAN MCP3202. [24]

Il est important de noter que la tension appliquée à la broche 8 est la tension de référence en plus d'être la tension d'alimentation, d'où le nom VDD/VREF. Cela signifie que la valeur numérique qui est renvoyée lorsqu'une mesure est prise, représente une fraction de la tension réelle qui est sur la broche 8. L'implication de ceci est que la précision de nos mesures est seulement aussi bonne que notre connaissance de la tension réelle fournie par l'Arduino, qui est nominalement +5V, mais peut être légèrement supérieure ou inférieure. Pour de nombreux utilisateurs, ce n'est pas un problème important, et peut être ignoré. Pour les utilisateurs plus sensibles à la précision comme nous, il peut être atténué en mesurant la tension de référence réelle lorsque l'IVS2 est connecté à un ordinateur portable donné, le logiciel prend en charge "Vref calibration". Dans la version v2.7.0 du logiciel, une nouvelle fonctionnalité a été ajoutée qui utilise la référence de bande interdite de 1,1 V de l'Arduino pour mesurer VREF pour chaque courbe IV. Cela compense la plupart de la variabilité observée lorsque le +5 V fourni par l'USB est utilisé.

Ses connexions sont comme suit:

- La broche VSS est connectée à la terre, la masse est connectée à la masse de l'Arduino. L'entrée PV- (borne noire) est également connectée à la terre. Ceci est important car les mesures de tension de l'ADC sont relatives à la broche VSS, l'ampèremètre et le voltmètre mesurent des tensions quisont relatives à l'entrée PV-.
- La broche VDD est connectée au +5V de l'Arduino. Elle est également connectée à un condensateur de 0,1 µF, C6, dont l'autre fil est connecté à la terre. Il s'agit du condensateur dont lebut est de filtrer le bruit provenant de l'alimentation.
- La broche CH0 est connectée à la sortie du circuit du voltmètre. C'est l'entrée du canal 0.
- La broche CH1 est connectée à la sortie du circuit de l'ampèremètre. C'est l'entrée du canal 1.
- La broche ("CS")  $\overline{C}$ ou -CS) est connectée à la broche D10 de l'Arduino.
- La broche DIN est connectée à la broche D11 de l'Arduino.
- La broche DOUT est connectée à la broche D12 de l'Arduino.
- La broche CLK est connectée à la broche D13 de l'Arduino.

### **III.2.2.4 Circuit intégré d'amplificateur opérationnel :**

L'ampli-op connu sous le nom de TLV2462 est capable de produire des tensions de sortie qui sont proches àla fois du 0V et du +5V. Cette propriété est appelée "rail-to-rail".

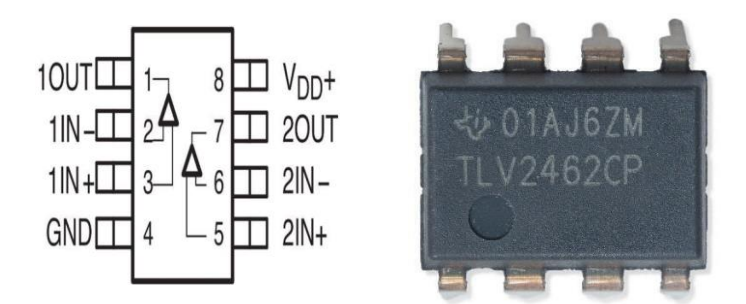

**Figure (III.13)** : Circuit intégré TLV2462. [25]

### - **Pourquoi l'utilisation de l'amplificateur opérationnel dans ce circuit ?**

C'est bien pour amplifier les signaux petits obtenus des deux capteurs (du courant et de la tension) vers l'arduino.

### **III.3 Arduino UNO :**

Arduino est une combinaison de matériel et de logiciel qui offre un moyen agréable d'apprendre l'électronique et de se familiariser avec la programmation informatique. L'avantage d'Arduino est qu'il s'agit d'un logiciel libre, ce qui signifie que vous pouvez accéder au schéma original, le télécharger et créer votre propre carte sans avoir à payer de droits d'auteur. **Qu'est-ce que le matériel Arduino ?** Ces cartes sont équipées d'un processeur et d'une mémoire et peuvent être programmées pour se connecter à différents capteurs tels que des capteurs de température, d'humidité, de vibration ou de lumière, des boutons, des potentiomètres de réglage et des contacts électriques. En outre, des connecteurs sont disponibles pour les LED, les moteurs, les relais, les affichages et les écrans qui peuvent être contrôlés par la carte Arduino. [26]

Les cartes Arduino agissent comme le cerveau des systèmes électroniques, en leur conférant une intelligence et en animant les dispositifs mécaniques. L'image ci-dessous montre une carte Arduino UNO, qui est une carte populaire utilisée par les débutants.

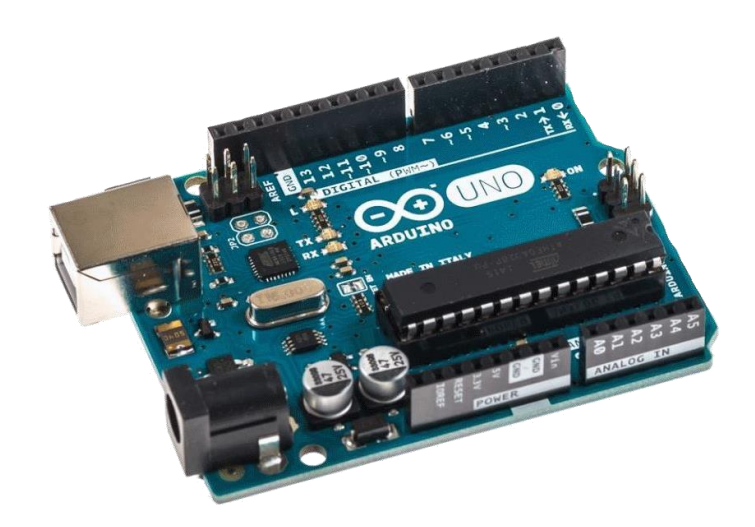

**Figure (III.14)** : Carte Arduino UNO. [26]

La carte arduino UNO est connue grâce aux plusieurs caractéristiques. Le Tableau (III.1) présente les caractéristiques techniques de la carte Arduino [27] utilisée dans notre projet.

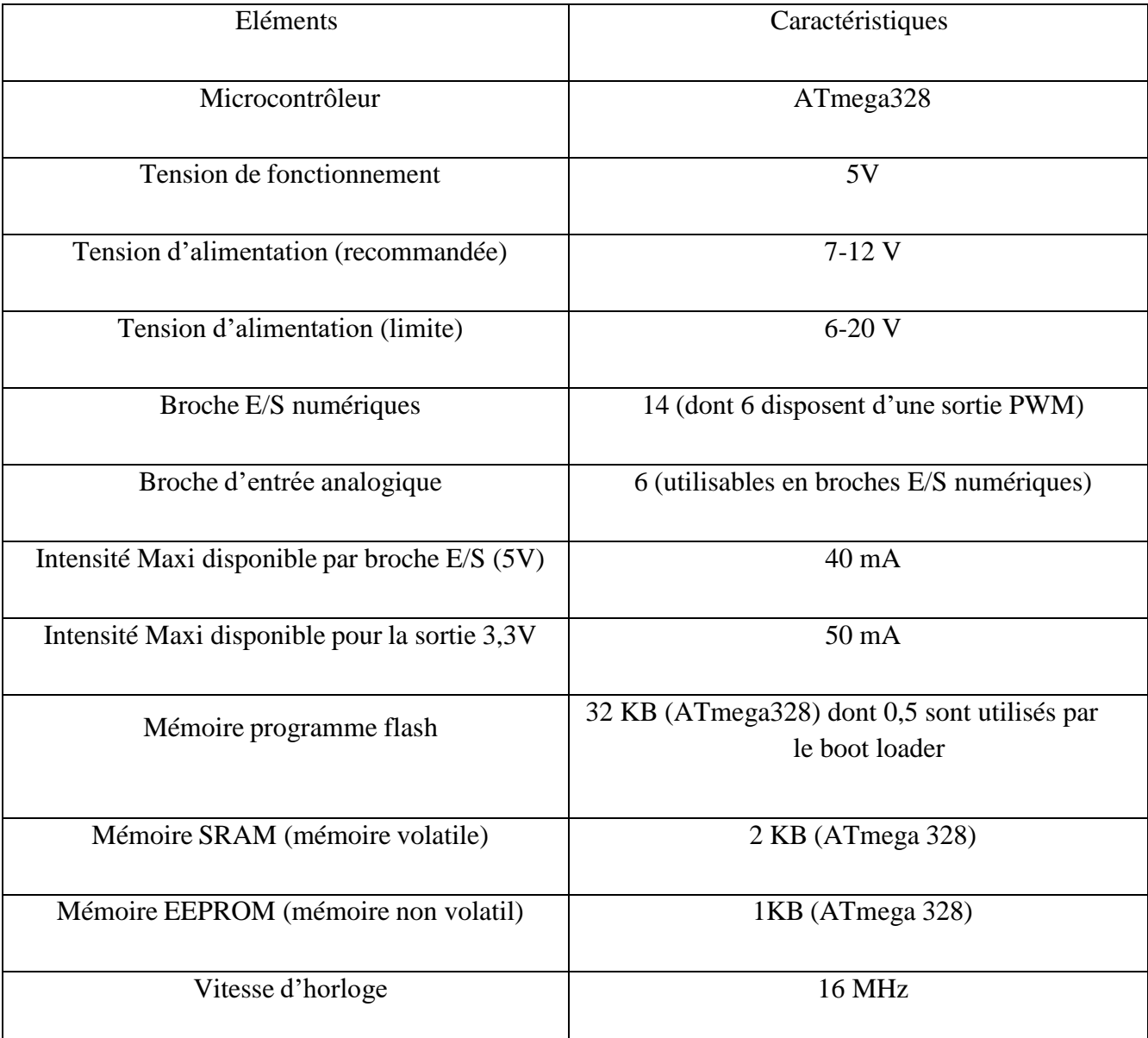

**Tableau (III.1) :** Caractéristiques technique de la carte Arduino UNO. [27]

### **III.3.4 Le Logiciel utilisé pour tracer la courbe :**

Le logicielle ''IV Swinger 2'' fonctionne sur un ordinateur portable Mac ou Windows, sa fenêtre principale est présentée dans la figure ci-dessous :

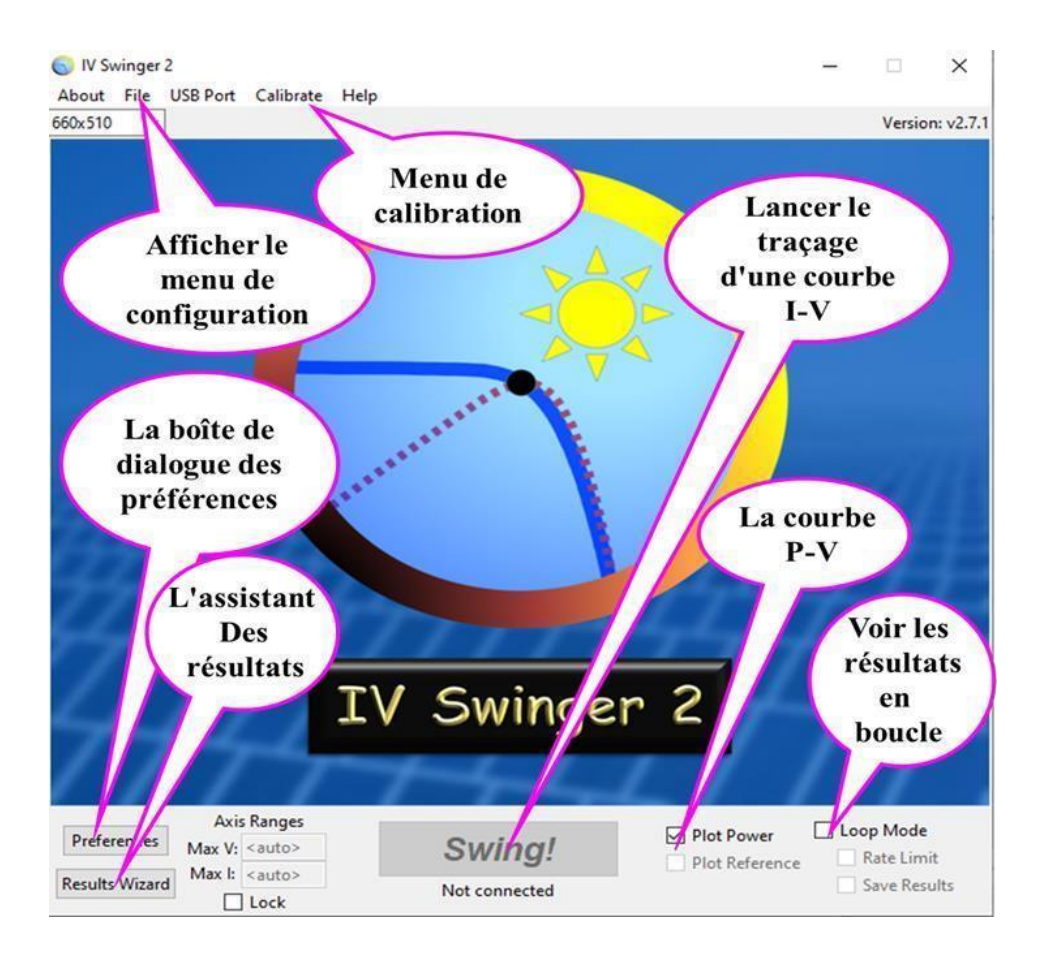

**Figure (III.15)** : l'Interface du logiciel IV Swinger2. [28]

Le bouton Swing est utilisé pour lancer le traçage d'une courbe I-V. Avant que le matériel de l'IV Swinger 2 ne soit connecté et le programme télé verser sur Arduino**,** Il est impossible d'appuyer sur le bouton tant que le matériel n'est pas connecté, une fois connecté le bouton change d'aspect comme suit :

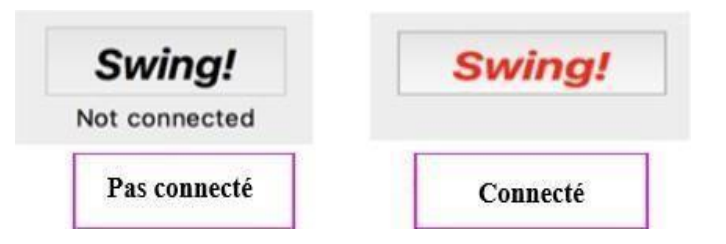

**Figure (III.16)** : Le bouton swing ! En modes déconnecté et connecté.

La figure (III.16) explique le branchement du panneau au traceur et illustre son schéma synoptique.

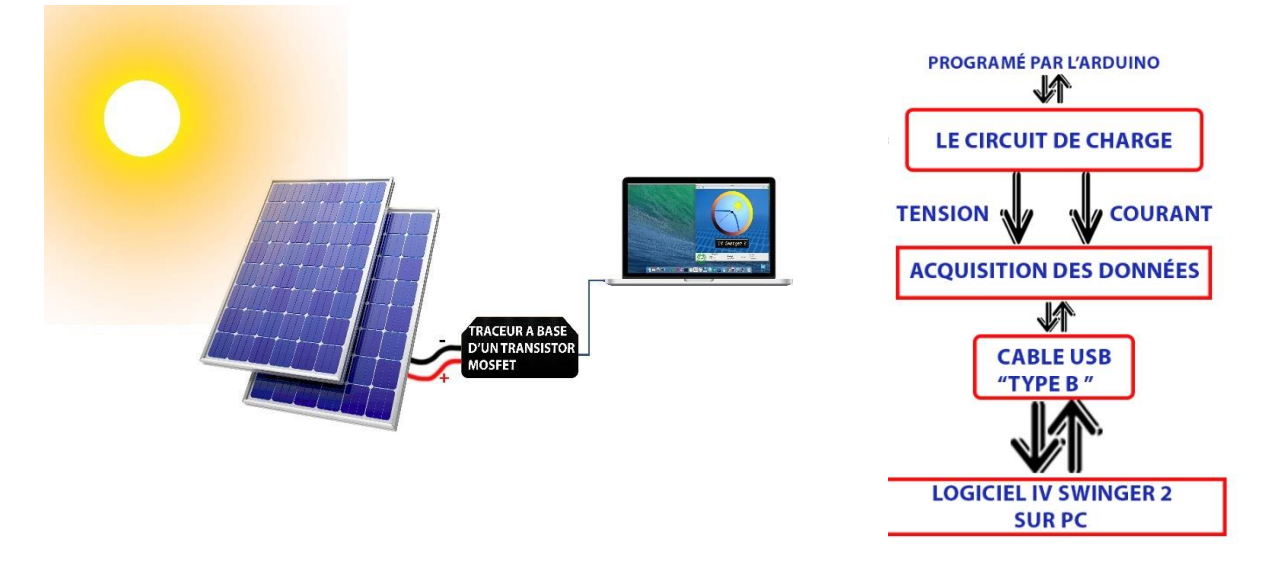

**Figure (III.17)** : Schéma explicatif du branchement du traceur avec le pc et son schéma synoptique.

## **III.4 Conclusion :**

Nous avons présenté dans ce chapitre, la version réalisée de notre traceur, ainsi que du circuit électronique global qui a été dessiné avec un logiciel appelé Proteus. De plus, nous avons mentionné tous les composants utilisés pour construire ce traceur et les logiciels qui nous ont aidés à dessiner notre courbe.

Dans le prochain chapitre, on va parler sur les caractéristiques I-V de trois modules PV à base de cellules à silicium monocristallin et poly-cristallin, lors des tests qui seront réalisés au sein du département des énergies renouvelables à l'université de Blida 1.

## **CHAPITRE IV**

## **Résultats et Discussion**

### **IV.1 Introduction :**

Dans le chapitre précèdent on a présenté la réalisation d'un Traceur I-V à base d'une charge électronique (MOSFET) qui permet d'extraire les caractéristiques I-V et P-V des générateurs PV. Ces dernières années, plusieurs méthodes d'extraction expérimentales de la courbe I-V ont été proposées dans les milieux d'enseignement et d'ingénierie. Il semblerait que la meilleure méthode pour obtenir cette caractéristique est d'utiliser une charge électronique variable à base de MOSFETs. Son grand avantage est la vitesse d'exécution du test. Le balayage rapide de toutes les valeurs de cette charge rend les mesures très précises.

Dans ce chapitre, Le Traceur expliqué précédemment (chapitre 3 : la réalisation du traceur) a été testé dans le but de valider son bon fonctionnement. Pour cela, nous avons tracé les courbes courant-tension I(V) et puissance-tension P(V) de plusieurs configurations de modules photovoltaïques (03 Trois panneaux) sous différentes valeurs de température. Afin de vérifier les notions théoriques définies dans les chapitres précédents.

Les résultats obtenus sont acceptables et cohérents avec les fiches techniques du fabriquant. Et ce, en considérant la tolérance sur les différents composants utilisés lors de la réalisation de la carte ainsi que sur les modules photovoltaïques lors de leurs fabrications.

### **IV.2 Les Essais Expérimentales :**

Les panneaux utilisés pour les tests étaient tous inclinés avec un angle de 36,5°, orienté plein sud, l'irradiation et la température étant pas mesurés sont déterminés à l'aide des données météo.

Ces premiers tests ont été effectués le 26 juin 2023 à 11h, sous la lumière du soleil et un ciel clair et sous ombrage aussi.

### **1. Première essai :**

Le panneau solaire PV *N°1* illustré dans la figure (IV.1) est à base de cellules à silicium monocristallin, d'une puissance crête de 20W de la marque SOSKY. La figure (IV.2) montre le branchement du traceur réalisé et le panneau N°1 puis à l'ordinateur contenant le logiciel IV Swinger2. Ces mesures ont été prises au sein du département des énergies renouvelables à l'université de Blida1.

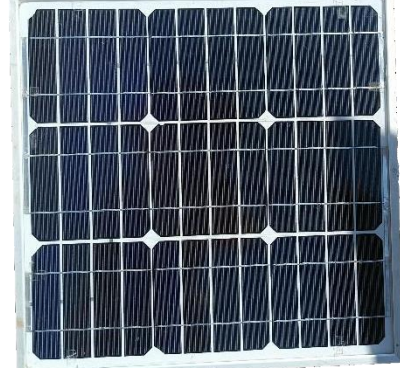

**Figure (IV.1)** : Panneau PV N°1

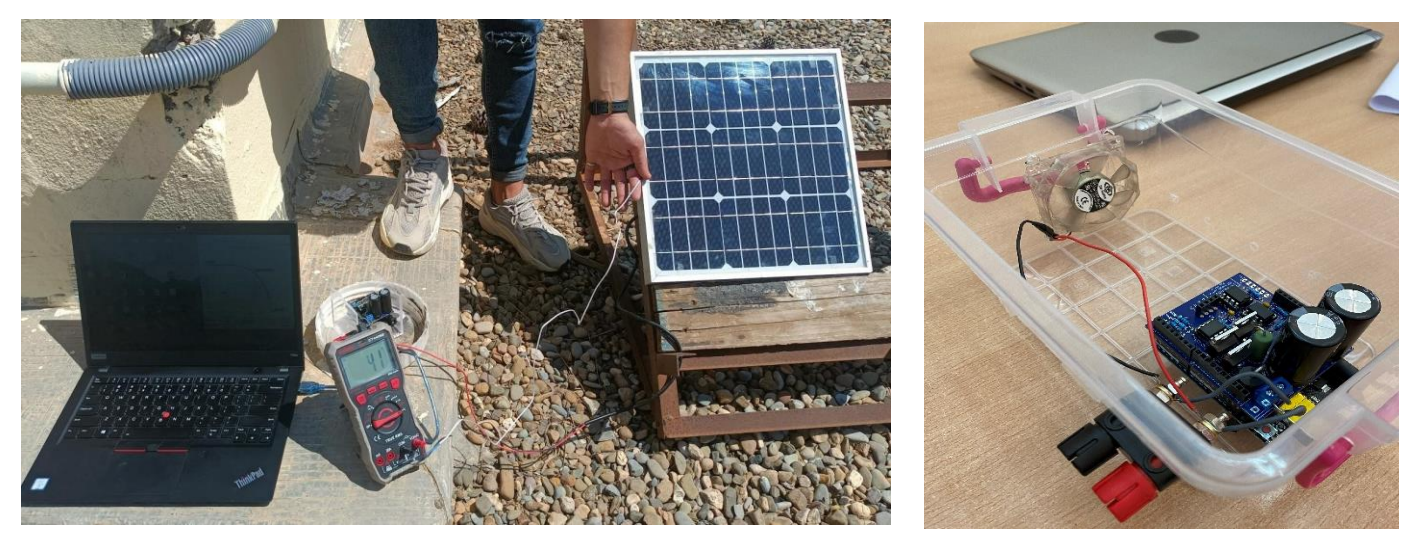

**Figure (IV.2)** : le traceur et son branchement au module PV N°1.

### Le tableau (IV.1) résume les caractéristiques électriques du panneau PV N°1 :

| Caractéristiques électriques   |           |
|--------------------------------|-----------|
| <b>Puissance nominale (Wc)</b> | <b>20</b> |
| Voltage circuit ouvert (V)     | 21.6      |
| Courant de court-circuit (A)   | 1.3       |
| Tension maximale produite (V)  | 18        |
| Courant maximale produit (A)   | 1.12      |
| Système voltage maximale (V)   | 750       |

**Tableau (Ⅳ.1)** : Caractéristiques électrique du panneau PV N°1.

Pour la mesure illustrée dans la figure (IV.3), le point de puissance maximum (MPP) a une valeur de Pm= 12.12W. Elle est obtenue par le produit du courant maximum Im = 0.924A et la tension maximum Vm = 13.2V, avec  $V_{CO} = 18.5$  V, et Icc = 1.12A.

### CHAPITRE I V : **RESULTATS ET DISCUSSION**

• Le test sans ombrage :

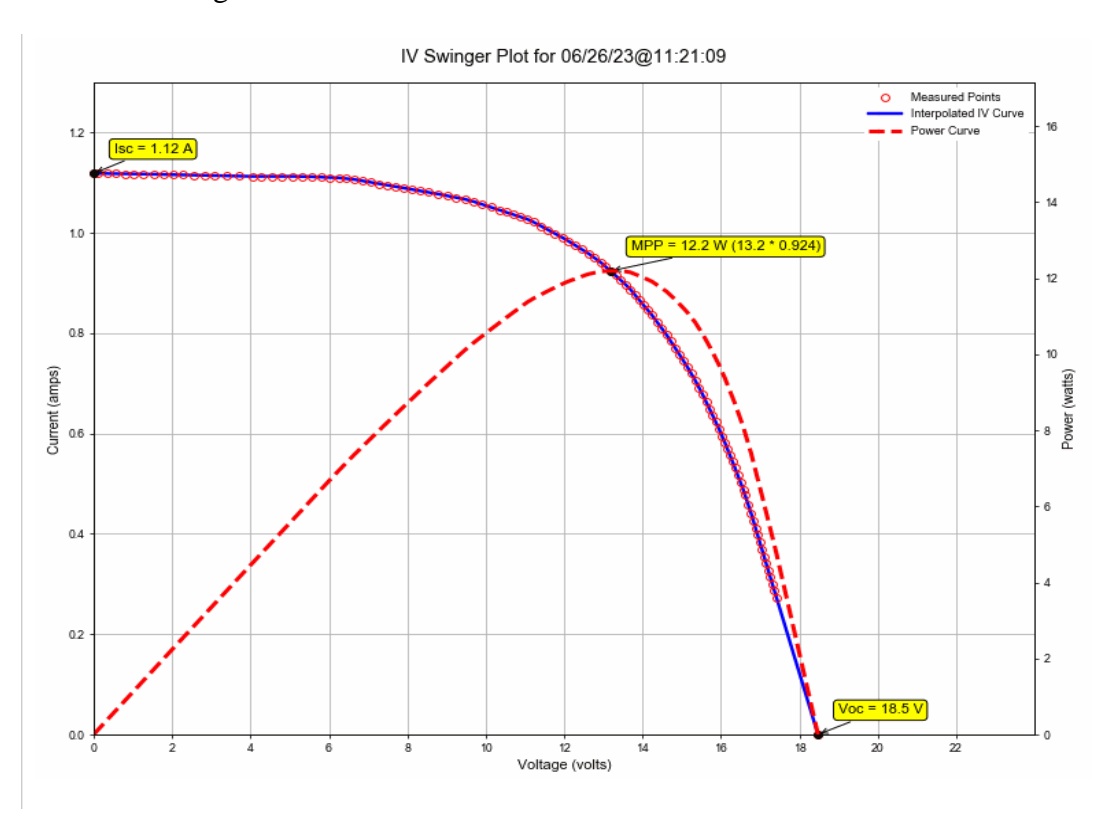

**Figure (IV.3)** : Caractéristiques I-V du module PV interpolée (ligne bleue) et les points mesurés (en rouge) avec G = 756W/m2, laligne rouge discontinue indique la courbe P-V.

Le tableau des points est dans l'annexe.

• Le test avec ombrage :

La courbe est illustrée dans la figure (IV.5)

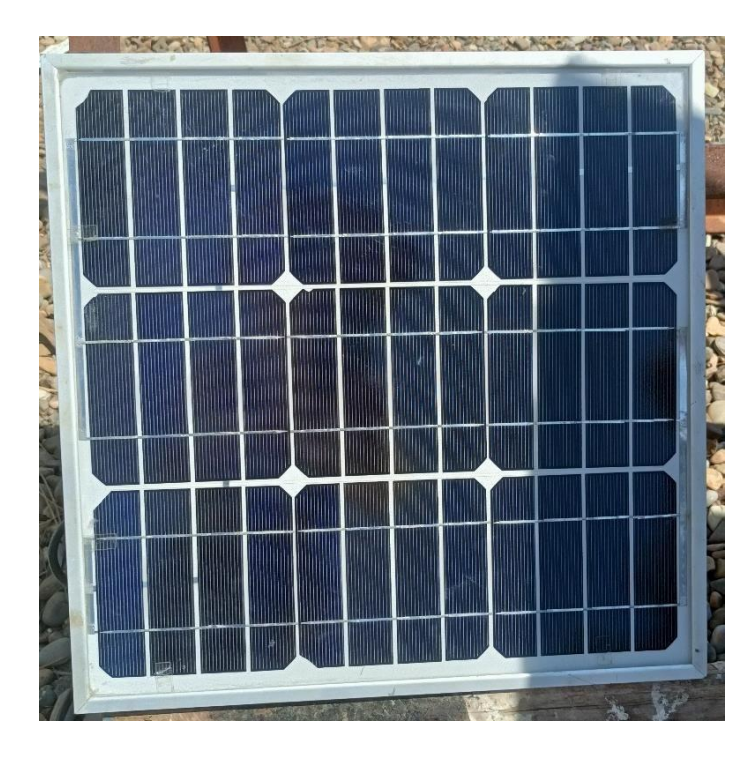

**Figure (Ⅳ.4)** : module PV N°1 sous ombrage.

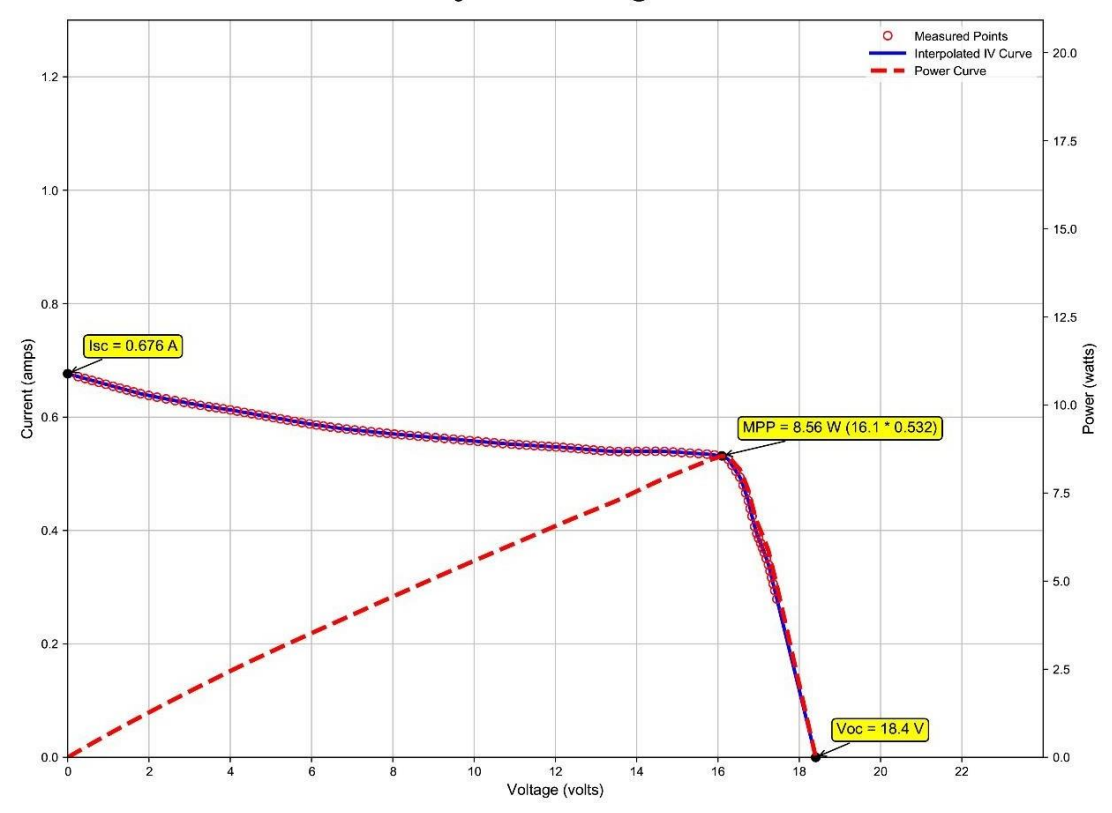

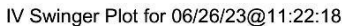

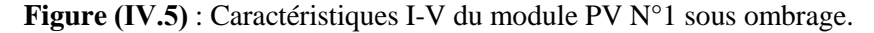

Le tableau des points est dans l'annexe.

### **Discussion :**

D'après les deux courbes obtenue (sans et avec ombrage), on remarque que la puissance maximale a diminué (PM1 (sans ombrage) = 12.2W vers PM2 (avec ombrage) = 8.56W) car quand le module photovoltaïque est sous ombrage, les cellules ombragées fonctionnent comme une résistance. Donc le courant maximale IM à trop diminue. Et les autres caractéristiques sont changé aussi.

- $\triangleright$  IM1 (sans ombrage) = 0.924A vers IM2 (Avec ombrage) = 0.532A.
- $\triangleright$  VM1 (sans ombrage) = 13.2V vers VM2 (Avec ombrage) = 16.1V.
- $\triangleright$  Icc1 (sans ombrage) = 1.12A vers Icc2 (Avec ombrage) = 0.676A.
- $\triangleright$  Voc1 (sans ombrage) = 18.5V vers Voc2 (Avec ombrage) = 18.4V.

### **2. Deuxième essai :**

Le panneau solaire PV N°2 illustré dans la figure (IV.6) est à base de cellules à silicium poly-cristallin, d'une puissance crête de 100W de la marque DIMEL. La figure (IV.7) montre la courbe obtenue après la mesure expérimentale.

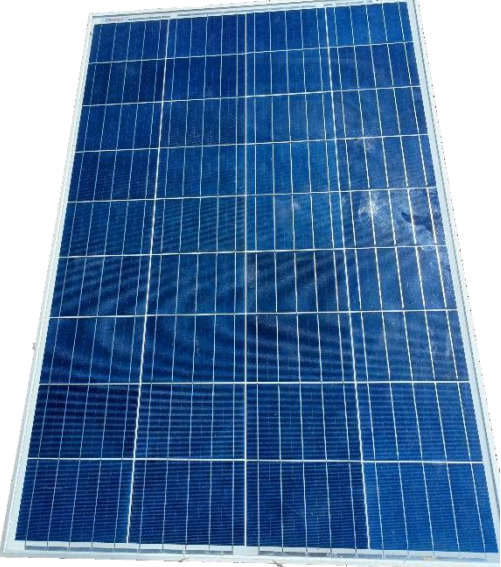

**Figure (IV.6)** : Panneau PV N°2

Le tableau (IV.2) résume les caractéristiques électriques du panneau PV N°2 :

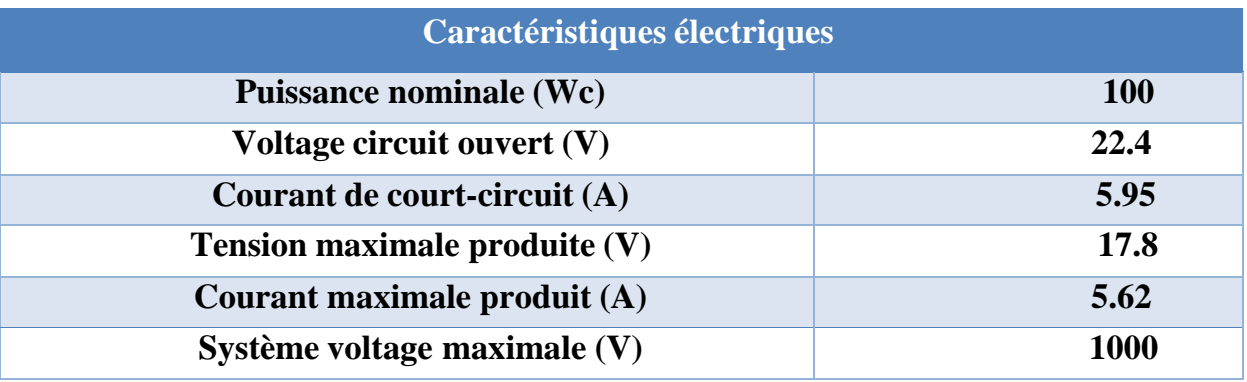

**Tableau (Ⅳ.2)** : Caractéristiques électrique du panneau PV N°2.

Pour la mesure illustrée dans la figure (IV.7), le point de puissance maximum (MPP) a une valeur de Pm=74.9W. Elle est obtenue par le produit du courant maximum Im=4.51A et la tension maximum Vm=16.6V, avec Vco=20.7V, et Icc=4.83A.

• Le Test sans ombrage :

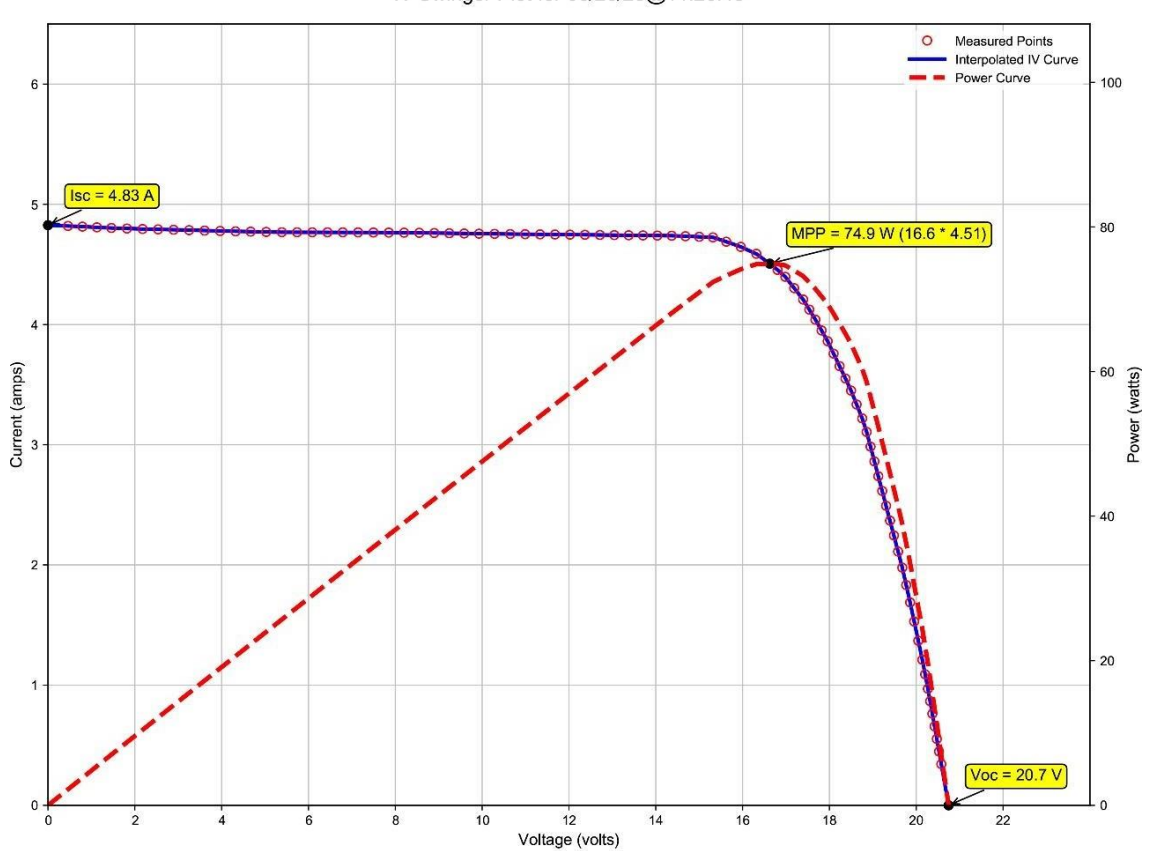

IV Swinger Plot for 06/26/23@11:26:45

**Figure (Ⅳ.7)** : Caractéristiques I-V du module PV N°02 interpolée (ligne bleue) et les points mesurés (en rouge) avec G =756W/m2, la ligne rouge discontinue indique la courbe P-V.

Le tableau des points est dans l'annexe.

Le Test avec ombrage :

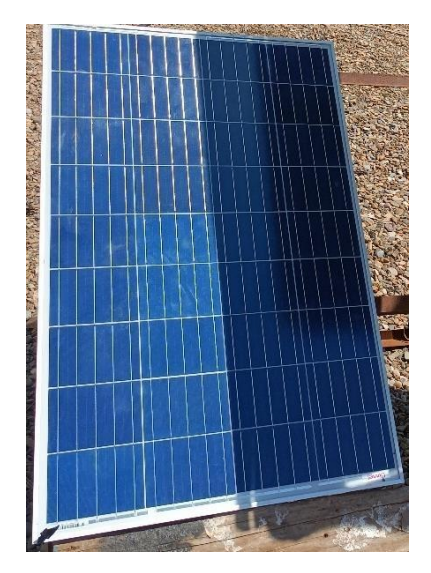

**Figure (IV.8)** : Panneau PV N°2 ombragé.

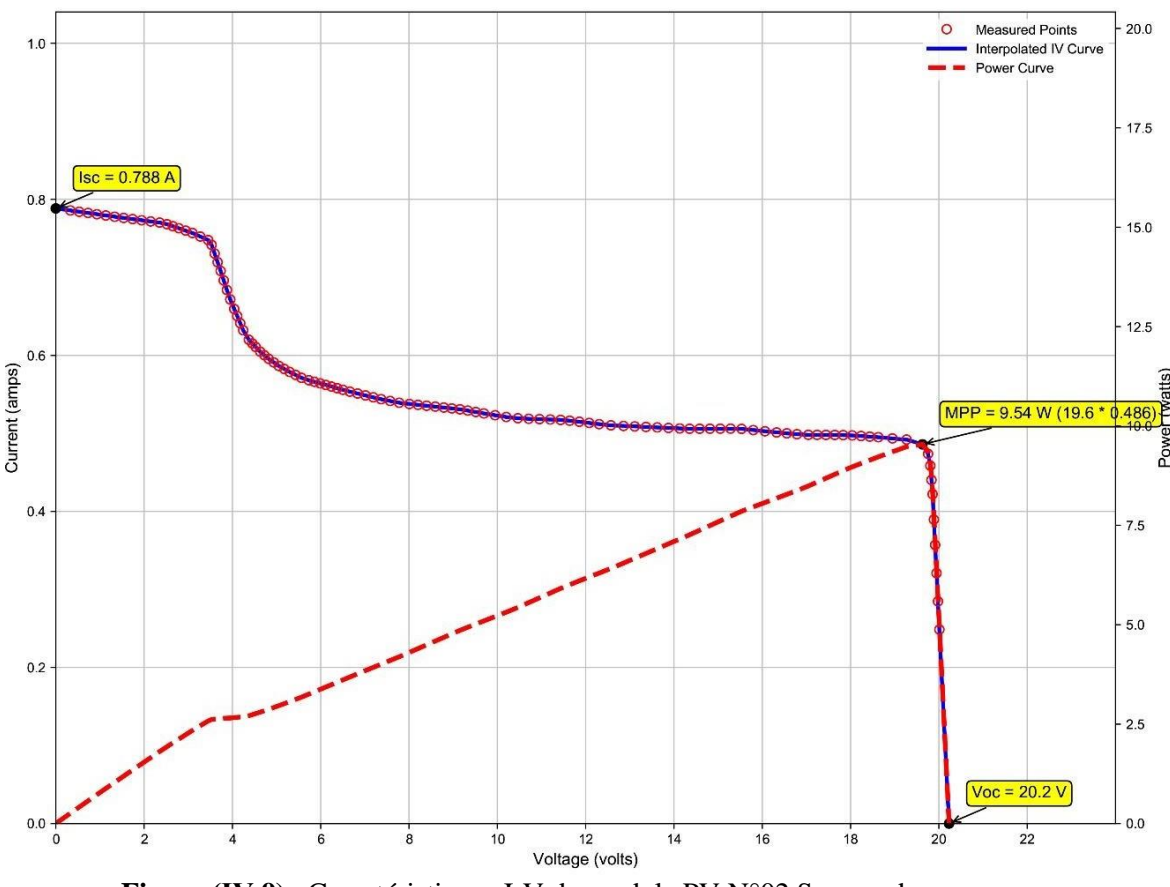

IV Swinger Plot for 06/26/23@11:28:33

**Figure (Ⅳ.9)** : Caractéristiques I-V du module PV N°02 Sous ombrage.

Le tableau des points est dans l'annexe.

### **Discussion :**

 D'après les deux courbes obtenues (sans et avec ombrage), on remarque que la puissance maximale est diminuée (PM1 (sans ombrage) = 74.9W) vers PM2(avec ombrage) = 9.54W) car quand les cellules de module photovoltaïque est soumis sous l'ombrage, ça fonctionne comme une résistance. Donc le courant maximale IM à trop diminue. Et les autres caractéristiques sont changé aussi

- $\triangleright$  IM1 (sans ombrage) = 4.51A vers IM2 (avec ombrage) = 0.486A.
- $\triangleright$  VM1 (sans ombrage) = 16.6V vers VM2 (avec ombrage) = 19.6V.
- $\triangleright$  Icc1 (sans ombrage) = 4.83A vers Icc2 (avec ombrage) = 0.782A.
- $\triangleright$  Voc1 (sans ombrage) = 20.7V vers Voc2 (avec ombrage) = 20.2V.

### **3. Troisième essai :**

Le panneau solaire PV N°3 illustré dans la figure (IV.10) est à base de cellules à silicium monocristallin, d'une puissance crête de 160W de la marque « Condor ». La figure (IV.11) montre la courbe obtenue aprèsla mesure expérimentale.

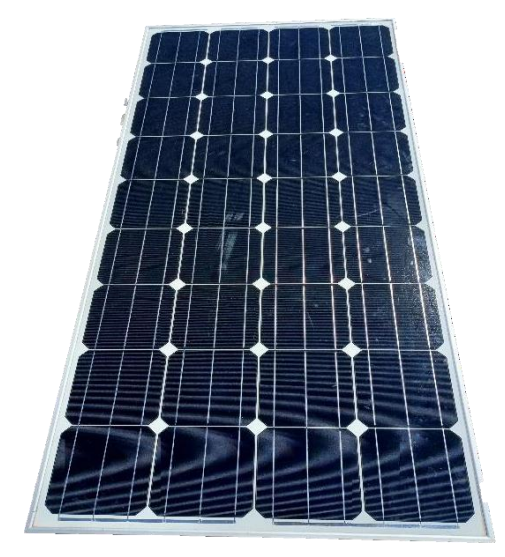

**Figure (IV.10)** : Panneau PV N°3.

Le tableau (IV.3) résume les caractéristiques électriques du panneau PV N°3 :

| Caractéristiques électriques    |            |
|---------------------------------|------------|
| <b>Puissance nominale (Wc)</b>  | <b>160</b> |
| Voltage circuit ouvert (V)      | 22.5       |
| Courant de court-circuit (A)    | 9,08       |
| Tension maximale produite $(V)$ | 19,03      |
| Courant maximale produit (A)    | 8,5        |
| Système voltage maximale (V)    | 1000       |

**Tableau (Ⅳ.3)** : Caractéristiques électrique du panneau PV N°3.

Pour la mesure illustrée dans la figure (IV.11), le point de puissance maximum (MPP) a une valeur de Pm=109W. Elle est obtenue par le produit du courant maximum Im=7.02A et la tension maximum Vm=15.5V, avec Vco=20.2V, et Icc=7.72A.

• Le test sans ombrage :

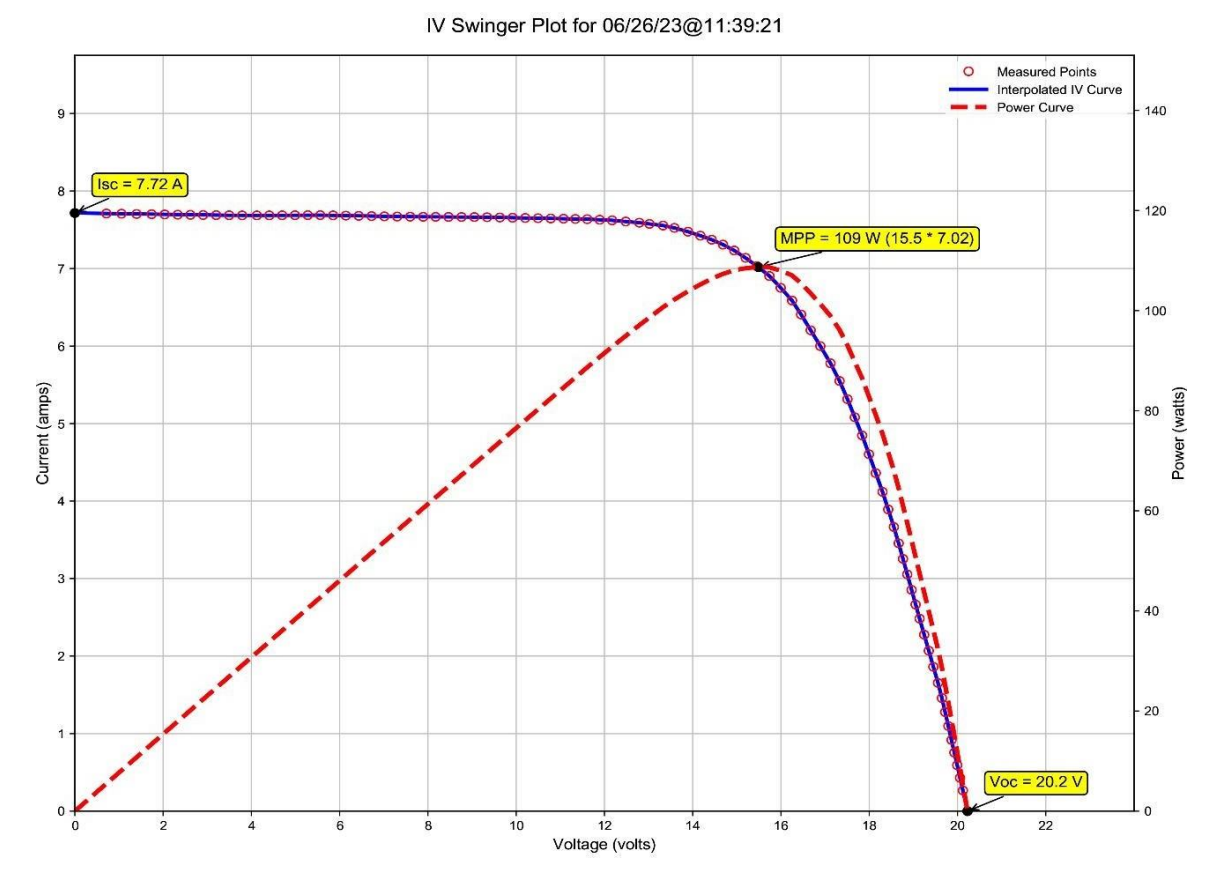

**Figure (Ⅳ.11)** : Caractéristiques I-V du module PV N°03 interpolée (ligne bleue) et les points mesurés (en rouge) avec G =756W/m2, la ligne rouge discontinue indique la courbe P-V.

Le tableau des points est dans l'annexe.

• Le test avec ombrage :

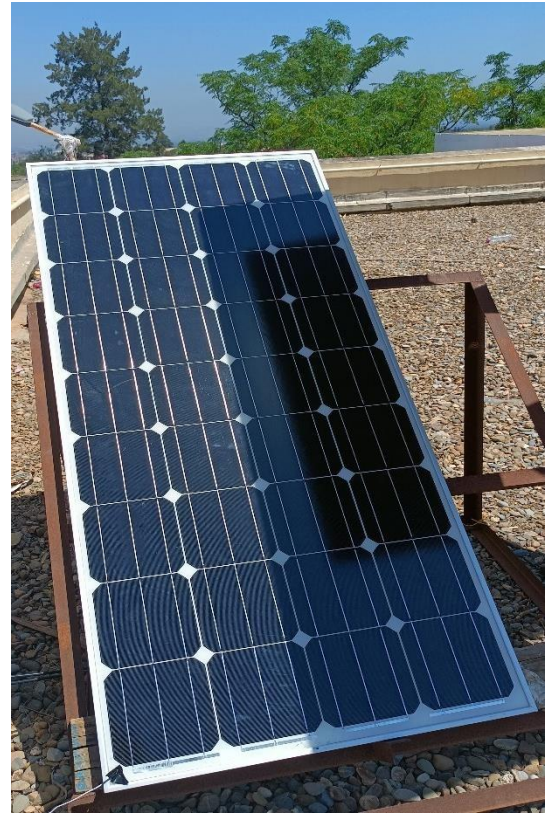

**Figure (IV.12)** : Panneau PV N°3 ombragé.

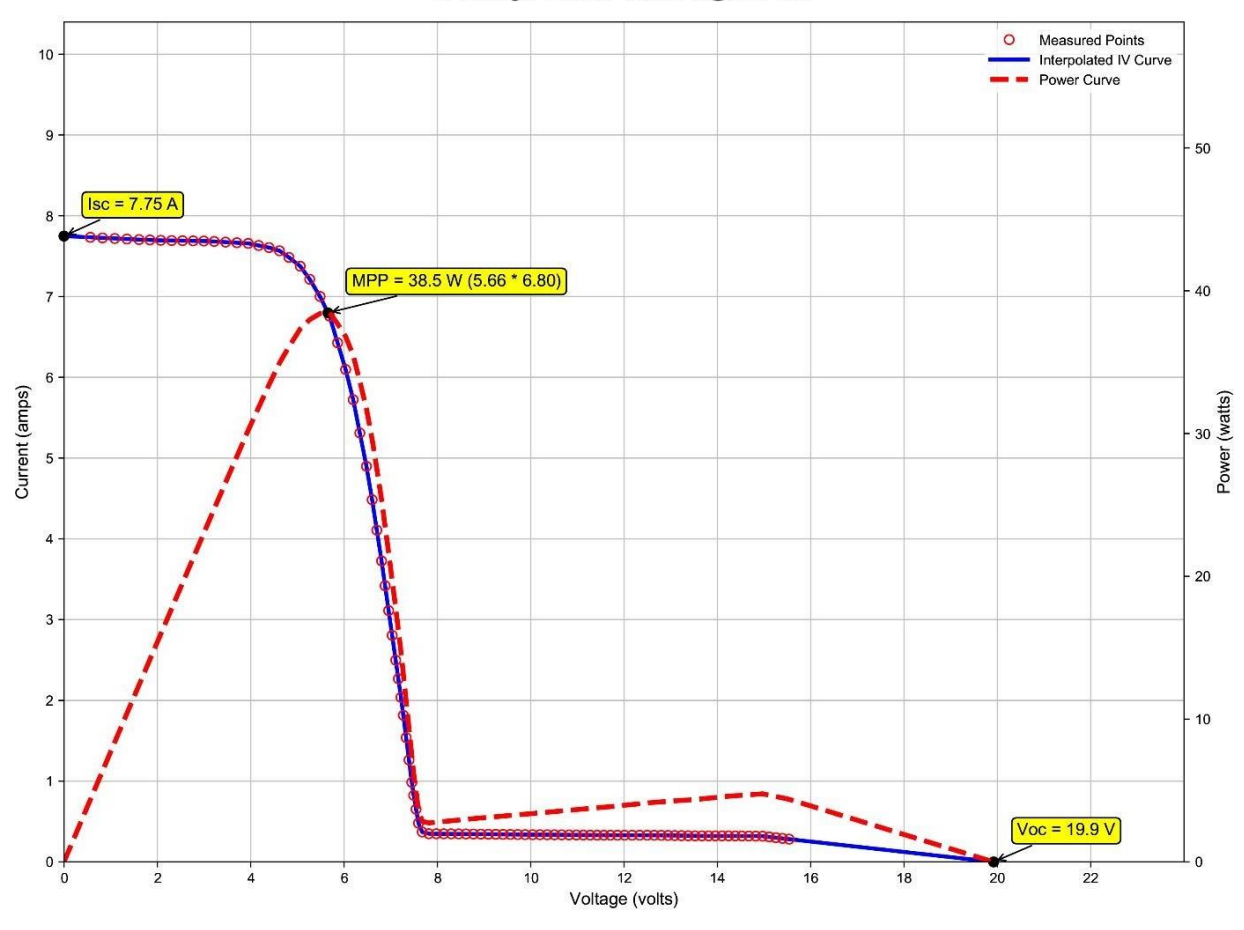

IV Swinger Plot for 06/26/23@11:41:06

**Figure (Ⅳ.13)** : Caractéristiques I-V du module PV N°03 Sous ombrage.

Le tableau des points est dans l'annexe.

#### **Discussion :**

D'après les deux courbes obtenues (sans et avec ombrage), on remarque que la valeur de la puissance maximale est diminuée (PM1(sans ombrage) = 109W vers PM2(avec ombrage) = 38.5W) à cause de l'ombrage qui a influencé le fonctionnement des cellules de module photovoltaïque, ou ça fonctionnement à changer et devenue comme une résistance. Donc le courant maximale est diminué et les autres caractéristiques aussi :

- $\triangleright$  IM1 (sans ombrage) = 7.02A vers IM2(avec ombrage) = 6.80A.
- $\triangleright$  VM1 (sans ombrage) = 15.5V vers VM2(avec ombrage) = 5.66V.
- $\triangleright$  Icc1 (sans ombrage) = 7.72A vers Icc2(avec ombrage) = 7.75A.
- $\triangleright$  Voc1 (sans ombrage) = 20.2V vers Voc2(avec ombrage) = 19.9V.

#### **4. Quatrième essai :**

Dans ce dernier essai, on a étudié l'effet de température sur la courbe des caractéristique I-V d'un panneauPV N°03 « CONDOR ».

- Première température (du panneau) T $1 = 50^{\circ}$
- Deuxième température (du panneau)  $T2 = 59^\circ$ .

La température extérieure est : Text =  $38^\circ$ .

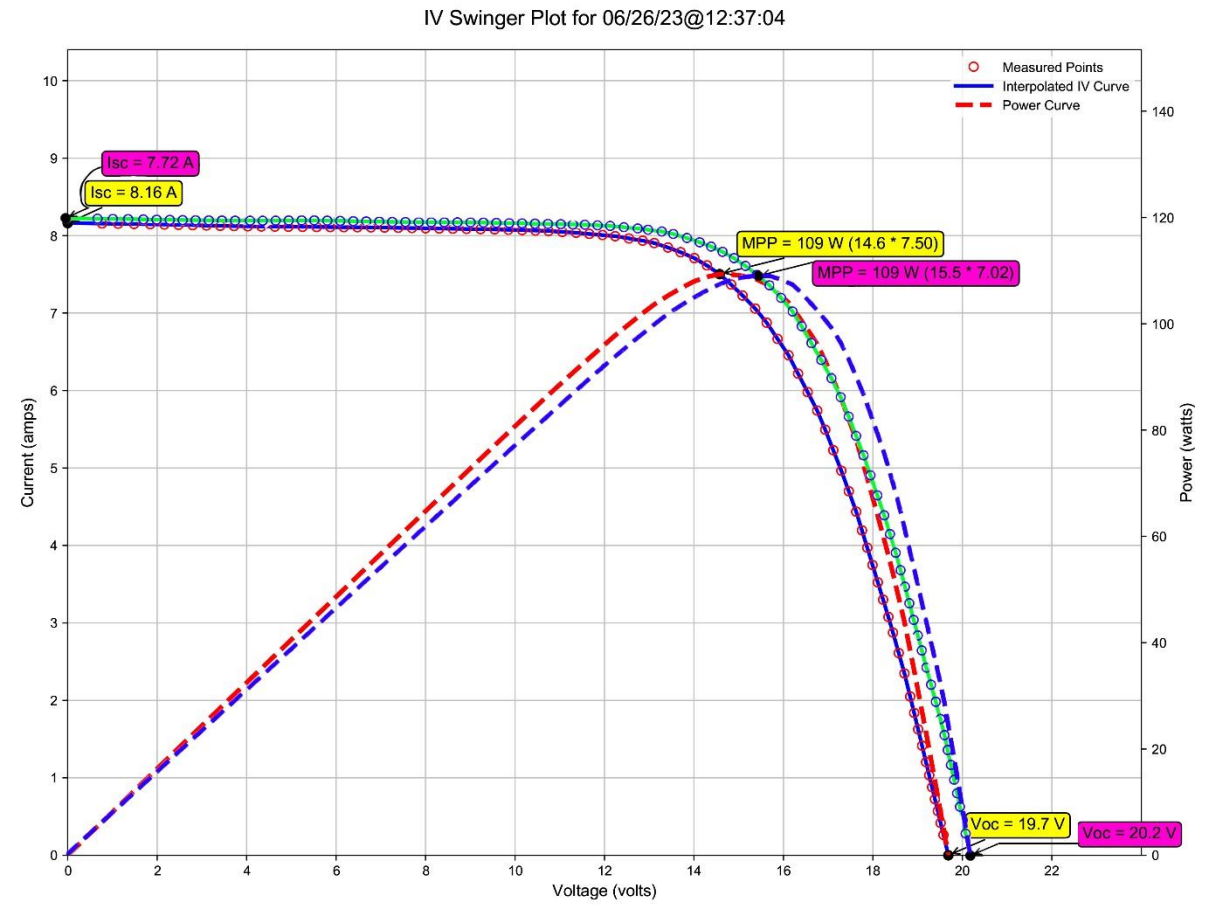

**Figure (Ⅳ.14)** : Caractéristiques I-V du module PV N°03 Sous différents température.

### **Discussion :**

 D'après les deux courbes obtenus des caractéristique I-V et P-V de même module photovoltaïque N°3 sous différents température T1 et T2, on remarque que La puissance maximale PM n'a pas changé (PM1=PM2) et que l'intensité du courant de court-circuit a augmenté (Icc1= 7.72A vers Icc2 = 8.16A) et Voc a diminué (Voc1  $= 20.2V$  vers Voc2=19.7V).

Pour faire la caractérisation en puissance de notre panneau PV, nous avons l'entré par caractérisation du panneau PV en fonction de temps, on a eu :

Pour chaque caractérisation on a pris la puissance maximale en fonction du temps la figure ci-dessous représente la variation de la puissance maximale du panneau PV en fonction du temps.

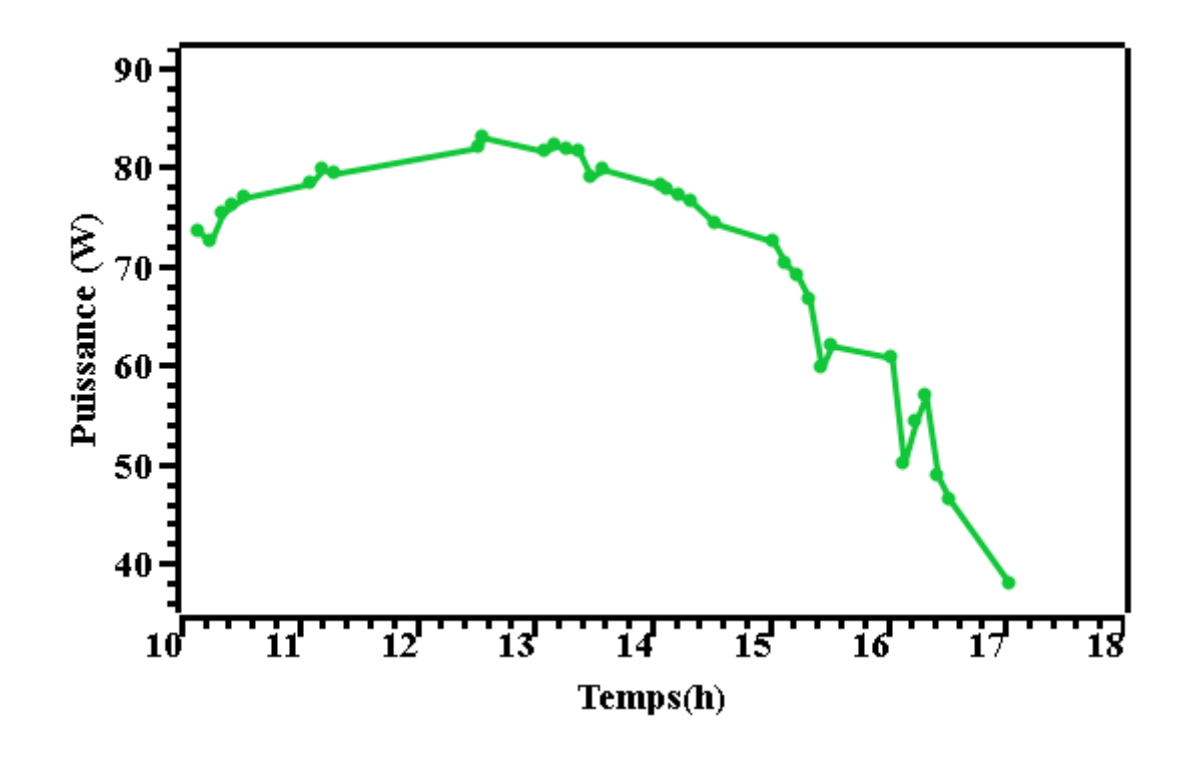

Figure (IV.15) : Caractérisation de puissance du module N°3 en fonction du temps. .

On remarque que la valeur maximale Pmax se trouve entre [12h-13h].

Au début de la courbe, on remarque que la puissance augmente jusqu'à le point maximale Pmax = 84W entre [10h-13h] et à commencer à diminue jusqu'à P<40W à 17h.

La puissance à une relation de corrélation directe avec l'éclairement, quand l'éclairement est élevée la puissance est élevée, quand l'éclairement diminue la puissance diminue aussi.

- A 11h : l'éclairement = 650 W/m<sup>2</sup> ; La puissance = 78W.
- $\triangleright$  A 13h : l'éclairement = 800 W/m<sup>2</sup>; La puissance = 84W.
- $\triangleright$  A 16h : l'éclairement = 350 W/m<sup>2</sup>; La puissance = 50W.

### **IV.3 Comparaison entre deux étude expérimentaux :**

La figure (IV.15) représente la courbe obtenue par notre collège ALLAOUA Rayen.

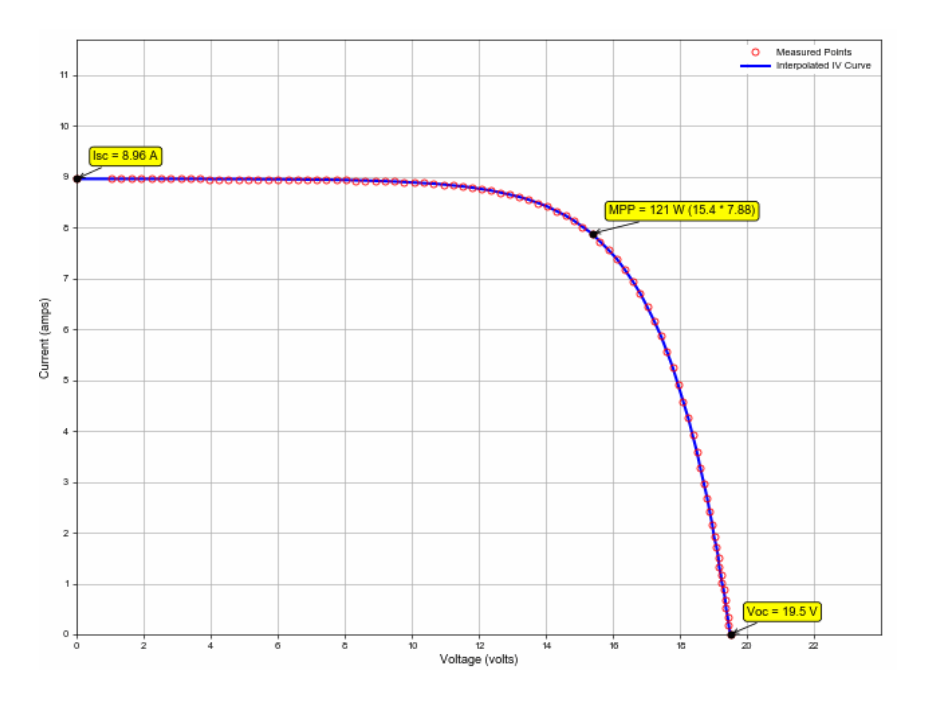

**Figure (Ⅳ.16) :** Caractéristiques I-V du module PV interpolée (ligne bleue) et les points mesurés (en rouge) avec  $G = 960$  W/m2.

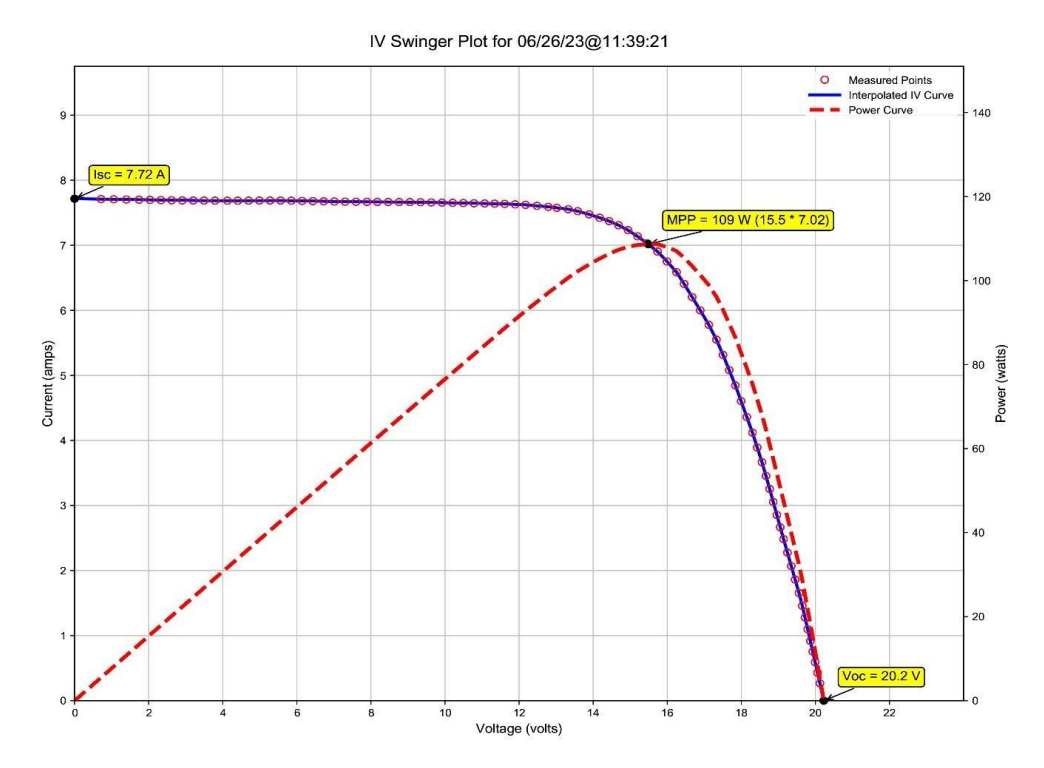

**Figure (Ⅳ.17)** : Caractéristiques I-V du module PV N°03 interpolée (ligne bleue) et les points mesurés (en rouge) avec  $\overline{G} = 756 \text{W/m2}$ , la ligne rouge discontinue indique la courbe P-V.

La figure (IV.16) représente la courbe obtenue d'après nos teste expérimentaux.

On va discuter la différence entre les deux courbes obtenus du même module photovoltaïque.

### **Discussion :**

On remarque que l'éclairement global et la température sont diffèrent dans les deux tests, et que y a une influence sur les résultats de la courbe des caractéristique I-V. La puissance maximale Pmax a changé, les autres caractéristiques aussi. Le tableau suivant montre la variation des valeurs.

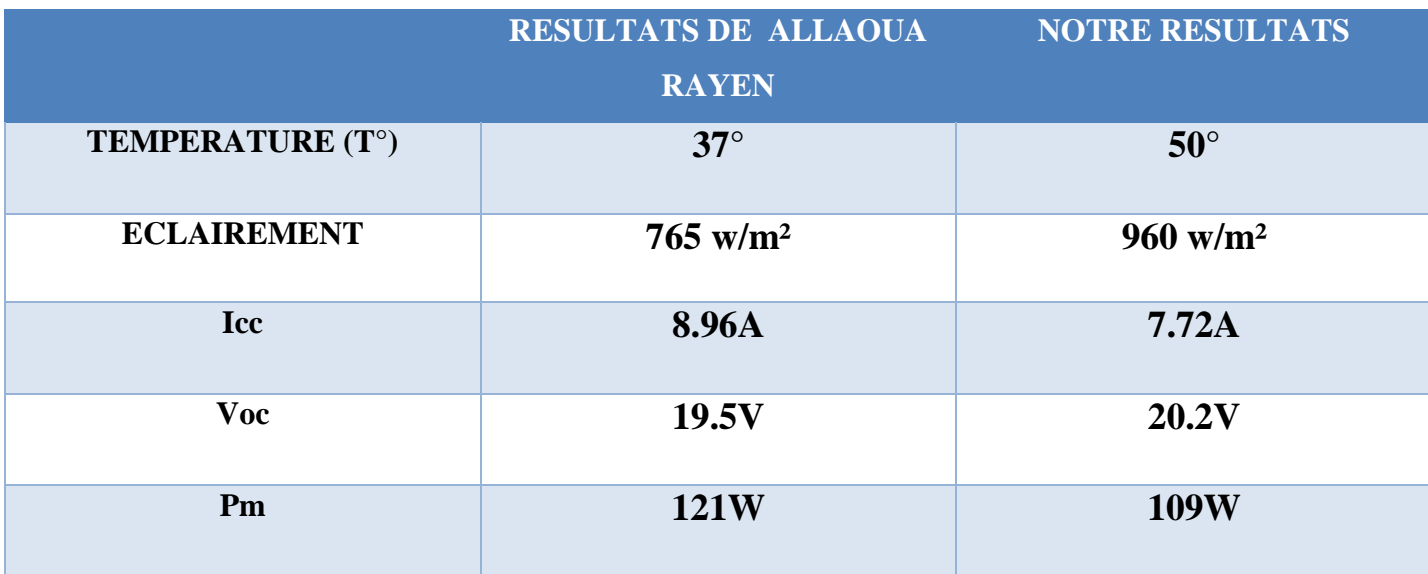

**Tableau (Ⅳ.4)** : Tableau de comparaison entre deux étude expérimentale.

### **IV.4 Conclusion :**

Dans ce chapitre, les essais réalisés dans le département des énergies renouvelables de l'Université de Blida 1 ont été discutés. Ces essais ont permis d'obtenir des courbes I-V très satisfaisantes, avec un temps d'acquisition d'une seconde. Pour lire et enregistrer les valeurs des variations de courant, de tension et de puissance qui forment les courbes I-V et P-V, ainsi que les variations des valeurs de la charge variable, le logiciel IV\_Swinger2 a été utilisé. Ce logiciel a également permis d'extraire la caractéristique I-V, car le traceur utilisé est chargé électroniquement (MOSFET) mais fonctionne sur le principe de la charge variable. L'annexe B comprend un tableau affichant les variations du courant, de la tension, de la puissance et des valeurs de résistance variable pour cette courbe. Notre version actuelle du traceur a la capacité d'extraire une moyenne de 100 points, offrant ainsi une plus grande précision et résolution, en particulier autour des points de puissance maximale.

# *Conclusion générale*
## **Conclusion générale :**

Les travaux présentés dans ce sujet concernent principalement l'extraction des caractéristiques I-V et P-V des modules PV, en utilisant l'approche par conception et en réalisant un traceur de la caractéristique I-V (expérimentale).

Nous avons commencé par une introduction générale sur les systèmes photovoltaïques et les notions de base essentielles pour la compréhension du présent travail, puis nous avons énoncé la problématique qui nous a incitées à travailler sur ce sujet. En suit, nous avons déterminé l'objectif principal de ce travail.

La première partie de notre projet a consisté à fournir une analyse complète de l'énergie photovoltaïque en Algérie et des techniques expérimentales utilisées pour extraire les courbes I-V et P-V. Nous avons examiné une série de recherches antérieures menées sur ces sujets, ce qui nous a permis d'acquérir des connaissances approfondies sur la question et de sélectionner le circuit approprié, en particulier la charge électronique MOSFET.

A travers la comparaison entre les différentes méthodes d'extraction expérimentales, la méthode de la charge électronique a été choisis pour la deuxième partie de notre travail consistant en la réalisation du traceur de la caractéristiques I-V et P-V. Ce traceur c'est avéré être un outil très précis, rapide et peu onéreux pour la mesure de ces caractéristiques de différents modules PV, les tests effectués au sein du département des énergies renouvelables 23 ont prouvé son bon fonctionnement.

Sur la base des résultats fournis, le traceur I-V a un coût plus élevé et est plus complexe dans sa mise en œuvre. Cependant, il permet une extraction plus précise et plus rapide des courbes I-V, tout en tenant compte des variations des conditions climatiques réelles. Sa taille compacte et son prix abordable permettent de l'utiliser à grande échelle, en particulier dans les applications de surveillance des centrales photovoltaïques.

Ce travail est perfectible. On compte rajouter les capteurs externes (de l'éclairement et de la température). Aussi on peut améliorer ce traceur en rajoutant une carte GSM que nous pourrons interroger à distance pour extraire les données recueilles par le traceur sur une carte SD par exemple.

## **LES REFERENCES :**

## **BIBLIOGRAPHIE :**

**[3]** : Dominique VIEL, Alain GELDRON, Doris NICKLAUS, Stéphane GLORIANT, Aurélie LECUREUIL, Hélène GAUBERT, ''LE PHOTOVOLTAÏQUE: CHOIX TECHNOLOGIQUES, ENJEUX MATIÈRES ET OPPORTUNITÉS INDUSTRIELLES '', Commissariat général au développement durable, Décembre 2020.

**[5] :** Ministère de l'énergie | Conception & réalisation **ELIT.Spa Société du groupe SONELGAZ.** 2019.

**[7] :** RAYEN ALLAOUA; Mémoire de master Contribution à la Modélisation d'un Générateur PV et Réalisation d'un Traceur I-V. 2021 ,30-37

**[8] :** Thomas Mambrinim, Caractérisation de panneaux solaires photovoltaïques en conditions réelles d'implantation et en fonction des différentes technologies, Université de paris sud, Jun 2015.

**[9] :** BENEDDINE Hanane, Conception et Réalisation d'un Traceur de Caractéristiques Electriques des Panneaux PV à Base d'Arduino, UNIVERSITE KASDI MERBAH OUARGLA, juillet 2019.

**[10] :** A. Q. Malik and S. J. B. H. Damit, "Outdoor testing of single crystal silicon solar cells," Renew. energy, vol. 28, no. 9, pp. 1433–1445, 2003.

**[11] :** E. E. Van Dyk, A. R. Gxasheka, and E. L. Meyer, "Monitoring current–voltage characteristics and energy output of silicon photovoltaic modules," Renew. Energy, vol. 30, no. 3, pp. 399–411, 2005.

[12] **:** KHENFER RIAD, "Détection et isolation de défauts combinant des méthodes à base de données appliquées aux systèmes électro-énergétiques"" Soutenu le : 05 Mars 2015

**[13] :** N. Forero, J. Hernández, and G. Gordillo, "Development of a monitoring system for a PV solar plant," Energy Convers. Manag, vol. 47, no. 15, pp. 2329–2336, 2006.

**[14] :** J. Salmon, R. Phelps, S. Michael, and H. Loomis, "Solar cell measurement system for NPS spacecraft architecture and technology demonstration satellite, NPSAT1," 2003.

[15] **:** M.G. Guvench, C. Gurcan, K. Durgin and D. MacDonald,," For Large Area Solar Cell Testing"" .University of Southern Maine and National Semiconductor, S.Portland.

**[16] :** E. Duran, J. M. Enrique, M. A. Bohorquez, M. Sidrach-de-Cardona, J. E. Carretero, and J. M. Andujar, "A new application of the coupled-inductors SEPIC converter to obtain I-V and P-V curves of photovoltaic modules," p. 10, Sep. 2010.

**[17] :** Fiche technique dans l'annexe A.

**[21] :** Fatiha TALEB, MODELISATION COMPACT DU TRANSISTOR MOSFET, UNIVERSITE MOULOUD MAMMERI DE TIZI-OUZOU, Juil 2015.

[**23] :** Chris sqterle, 2021 IV Swinger 2

**[27] :** MEISSA Charaf Eddine, SAHIB Abdelkader, CHETEHOUNA Fares, MESSAI MOHAMMED Djaafar, Etude et réalisation d'un suiveur solaire photovoltaïque, Université Echahid Hamma Lakhdar d'El-Oued, 2021.

**[28] :** Dominique VIEL, Alain GELDRON, Doris NICKLAUS, Stéphane GLORIANT, Le photovoltaïque : choix technologiques, enjeux matières et opportunités industrielles, Commissariat général au développement durable Décembre 2020

**[29] :** EDF (https:[//www.edf.fr/groupe-edf/espaces-dedies/l-energie-de-a-a-z/tout-sur-l](http://www.edf.fr/groupe-edf/espaces-dedies/l-energie-de-a-a-z/tout-sur-) energie/produire-del-electricite/qu-est-ce-que-l-energie-solaire),2019.

**[30] :** *The World Bank, Source: Global Solar Atlas 2.0, Solar resource data:Solargis, 2019*.

**[31] :** *A. BERRACHEDI, Caractéristique courant-tension (IV) d'un panneau photovoltaïque : Méthodes de mesure et infuence des paramètres externes.Mémoire de master (2019).*

**[32] :** Markvart, T. et Castañer, L. Practical Handbook of Photovoltaics :Fundamentals and Applications. Science, e edition, 2003.

**[33] :** Gebruiker:Maureen.V, Fraunhofer lines DE.svg, 2020.

**[34] :** Islam, M. K., Ahammad, T., Pathan, E. H., Haque, a. N. M. M., et Khandokar, M. R. H. Analysis of Maximum Possible Utilization of Solar Radiation on a Solar Photovoltaic Cell with a Proposed Model. International Journal of Modeling and Optimization, 1(1), 66-69, 2011.

**[35] :** Stéphane, P. Nouvelles Architectures Distribuées de Gestion et de Conversionde l'Energie pour les Applications Photovoltaïques. Thèse de Doctorat, Université Toulouse III - Paul Sabatier, France 2009.

**[36] :** IEC 60904-3 (Ed. 2), Photovoltaic devices - Part 3 : Measurement Principles for Terrestrial Photovoltaic (PV) Solar Devices with Reference Spectral Irradiance Data. Technical report, 2008.

**[37] :** Borni Abdelhalim, ''Etude et Régulation d'un circuit d'extraction de la puissance Maximale d'un panneau solaire '', Mémoire de Magister en Electrotechnique, Université Mentouri Constantine, 2009

**[38] :** F. Recart, H. Mäckel, et al., "Simple data acquisition of the current-voltage and illumination-voltage curves of solar cells ", IEEE WCPEC, 2006, pp.1215-1218.

**[39] :** A. Wagner, Peak-Power And Internal Series Resistance Measurment under Natural Ambient Conditions, EuroSun Conference, 2000 Copenhagen, June 19-22, 2000.

**[40] :** D.L. King, Photovoltaic Module and Array Performance Characterization Methods for All System Operating Conditions, Proceeding of NREL/SNL Photovoltaic Program Review Meeting, Lakewood, Colorado, November 18-22, 2000

## **WEBOGRAPHIE :**

- [1] : **https:/[/www.edf.fr/groupe-edf/espaces-dedies/l-energie-de-a-a-z/tout-sur-l-energie](http://www.edf.fr/groupe-edf/espaces-dedies/l-energie-de-a-a-z/tout-sur-l-energie)**
- [2] : **[https://biblus.accasoftware.com/fr/les-differents-types-de-systemes-photovoltaiques](https://biblus.accasoftware.com/fr/les-differents-types-de-systemes-photovoltaiques-caracteristiques/)[caracteristiques/](https://biblus.accasoftware.com/fr/les-differents-types-de-systemes-photovoltaiques-caracteristiques/)**
- [4] : **[https://www.meteonorm.com](https://www.meteonorm.com/)**
- [6] : **<https://www.nouvelr-energie.com/pv/cellule-photovoltaique>**
- [18] : **<https://components101.com/mosfets/irf540n-pinout-equivalent-datasheet>**
- [19] : **[https://vikiwat.com](https://vikiwat.com/)**
- [20] : **<https://www.orbit-dz.com/product/condo-ch-1000uf-160v/>**
- [22] : **<https://components101.com/mosfets/irf540n-pinout-equivalent-datasheet>**
- [24] : **<https://www.farnell.com/datasheets/1669376.pdf>**
- [25] : **<https://www.ti.com/product/TLV2462>**
- [26] : [https://zestedesavoir.com/tutoriels/686/arduino-premiers-pas-en-informatique](https://zestedesavoir.com/tutoriels/686/arduino-premiers-pas-en-informatique-embarquee/742_decouverte-de-larduino/3414_presentation-darduino/)[embarquee/742\\_decouverte-de-larduino/3414\\_presentation-darduino/](https://zestedesavoir.com/tutoriels/686/arduino-premiers-pas-en-informatique-embarquee/742_decouverte-de-larduino/3414_presentation-darduino/)
- [28] : https://github.com/csatt/IV\_Swinger